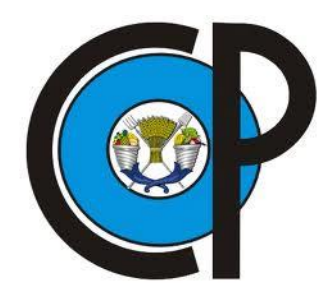

# **COLEGIO DE POSTGRADUADOS**

INSTITUCIÓN DE ENSEÑANZA E INVESTIGACIÓN EN CIENCIAS AGRÍCOLAS

# **CAMPUS MONTECILLO**

**POSTGRADO DE HIDROCIENCIAS**

# **SIMULACIÓN HIDROLÓGICA DE LA CUENCA DEL RÍO LAJA CON EL MODELO WEAP**

CLAUDIA MOLINA SÁNCHEZ

T E S I S

PRESENTADA COMO REQUISITO PARCIAL PARA OBTENER EL GRADO DE:

MAESTRA EN CIENCIAS

**MONTECILLO, TEXCOCO, EDO. DE MÉXICO**

**2018**

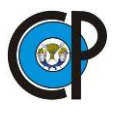

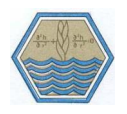

# CARTA DE CONSENTIMIENTO DE USO DE LOS DERECHOS DE AUTOR Y DE LAS REGALÍAS COMERCIALES DE PRODUCTOS DE INVESTIGACIÓN

En adición al beneficio ético, moral y académico que he obtenido durante mis estudios en el Colegio de Postgraduados, el que suscribe, "**Escribe tu nombre alumno"**, Alumno (a) de esta Institución, estoy de acuerdo en ser partícipe de las regalías económicas y/o académicas, de procedencia nacional e internacional, que se deriven del trabajo de investigación que realicé en esta institución, bajo la dirección del Profesor "**Escribe el nombre del Profesor consejero**", por lo que otorgo los derechos de autor de mi tesis "**Nombre del título de la tesis**", y de los productos de dicha investigación al Colegio de Postgraduados. Las patentes y secretos industriales que se puedan derivar serán registrados a nombre del colegio de Postgraduados y las regalías económicas que se deriven serán distribuidas entre la Institución, El Consejero o Director de Tesis y el que suscribe, de acuerdo a las negociaciones entre las tres partes, por ello me comprometo a no realizar ninguna acción que dañe el proceso de explotación comercial de dichos productos a favor de esta Institución.

Montecillo, Texcoco, Estado de México, a 10 de julio de 2018

Claudia Molina Sánchez

Vo. Bo. Dr. Jesús Chávez Morales

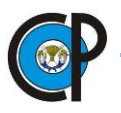

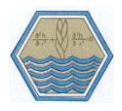

La presente tesis, titulada: **SIMULACIÓN HIDROLÓGICA DE LA CUENCA DEL RÍO LAJA CON EL MODELO WEAP**, realizada por la alumna: **Claudia Molina Sánchez**, bajo la dirección del Consejo Particular indicado, ha sido aprobada por el mismo y aceptada como requisito parcial para obtener el grado de:

MAESTRA EN CIENCIAS

HIDROCIENCIAS

CONSEJO PARTICULAR

**CONSEJERO** 

Dr. Jesús Chávez Morales

**ASESOR** 

Dr. Oscar Luis Palacios Vélez

**ASESOR** 

Dra. Laura Alicia Ibáñez Castillo

Montecillo, Texcoco, Estado de México, julio de 2018

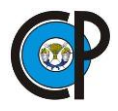

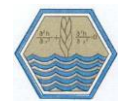

#### **SIMULACIÓN HIDROLÓGICA DE LA CUENCA DEL RÍO LAJA CON EL MODELO WEAP**

Claudia Molina Sánchez, M. en C.

Colegio de Postgraduados, 2018

#### **RESUMEN**

<span id="page-3-0"></span>La Cuenca del río Laja se localiza entre los paralelos 21°32' 58" 20°16'14" N y los meridianos -100° 6' 28" -101°30'44" O, en 2014 fue clasificada con grado de presión fuerte sobre el recurso hídrico, ocupó segundo lugar como región hidrológico administrativa con mayor densidad de población, presentó fuertes problemas con oferta y demanda del recurso, lo que motivó a realizar este trabajo. Se realizó una modelación hidrológica en WEAP (Water Evaluation And Planning) con el método de humedad del suelo, el objetivo fue calibrar, validar y estimar escurrimientos superficiales, tomando en cuenta efectos del cambio en precipitación. Se utilizó información de uso y características físicas de suelo, coeficientes de cultivo y datos mensuales promedios de precipitación, temperaturas medias, humedad relativa, velocidad del viento. Los procesos de calibración y validación se realizaron en cuatro puntos de la cuenca para un periodo de cinco años a nivel mensual, en las estaciones hidrométricas: Puente Dolores, Begoña II, Tres guerras y Pericos, para cada una de ellas se estimó el coeficiente de determinación  $(R^2)$  e índice de eficiencia Nash-Sutcliffe (NSE), obteniendo valores de R2 de 0.8 a 0.82 y de NSE de 0.55 a 0.77 en calibración y  $R^2$  de 0.65 a 0.86 y NSE de 0.57 a 0.75 en validación. Se generó información climática con WGEN para 10 años, obteniendo escenarios con cambio en clima. Se concluye que WEAP es un software capaz de simular correctamente los flujos medidos en las estaciones de aforo, con un error medio absoluto inferior al 10%.

Palabras Clave: WEAP, modelación hidrológica, aguas superficiales, calibración escurrimientos, Río Laja.

Simulación hidrológica de la cuenca del río laja con el modelo

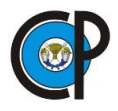

**WEAP** 

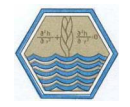

#### **HYDROLOGICAL SIMULATION OF THE LAJA RIVER BASIN WITH THE MODEL WEAP**

Claudia Molina Sánchez, M. en C.

Colegio de Postgraduados, 2018

#### **ABSTRACT**

<span id="page-4-0"></span>The Laja river watershed, located between the parallel 21° 32' 58 " 20° 16'14" N and the meridians - 100° 6' 28 '' - 101° 30'44 "W in 2014 it was rated with grade of strong pressure on water resources, occupied second place as region hydrologic administrative with highest population density, presenting strong problems with supply and demand for the resource, what motivated this work. Held a hydrological modelling in WEAP (Water Evaluation and Planning) with the method of soil moisture, the objective was to calibrate, validate and estimating surface runoff, taking into account the effects of change on precipitation. We used information of use and physical characteristics of soil, crop coefficients and monthly averages of rainfall data, average temperatures, relative humidity, wind speed. Calibration and validation processes were carried out in four points of the basin for a period of five years at monthly level, at hydrometric stations: Puente Dolores, Begoña II, Tres guerras and Pericos, for each of them the coefficient of determination (R2) and efficiency the Nash-Sutcliffe (NSE) index was estimated, obtaining values of R2 of 0.8 to 0.82 and NSE of 0.55 to 0.77 in calibration and R2 of 0.65 to 0.86 and NSE from 0.57 to 0.75 in validation. Generated with WGEN climate information for 10 years, obtaining scenarios with climate change. It is concluded that WEAP is a software capable of correctly simulating flows measured in gauging stations, with an average absolute error less than 10%.

**Keywords**: hydrological modeling, WEAP, calibration, validation, runoff, Laja river.

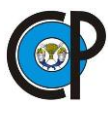

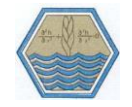

#### **DEDICATORIA**

A dios por darme la dicha de vivir y poder concluir esta etapa de mi vida

satisfactoriamente.

A mis padres:

Milca Sánchez Beiza y Alejandro Molina Vidigaray, gracias por el amor, cariño, apoyo incondicional que he recibido de ustedes, por el tiempo y la paciencia que me han dedicado, por todos esos consejos que me han hecho llegar hasta aquí, son lo más valioso de mi vida, estoy orgullosa de tenerlos conmigo, los amo.

A mis hermanos:

Gracias hermanitos Laura y Antonio por ser siempre mis confidentes y consejeros, por darme aliento cuando siento caer, por siempre velar por mí, cuidarme y sobre todo por apoyarme en cada situación de la vida, por hacerme ver las cosas con mayor claridad y por amarme tanto. Los amo. A ti hermanito *Alejandro (†) Siempre te llevo en mi corazón y deseo me guíes desde dónde estés.*

A mi compañero de vida.

Luis Enrique García Montesinos gracias corazón por acompañarme en esta etapa, por todas las experiencias vividas y por apoyarme en cada situación, por alentarme cuando quiero claudicar. Te amo.

A mis sobrinos y cuñados

Mildreth, Carlos, Alejandra, Hannia, Ximena y Samuel, por alegrar mis días con cada una de las aventuras vividas, por permitirme verlos crecer. Gabo, Yuli, Alis, Gracias por formar parte de esta aventura.

A mí siempre Amiga

Janeth Cortez Villa, Gracias por estos años de amistad sincera e incondicional, la vida me ha bendecido con contar con una amiga como tu hermanita.

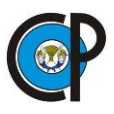

.

**WEAP** 

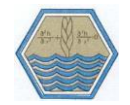

#### **AGRADECIMIENTOS**

A Dios por haberme permitido llegar a cerrar un ciclo más.

Al Consejo Nacional de Ciencia y Tecnología (CONACyT) por el apoyo económico otorgado para realizar una maestría

Al Colegio de Postgraduados por haberme dado la oportunidad de estudiar un postgrado.

Al Dr. Jesús Chávez Morales, gracias por la paciencia y dedicación que tuvo para la culminación de este trabajo.

Al Dr Oscar Palacios Vélez, gracias por sus consejos y aportaciones a la realización de este trabajo.

A la Dra. Laura Ibáñez Castillo, por su dedicación y aportación para la realización de este trabajo, por su tiempo y disponibilidad siempre mostrada, Gracias por ser un ejemplo de vida.

Al M.C. Gerardo Esquivel Arriaga y al Dr. Ignacio Sánchez Cohen del CENID-RASPA por su apoyo incondicional en la estancia profesional para entrenamiento de la plataforma WEAP.

A mi Familia quien siempre está al pendiente de mí y que aun en la distancia nunca me han dejado sola. Gracias infinitas.

A las personas que me han apoyado a lo largo de este camino, quienes han hecho más placentera la aventura de la vida.

Sinceramente Claudia

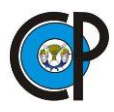

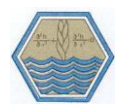

# **CONTENIDO**

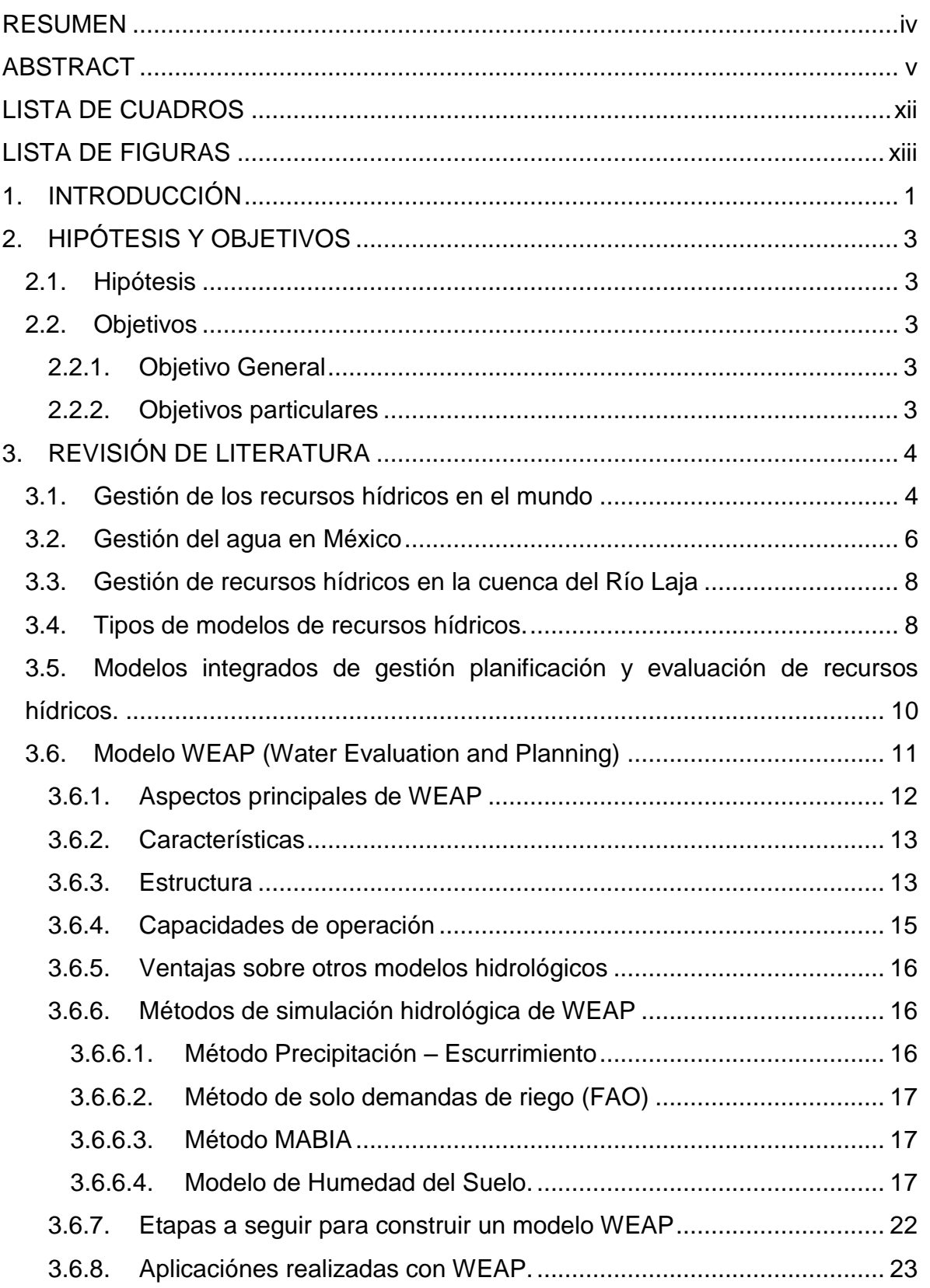

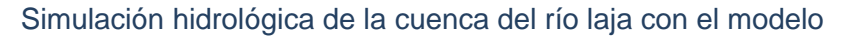

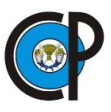

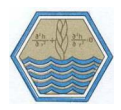

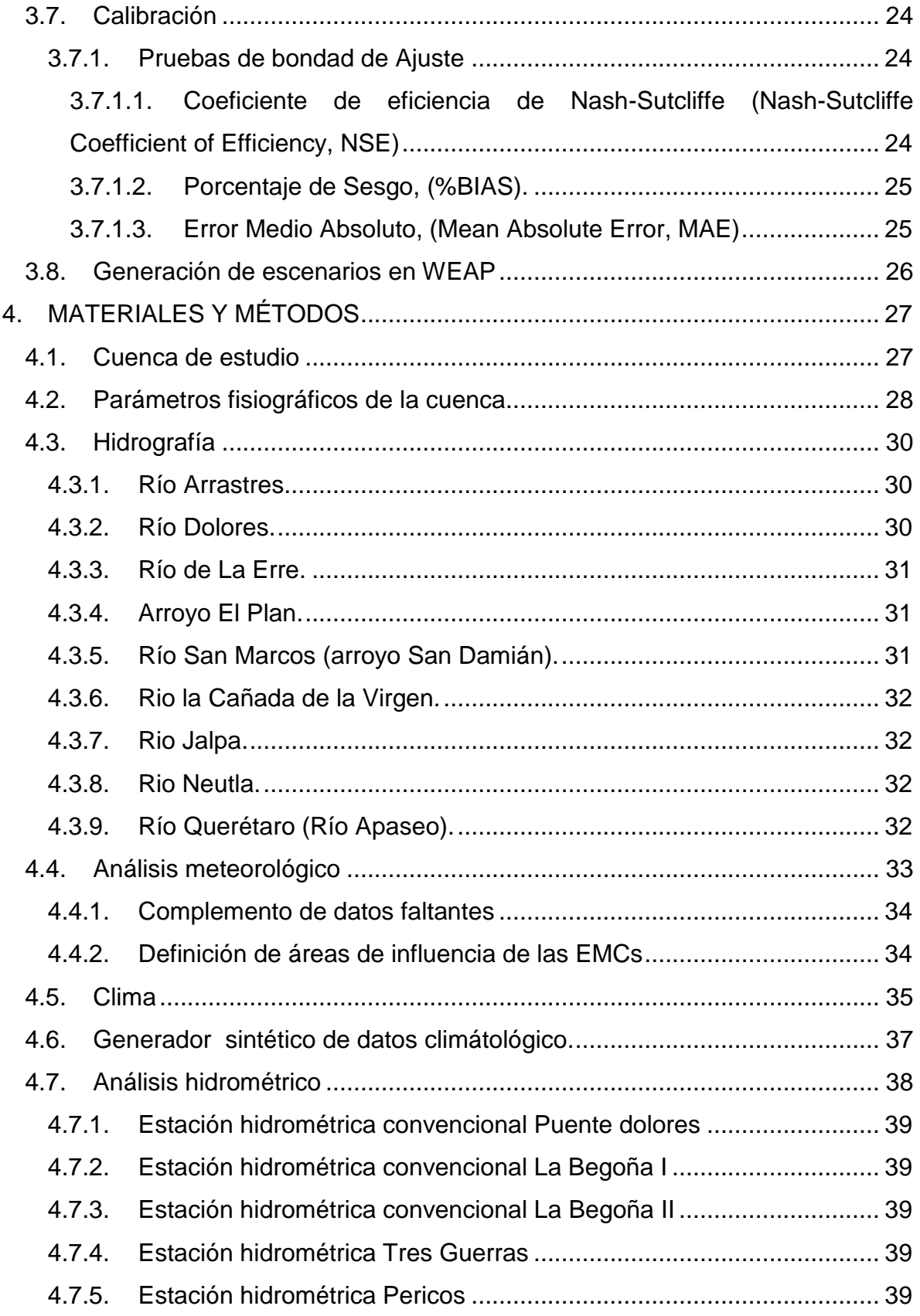

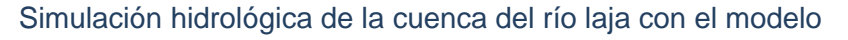

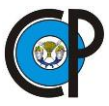

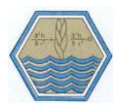

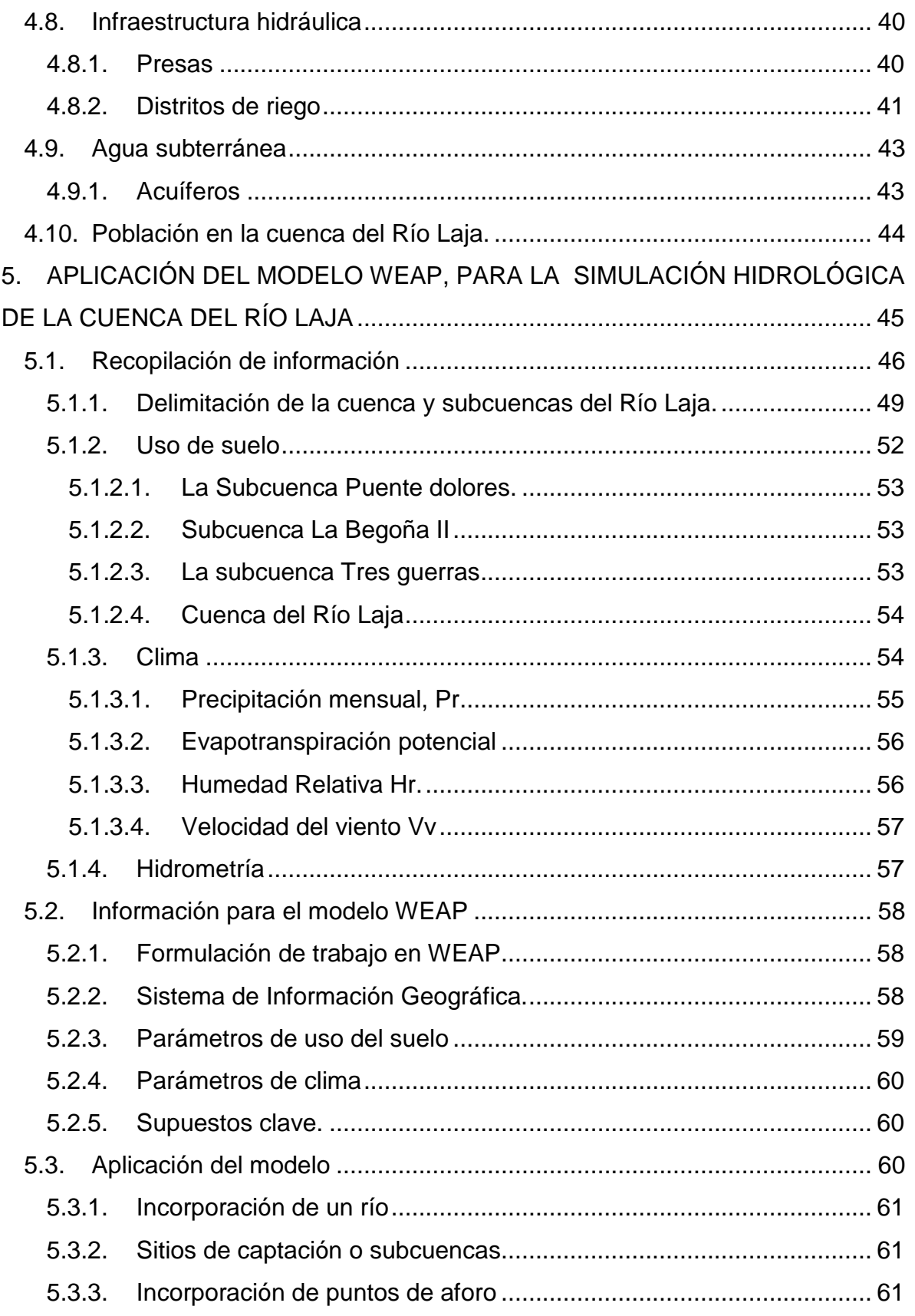

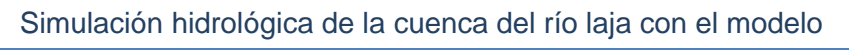

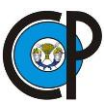

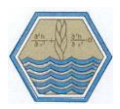

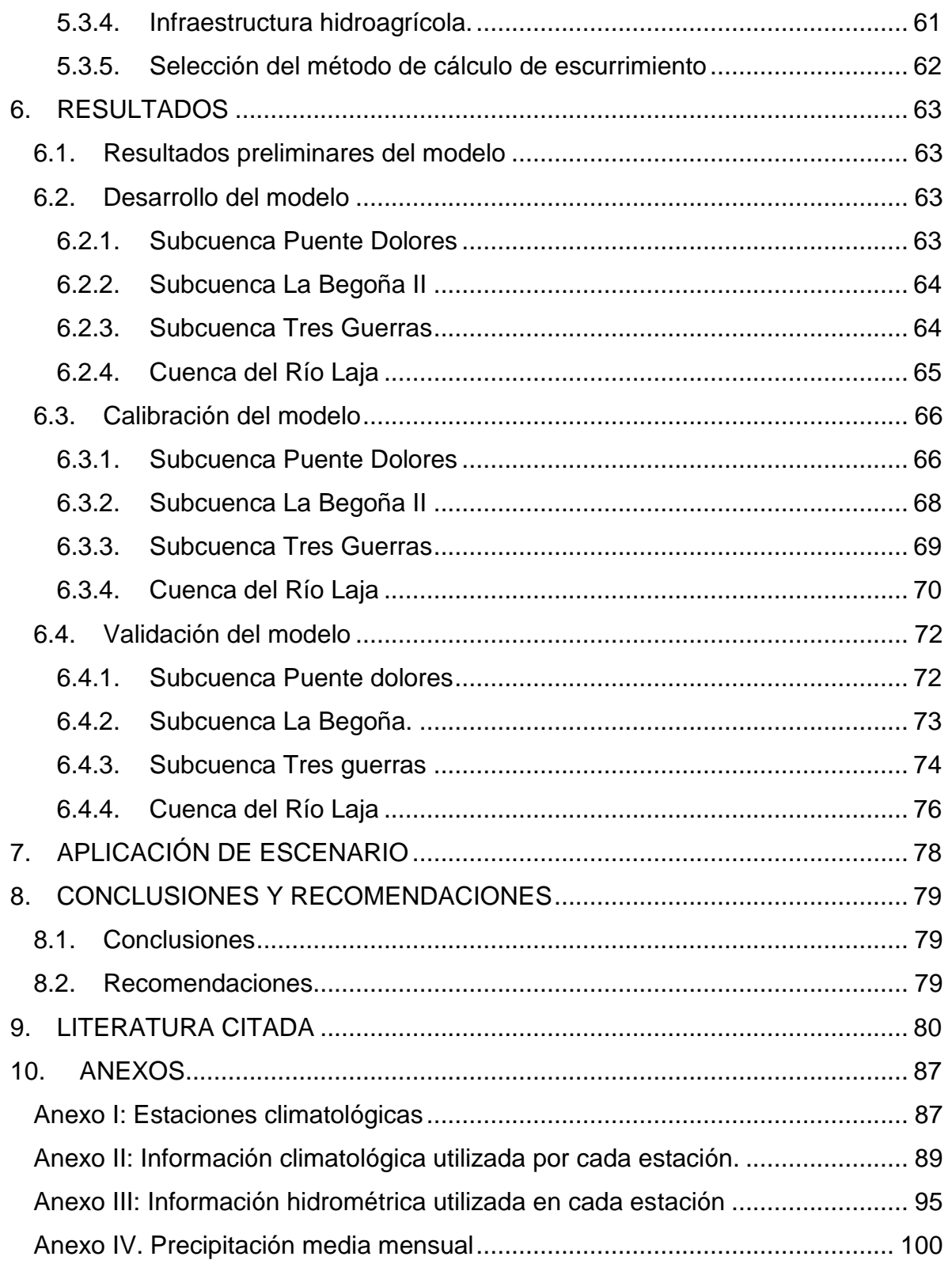

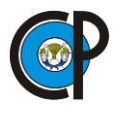

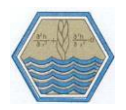

#### **LISTA DE CUADROS**

<span id="page-11-0"></span>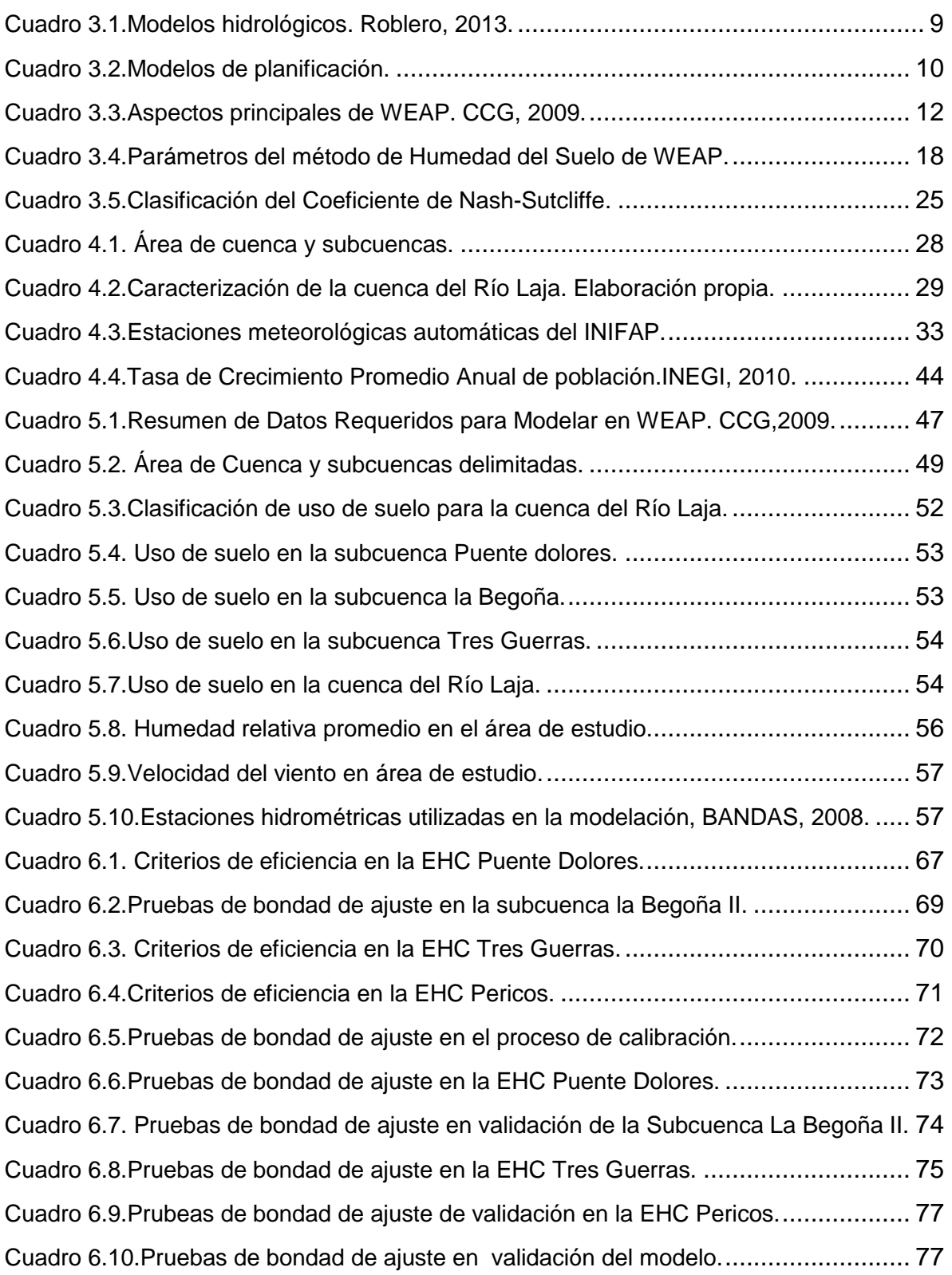

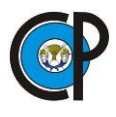

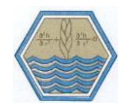

# <span id="page-12-0"></span>**LISTA DE FIGURAS**

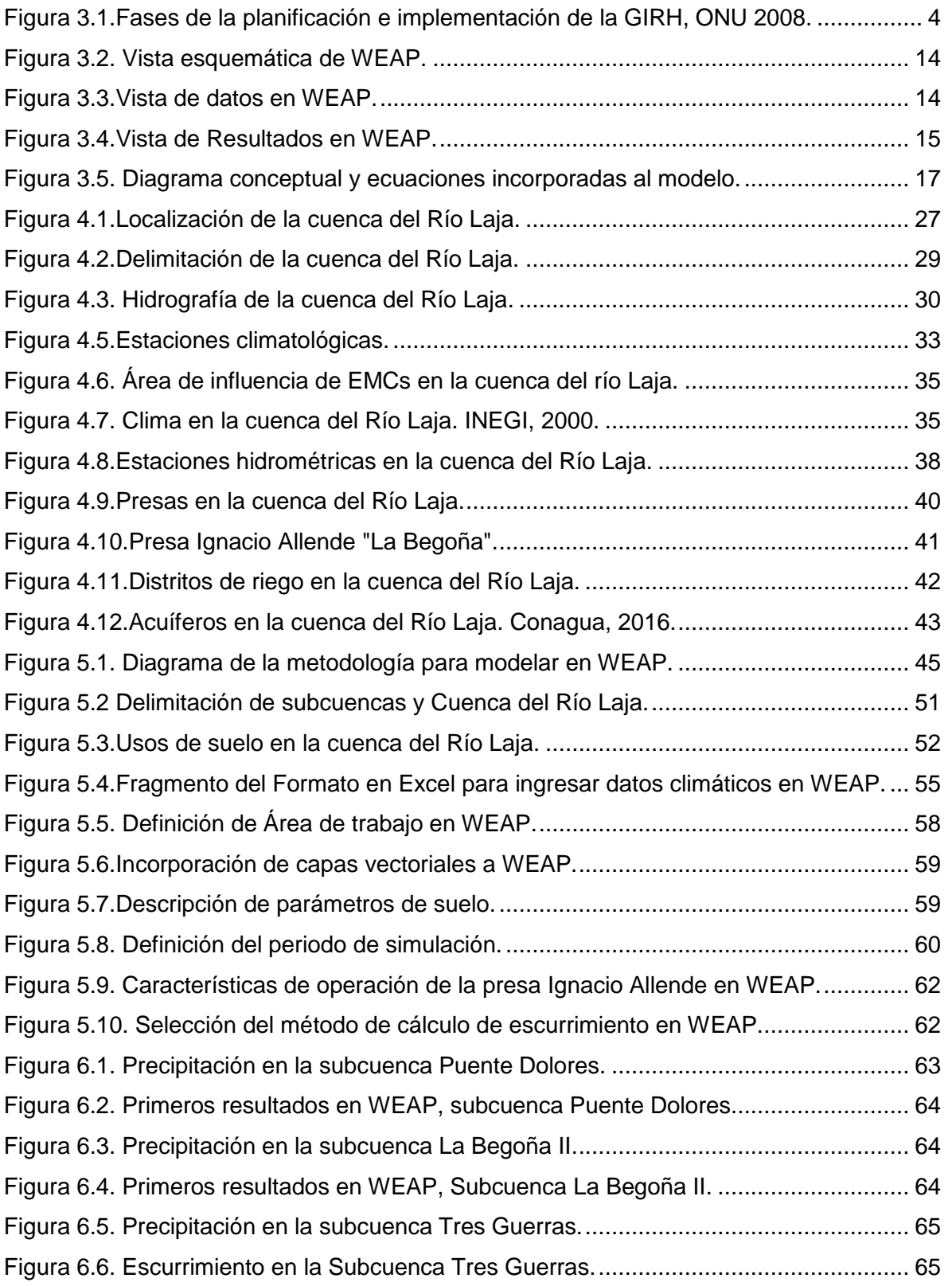

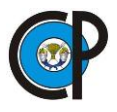

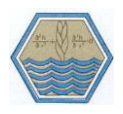

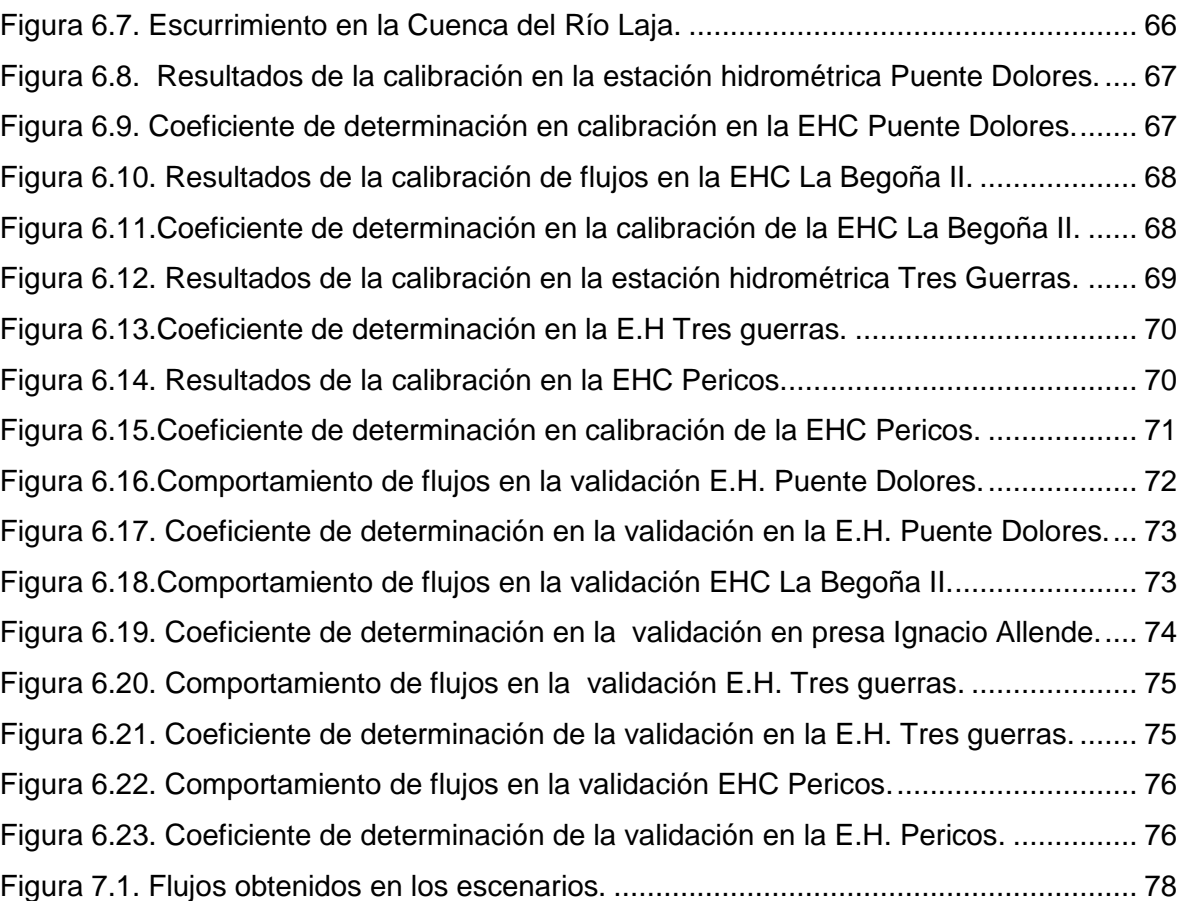

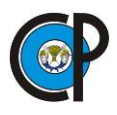

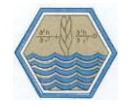

# **1. INTRODUCCIÓN**

<span id="page-14-0"></span>Para mejorar el manejo de los recursos hídricos dentro de una cuenca y optimizar su aprovechamiento, es imperativo mejorar la gestión de la oferta y la demanda de agua dentro de ella, ya que el futuro desarrollo de las zonas dependerá en gran medida del conocimiento que se tenga de ambos factores. Por esto, es importante su análisis y caracterización, así como contar con información confiable que permita conocer la variabilidad espacial y temporal de las disponibilidades hídricas, de esta forma avanzar hacia la gestión integrada del recurso hídrico. Por lo tanto, es necesario utilizar herramientas matemáticas que ayuden en la planificación de balances hídricos entre oferta y demanda, así como a definir el comportamiento físico e hidrológico de la cuenca en estudio bajo las condiciones climáticas e hidrológicas actuales y futuras.

El modelo WEAP permite realizar la gestión Integrada de Recursos Hídricos (GIRH), que integra una gama de procesos hidrológicos de oferta con la administración de demandas de agua e infraestructura hidráulica instalada, de manera continua y coherente. Permite el análisis de escenarios múltiples, incluyendo escenarios climáticos alternativos y cambios antropogénicos causantes del estrés hídrico, tales como las variaciones en el uso del suelo, los cambios en demandas municipales e industriales, las reglas operativas alternativas y los puntos de diversificación de los cambios. (UNFCCC, 2005).

En la Cuenca del Río Laja, Guanajuato la planificación de los recursos hídricos es una necesidad inmediata, ya que por años el manejo del recurso hídrico ha estado supeditado a las necesidades de abastecimiento del agua sin previo análisis de su comportamiento hidrológico. Eso ha originado problemas en la disponibilidad del recurso sobre todo en su parte baja, con sectores severamente afectados como es el agrícola. A partir de la construcción de cuatro presas sobre la cuenca alta del Río Laja han dejado de escurrir 52.13 hm<sup>3</sup> de volumen de agua hacia la presa Ignacio Allende que abastece al distrito 085 La Begoña.

A pesar de que se perforaron 21 pozos oficiales y 111 pozos particulares en el acuífero del Valle de Celaya no se ha cubierto la demanda agrícola, obligando a los productores del distrito de riego a cambiar de cultivos perennes por cultivos cíclicos que demandan menos riego, resultando como consecuencia que el valor de la producción y productividad de la tierra se esté reduciendo drásticamente. (Palacios y López, 2004)

1

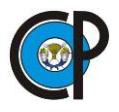

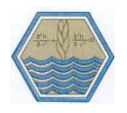

La administración y manejo del agua en la cuenca es esencial para logar la sustentabilidad, lo que implica la identificación de su potencial hídrico, la evaluación de la infraestructura hidráulica y el empleo de herramientas de diagnóstico y planeación para lograr la modelación conjunta del uso y disponibilidad del recurso.

Dada la problemática que enfrenta la cuenca del Río Laja referente a recursos hídricos surge la inquietud de realizar este trabajo donde se determinó la oferta (o disponibilidad) de aguas superficiales de la cuenca del Rio Laja, además de generar el escenario futuro sobre la precipitación pluvial con el modelo Water Evaluation and Planning (WEAP).

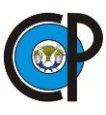

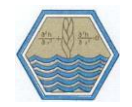

# **2. HIPÓTESIS Y OBJETIVOS**

# <span id="page-16-1"></span><span id="page-16-0"></span>**2.1. Hipótesis**

 La modelación hidrológica puede auxiliar a estudiar el uso de los recursos hídricos en cuencas hidrológicas.

# <span id="page-16-2"></span>**2.2. Objetivos**

# **2.2.1. Objetivo General**

<span id="page-16-3"></span> Aplicar el modelo WEAP para la simulación hidrológica, como auxiliar en la toma de decisiones para el manejo de los recursos hídricos superficiales en la cuenca del Río Laja, Guanajuato, México.

# <span id="page-16-4"></span>**2.2.2. Objetivos particulares**

- Delimitar y caracterizar la cuenca del Río Laja
- Probar la capacidad de aplicación del modelo WEAP
- Usar el modelo WEAP para la simulación hidrológica de la disponibilidad de aguas superficiales de la cuenca del Río Laja, afluente del Río Lerma.
- Calibración, validación y aplicación del modelo.

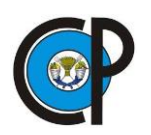

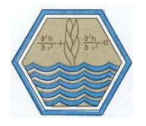

# **3. REVISIÓN DE LITERATURA**

# <span id="page-17-1"></span><span id="page-17-0"></span>**3.1. Gestión de los recursos hídricos en el mundo**

El agua es un factor determinante en el desarrollo económico y social, al mismo tiempo, cumple la función básica de mantener la integridad del entorno natural, es uno de los recursos naturales vitales y resulta por ello imperativo que los temas hídricos no sean tratados de forma aislada.

Los gestores, tanto gubernamentales como del sector privado, han de tomar decisiones complicadas sobre la asignación del agua. Con mayor frecuencia, éstos se enfrentan a una oferta que disminuye frente a una demanda creciente. Factores como los cambios demográficos y climáticos también incrementan la presión sobre los recursos hídricos. El tradicional enfoque fragmentado ya no resulta válido y se hace esencial un enfoque holístico para la gestión del agua.

Éste es el fundamento del enfoque para la Gestión Integrada de los Recursos Hídricos (GIRH), [Figura 3.1,](#page-17-2) aceptado internacionalmente como el camino hacia un desarrollo y gestión eficiente, equitativo y sostenible de los recursos hídricos cada vez más limitados y para abordar demandas en competición. ONU 2008.

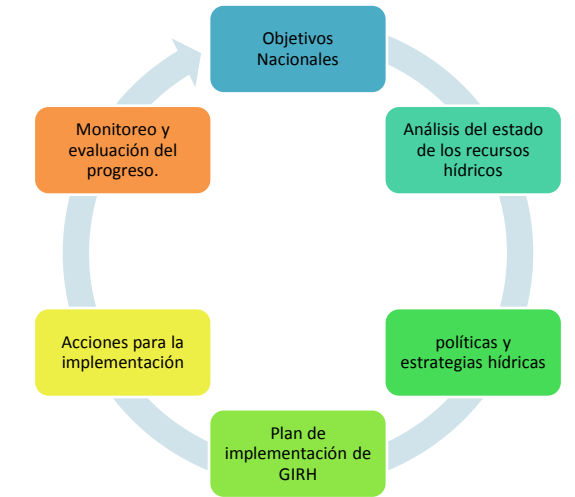

Figura 3.1.Fases de la planificación e implementación de la GIRH, ONU 2008.

<span id="page-17-2"></span>Existen grandes diferencias entre regiones del planeta en lo referente a disponibilidad de agua, éstas van desde las situaciones extremas de escasez en los desiertos a las de abundancia en los bosques tropicales. Además, también hay variabilidad en cuanto al suministro en el tiempo a consecuencia tanto de la variación estacional como interanual. ONU 2008.

i

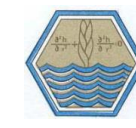

Con frecuencia, el grado de variabilidad, el momento y la duración de los periodos de suministro, alto o bajo, son impredecibles. Esto implica una falta de fiabilidad del recurso, lo que supone un importante reto para los gestores del agua en particular y para la sociedad en su conjunto. Los países más desarrollados han superado en gran medida la variabilidad natural con infraestructura para gestionar la oferta que aseguran un suministro fiable y reducen los riesgos, aunque ello a un alto precio y, a menudo, con un impacto negativo sobre el medio ambiente y sobre la salud de las personas y los medios de vida. Muchos de los países menos desarrollados, y algunos de los desarrollados, se encuentran ahora con la disyuntiva de que considerar únicamente la gestión de la oferta no resulta adecuado a la hora de abordar cada vez más una creciente demanda provocada por presiones demográficas, económicas y climáticas. Frente a ello, se han puesto en marcha medidas de tratamiento de aguas residuales, reciclaje del agua y de gestión de la demanda. ONU 2008.

Además de los problemas relacionados con la cantidad disponible de agua, también se presentan problemas relacionados con su calidad. La contaminación de las fuentes de agua constituye uno de los principales problemas que afrontan los usuarios de los recursos hídricos y supone una amenaza para el mantenimiento de los ecosistemas naturales.

La disponibilidad de agua, tanto en cantidad como en calidad, se ve gravemente afectada por la variabilidad y el cambio climático, con más o menos precipitaciones según las diferentes regiones y una mayor frecuencia de fenómenos atmosféricos extremos. También, en numerosas regiones, la demanda se ve incrementada como resultado del crecimiento de la población y otros cambios demográficos (en particular, la urbanización) y la expansión agrícola e industrial que resultan de la modificación de los patrones de consumo y de producción.

Como consecuencia, algunas regiones se encuentran ahora mismo en un permanente estado de niveles de demanda superados y muchas otras regiones lo padecen en momentos críticos del año o en años de escasez de agua, ONU, 2008.

La GIRH es un concepto empírico que nace de la propia experiencia de campo de los profesionales. Aunque muchos de los elementos del concepto han estado presentes durante décadas, de hecho, desde la primera conferencia global en Mar del Plata en 1977. Sin embargo, no fue hasta después de la Agenda 21 y de la Cumbre Mundial sobre Desarrollo Sostenible en 1992 en Río de Janeiro, Brasil, cuando el concepto de GIRH fue objeto de profundos debates que incluían sus implicaciones en la práctica.

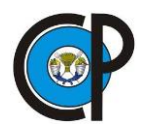

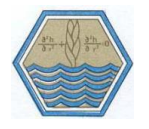

La definición que da la Asociación Mundial para el Agua de la GIRH es hoy la más aceptada: "La GIRH es un proceso que promueve la gestión y el desarrollo coordinado del agua, el suelo y otros recursos relacionados, con el fin de maximizar los resultados económicos y el bienestar social de forma equitativa sin comprometer la sostenibilidad de los ecosistemas vitales", Hassing *et al*, 2009.

# <span id="page-19-0"></span>**3.2. Gestión del agua en México**

La Gestión Integrada de los Recursos Hídricos en México (GIRH) es un enfoque de política pública, incremental y adaptativo, que persigue el desarrollo y manejo coordinado del agua, la tierra y los recursos relacionados.

Está orientada a propiciar que el aprovechamiento de los recursos hídricos se dirija hacia la consecución de objetivos nacionales de desarrollo económico y social bajo criterios de equidad y sostenibilidad ambiental.

Entre otras características la GIRH se basa en manejar los recursos hídricos a nivel de cuencas, considerando también las subcuencas, microcuencas y acuíferos como unidades interdependientes para la gestión y desarrollo de los recursos hídricos; busca establecer objetivos a corto y largo plazo para las políticas hídricas mediante la planeación estratégica y la elaboración de planes maestros; está orientada a establecer la política hídrica como una política transversal, de manera que los demás sectores tomen en cuenta al agua en el desarrollo de sus propuestas y actividades de gobierno; busca integrar los principios de subsidiariedad, el principio precautorio, el de usuario y contaminador pagador como principios que apoyen las políticas hídricas.

La GIRH reconoce que los retos en materia de gestión de recursos hídricos no pueden ser resueltos exclusivamente por el Estado, sino con la participación de todos los actores sociales involucrados; por esta razón recomienda la construcción de la gobernanza como una nueva forma de gobierno, en donde el Estado figura como un garante del interés público, un facilitador de recursos y un coordinador de las varias actividades relacionadas con la gestión y el desarrollo de los recursos hídricos, pero con el apoyo y participación de la sociedad civil organizada.

En este sentido, la GIRH busca la descentralización y la participación de los diversos interesados a través de la creación y fortalecimiento de instituciones deliberativas, participativas y empoderadas, como los organismos de cuenca, comités de microcuenca y comités de aguas subterráneas.

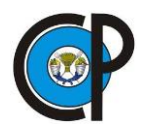

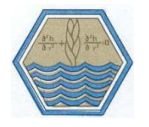

La gestión oficial de agua en México se ha desarrollado en dos periodos difusos, sobre todo en lo que se refiera a su aplicación práctica. Así, el primer periodo abarca de fines de siglo XIX hasta los primeros años de la década de los años 90 del siglo XX. En esta fase, en 1917, se creó la Secretaría de Agricultura y Fomento, posteriormente en 1926 la Comisión Nacional de Irrigación, para ordenar el uso de los recursos suelo y agua en el país (Aboites, 1998).

Para instrumentar la política de desarrollo regional y el manejo eficiente de los recursos naturales en el país se crearon a partir de 1947 siete comisiones de cuencas hidrográficas, las cuales fueron organismos descentralizados de la Secretaría de Recursos Hidráulicos; Tortolero, 2000.

En este sentido, se dice que el marco legal en materia de agua en México requería ser actualizado y en 1992, tres años después de la creación de la Comisión Nacional del Agua (CONAGUA), se promulgó la Ley de Aguas Nacionales LAN (DOF 1992) y en 1994 se establece su reglamento, el cual es reformado en 1997. Así, la LAN introdujo el desarrollo integral sustentable, la participación de los usuarios, el reconocimiento de un mercado de derechos de agua, la certeza "jurídica" de los usuarios a partir de un título de concesión, hacer pública la disponibilidad del agua, contar con un registro Público de usuarios y la creación de los Consejos de Cuenca. En 2004, se reforma y adicionan diversas disposiciones a la LAN y se impulsa a la Comisión Nacional del Agua como la autoridad del agua, apoyada, según estas reformas, por los Organismos de Cuenca. Esta ley reformada introduce conceptos como gestión del agua, gestión integrada de los recursos hídricos, mercados y bancos del agua; la considera como un bien de dominio público, vital, vulnerable, finito con valor económico; y que está en mano del Estado y de la sociedad preservar su calidad y cantidad.

En la LAN se establece que la gestión del agua debe entenderse como un proceso sustentado en el conjunto de principios, políticas, actos, recursos, instrumentos, normas formales y no formales, bienes, recursos, derechos, atribuciones y responsabilidades, mediante el cual el Estado coordinadamente con los usuarios del agua y las organizaciones de la sociedad, promueven e instrumentan el control y manejo del agua y de las cuencas hidrológicas, incluyendo los acuíferos.

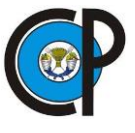

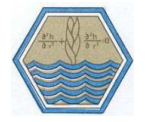

# <span id="page-21-0"></span>**3.3. Gestión de recursos hídricos en la cuenca del Río Laja**

Como se sabe, el agua en México está mal distribuida, temporal y espacialmente, por lo que, en gran parte del país, el recurso es escaso e insuficiente para satisfacer la demanda. Esta situación ha empeorado, conforme el país ha crecido en población y se ha urbanizado e industrializado, aumentando el consumo de agua per cápita, en forma exponencial. Como consecuencia, los conflictos entre sectores usuarios y usuarios directos del recurso, se han incrementado. Aboites,1998.

De acuerdo con estudios hidrológicos que se han desarrollado en esta cuenca, donde se dispone de información sobre escurrimientos del río desde el año de 1940, la media aritmética de los volúmenes anuales escurridos es de 183.9 hm<sup>3</sup> y la probabilidad de escurrimiento anual al 50% es de 148.3 hm<sup>3</sup>. Palacios y López, 2004.

El porcentaje que representa el agua empleada en usos consuntivos respecto a su disponibilidad es un indicador del grado de presión que se ejerce sobre el recurso hídrico en un país, cuenca o región. Si el porcentaje es mayor al 40%, entonces se dice que se ejerce una fuerte presión sobre el recurso. Las cuencas Río Laja 1 y Río Laja 2 se localizan dentro de la región hidrológico-administrativa XII, Lerma-Santiago-Pacífico, dicha región en el año 2014 fue clasificada con un grado de presión fuerte sobre el recurso hídrico y ocupó el segundo lugar como la región hidrológico-administrativa con mayor densidad de población, SEMARNAT-CONAGUA, 2015.

# <span id="page-21-1"></span>**3.4. Tipos de modelos de recursos hídricos.**

La importancia de los modelos radica, entre otros aspectos, en la simulación y predicción de los fenómenos físicos a corto, mediano y largo plazo. Asimismo, a través de los modelos se puede obtener relaciones causa-efecto, sin haber realizado cambios en los sistemas reales.

Las capacidades de simulación varían en términos de tiempo y espacio, algunos modelos observan los pasos o escalas de tiempo, mientras que otros pueden usar medidas de corto tiempo y simular un período de tiempo relativamente corto como en el caso de una inundación repentina.

Un modelo hidrológico es pues una representación simplificada de un sistema real complejo llamado prototipo, bajo forma física o matemática. De manera matemática, el sistema real está representado por una expresión analítica.

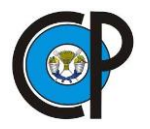

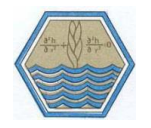

En un modelo hidrológico, el sistema físico real que generalmente se representa es la 'cuenca hidrográfica' y cada uno de los componentes del ciclo hidrológico. De esta manera un modelo matemático nos ayudará a tomar decisiones en materia de hidrología, por lo que es necesario tener conocimiento de entradas (inputs) al sistema y salidas (outputs) a partir del sistema, para verificar si el modelo es representativo del prototipo. La salida de los modelos hidrológicos varía dependiendo de las metas y objetivos del modelo. Algunos modelos se utilizan para predecir los totales mensuales de escorrentía, mientras que otros están diseñados para ver a las tormentas individuales. El resultado más común es el hidrograma.

De acuerdo a las características de los modelos se pueden encontrar diferentes clasificaciones entre las que se encuentran las que se muestran en el [Cuadro 3.1,](#page-22-0)una clasificación de modelos hidrológicos e hidráulicos.

<span id="page-22-0"></span>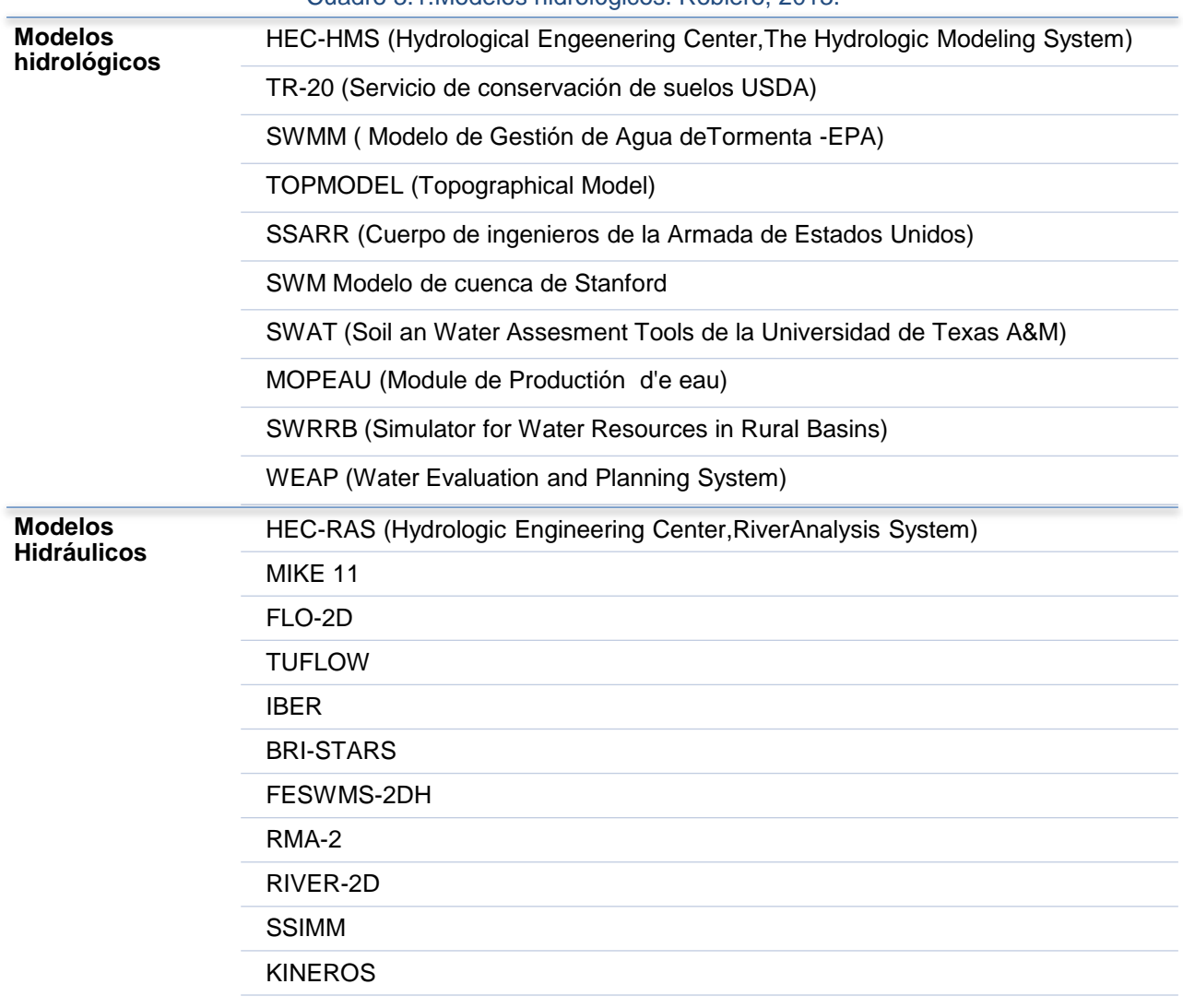

Cuadro 3.1.Modelos hidrológicos. Roblero, 2013.

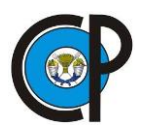

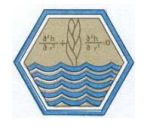

Dentro de los modelos de planificación se tienen la clasificación mostrada en el [Cuadro](#page-23-1)  [3.2](#page-23-1) entre los que se encuentra WEAP. Sechi & Sulis, 2010.

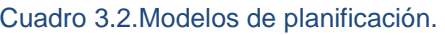

<span id="page-23-1"></span>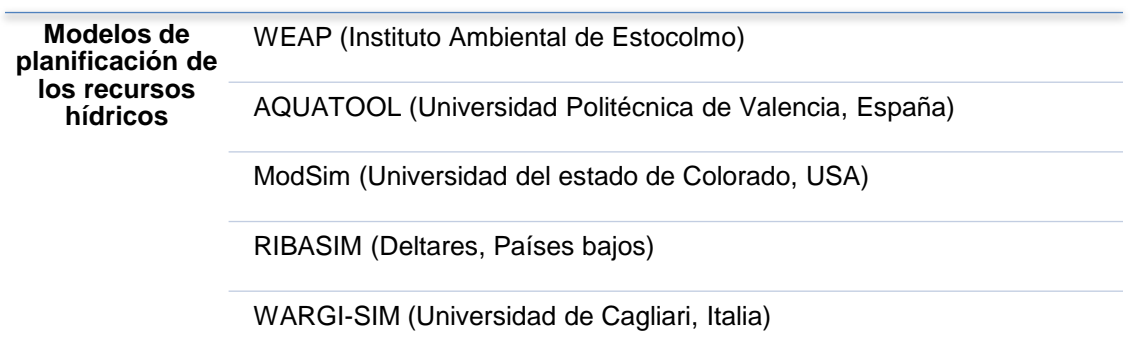

# <span id="page-23-0"></span>**3.5. Modelos integrados de gestión planificación y evaluación de recursos hídricos.**

Clausen y Hafkesbrink (2005), Sharma y Vairavamoorthy (2008), Gleick *et al*. (2009) y Larsen y Gujer (1997), en sus estudios afirman, que la sustentabilidad en el manejo del agua debe comprender la prestación de los servicios de agua potable, drenaje y tratamiento de aguas residuales. Esto a través de la integración de aspectos sociales, económicos y ecológicos, así como la vinculación del principio intergeneracional, es decir la consideración de las generaciones futuras en la protección de las fuentes de agua.

De acuerdo a Clausen y Hafkesbrink (2005) se deben considerar dos factores adicionales en la gestión tendiente a la sustentabilidad del agua; estos son: la responsabilidad compartida a través de la integración de los diferentes actores responsables de la gestión y la innovación tecnológica.

Estos autores junto con Girardet (2006) y Sharma y Vairavamoorthy (2008) sugieren que antes de implementar medidas estructurales se deben analizar todas las alternativas para hacer eficiente el uso del agua, dentro de las cuales debe incorporar los desarrollos tecnológicos.

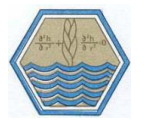

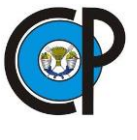

# <span id="page-24-0"></span>**3.6. Modelo WEAP (Water Evaluation and Planning)**

WEAP es un modelo de planeación de recursos hídricos con capacidad de detalle a nivel de cuenca hidrológica, y de adaptación a las condiciones de complejidad del sistema analizado. Su estructuración de datos e interface no son complejos por lo que es una herramienta ideal para apoyar el análisis, y la toma de decisiones entre distintos grupos de usuarios. Su mejor aplicación es en procesos de análisis de escenarios, en donde es posible variar condiciones a futuro con respecto a las de un escenario base de referencia para analizar resultados en la distribución, y disponibilidad de los recursos hídricos, así como el comportamiento de la demanda. Ofrece la posibilidad de simular la respuesta hidrológica a cambios en las condiciones climáticas, cuyos resultados pueden ser empleados en el manejo y distribución de los recursos disponibles (Savage, *et al*., 2004).

WEAP es una herramienta computacional para la planificación integrada de recursos hídricos cuyo propósito es ayudar más que sustituir al planificador experto. Proporciona un marco amplio, flexible y fácil de usar para la planificación y análisis de políticas. Un número creciente de profesionales del agua está considerando WEAP como una adición útil a su caja de herramientas de modelos, bases de datos, hojas de cálculo y otros programas (SEI, 2015).

Operando sobre el principio básico de la contabilidad del balance hídrico, WEAP es aplicable a sistemas agrícolas, subcuencas simples o sistemas fluviales complejos. Además, WEAP puede abordar una amplia gama de cuestiones, por ejemplo, análisis de la demanda sectorial, conservación del agua, derechos de agua y prioridades de asignación, simulaciones y flujos de aguas subterráneas, operaciones de yacimientos, generación de energía hidroeléctrica y demandas de energía. El analista representa el sistema en términos de sus diversas fuentes de suministro (por ejemplo, ríos, arroyos, aguas subterráneas, embalses); instalaciones de extracción, transporte y tratamiento de aguas residuales; ecosistemas, demanda de agua y generación de contaminación. La estructura de datos y el nivel de detalle se pueden personalizar fácilmente para satisfacer los requisitos de un análisis en particular, y para reflejar los límites de impuestos de datos restringidos.

Purkey, *et al*., (2007) indican que WEAP apoya la planificación de recursos hídricos balanceando la oferta de agua (generada a través de módulos físicos de tipo hidrológico a escala de subcuenca) con la demanda de agua (caracterizada por un sistema de distribución de variabilidad espacial y temporal con diferencias en las prioridades de demanda y oferta).

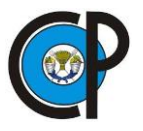

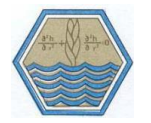

WEAP emplea una paleta de diferentes objetos y procedimientos accesibles a través de una interfaz gráfica que puede ser usada para analizar un amplio rango de temas e incertidumbres a las que se ven enfrentados los planificadores de recursos hídricos, incluyendo aquellos relacionados con el clima, condiciones de la cuenca, proyecciones de demanda, condiciones regulatorias, objetivos de operación e infraestructura disponible.

Una serie de artículos (Yates *et al.,* 2005a, 2005b, y 2006) citado por el SEI *et al*., (2009) describen la manera en que el modelo hidrológico está integrado en WEAP. En general, este modelo hidrológico es espacialmente continuo con un área de estudio configurado como un set de subcuencas contiguas que cubren toda la extensión de la cuenca de análisis. Un set homogéneo de datos climáticos (precipitación, temperatura, humedad relativa y velocidad del viento) es utilizado en cada una de estas subcuencas, que se encuentran divididas en diferentes tipos de cobertura/uso de suelo.

# **3.6.1. Aspectos principales de WEAP**

<span id="page-25-0"></span>La asignación de recursos hídricos limitados para uso agrícola, municipal y ambiental, en la actualidad, requiere la integración completa de la demanda, el suministro, la calidad del agua y consideraciones ecológicas. El Sistema de Evaluación y Planificación del Agua, o WEAP, apunta a incorporar estos asuntos en un instrumento práctico y robusto para la planificación integrada de los recursos hídricos como se describe en el [Cuadro](#page-25-1)  [3.3](#page-25-1)

<span id="page-25-1"></span>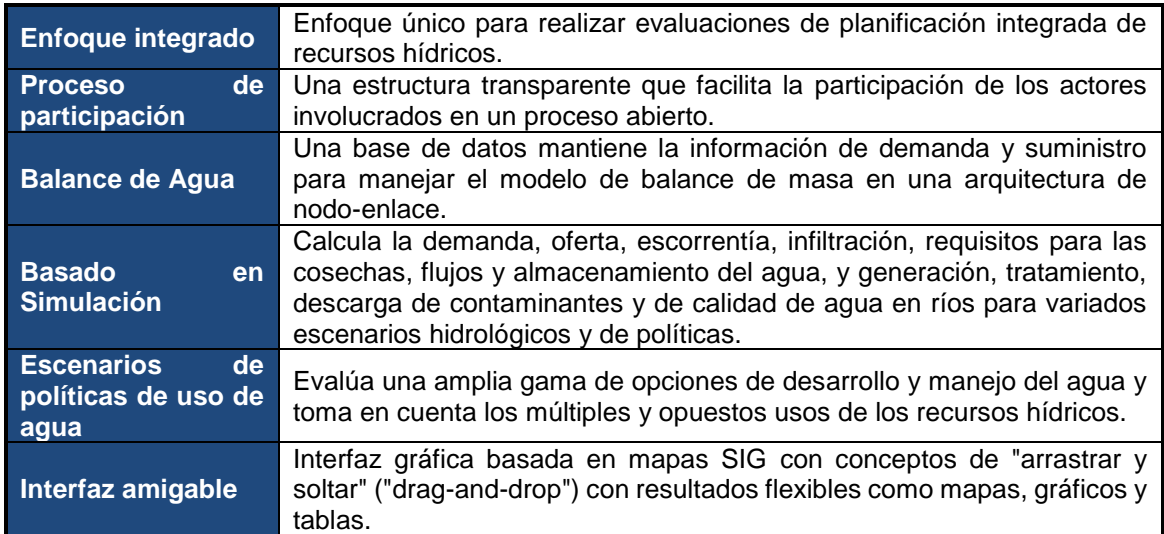

#### Cuadro 3.3.Aspectos principales de WEAP. CCG, 2009.

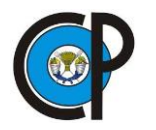

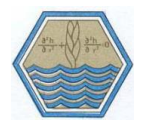

# **3.6.2. Características**

<span id="page-26-0"></span>WEAP ofrece, a través de una interfaz gráfica basada en SIG, una manera simple, pero poderosa para construir, visualizar y modificar la configuración.

- El usuario diseña un diagrama esquemático del sistema agregando elementos. Estos elementos pueden ser sobrepuestos en un mapa construido en SIG y gráficos.
- Tiene modelos incorporados para modelación de: escorrentía e infiltración por precipitación, evapotranspiración, requisitos y producciones de cosechas, interacciones entre aguas superficiales y aguas subterráneas y calidad del agua en ríos. Al respecto Vicuña *et. al.* (2009) indica que incluye un modelo hidrológico, así como varios módulos que permiten integrar WEAP con el modelo de agua subterránea MODFLOW y con el modelo de calidad del agua QUAL2K. WEAP también ha sido utilizado en conjunción con modelos socio-económicos.
- Tiene un módulo de análisis financiero que permite que el usuario investigue comparaciones de costo-beneficio para los proyectos.
- Explícitamente incluye demandas de agua con prioridades asociadas.
- Capacidad para construir modelos con un número de funciones predefinidas.
- Ecuaciones y variables definidas por el usuario.
- Conexión dinámica con planillas de cálculo y otros modelos.
- Algoritmo de programación lineal inserto resuelve las ecuaciones de distribución de agua.
- **Estructuras de datos flexibles y expandibles.**
- Poderoso sistema de información de resultados incluyendo gráficos, tablas y mapas.
- El usuario puede preparar informes tanto como salida gráfica o tabular y seleccionar de un número de posibles opciones de formato, puede también ver resultados sobre un mapa del esquema y usar barras de deslizamiento de animación para ver los cambios en los resultados a través del tiempo.

# **3.6.3. Estructura**

<span id="page-26-1"></span>WEAP consiste de cinco vistas principales:

**Esquema** Las herramientas de SIG le permiten fácil y rápidamente configurar su sistema, incluyendo la capacidad de arrastrar y soltar para crear y posicionar los elementos del sistema como se muestra en la [Figura 3.2,](#page-27-0) agregar archivos SIG de tipo "vector" o "ráster" como capas de fondo y tener acceso rápidamente a los datos y a los resultados para cualquier elemento en el sistema.

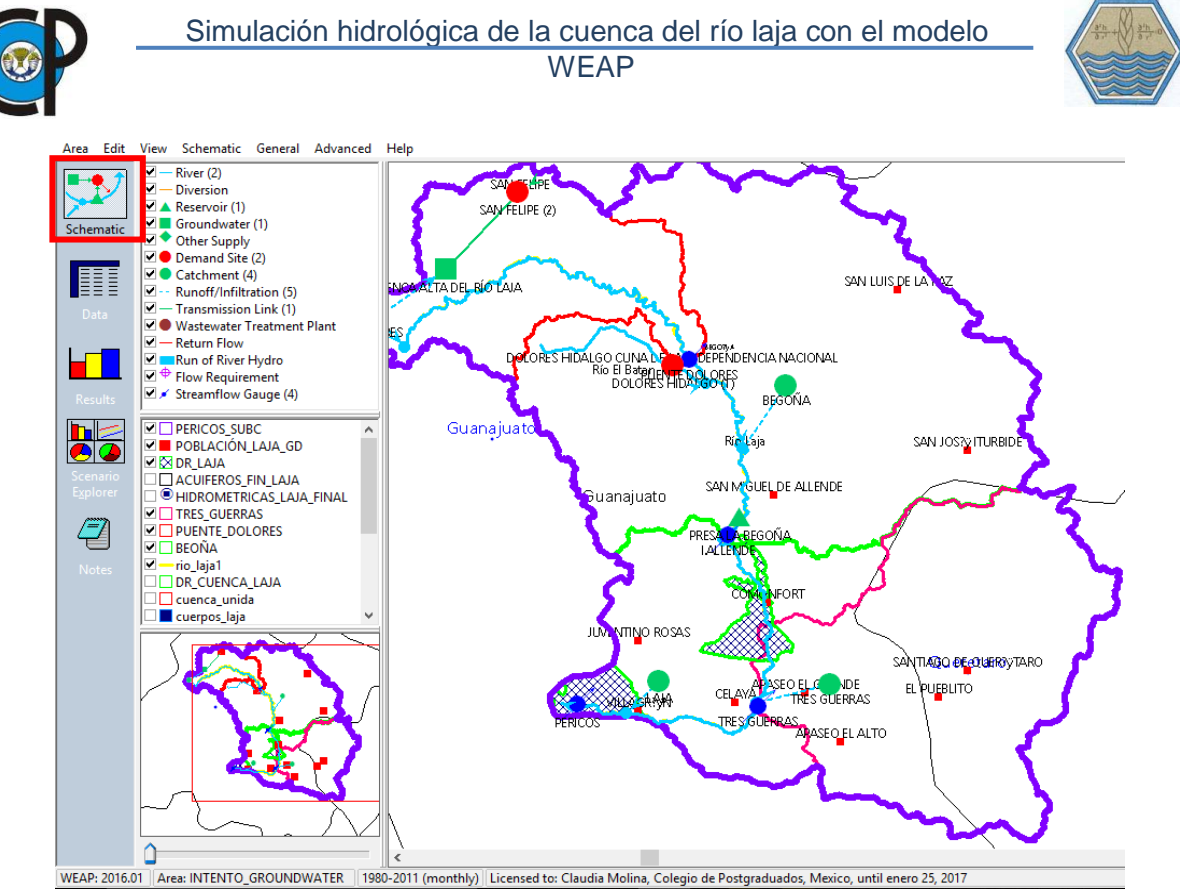

Figura 3.2. Vista esquemática de WEAP.

<span id="page-27-0"></span>**Datos:** herramienta que ayudan a la construcción de variables y relaciones, ingresar supuestos y proyecciones usando expresiones matemáticas, y acoplarse dinámicamente con Excel para importación y exportación de datos. [Figura 3.3](#page-27-1)

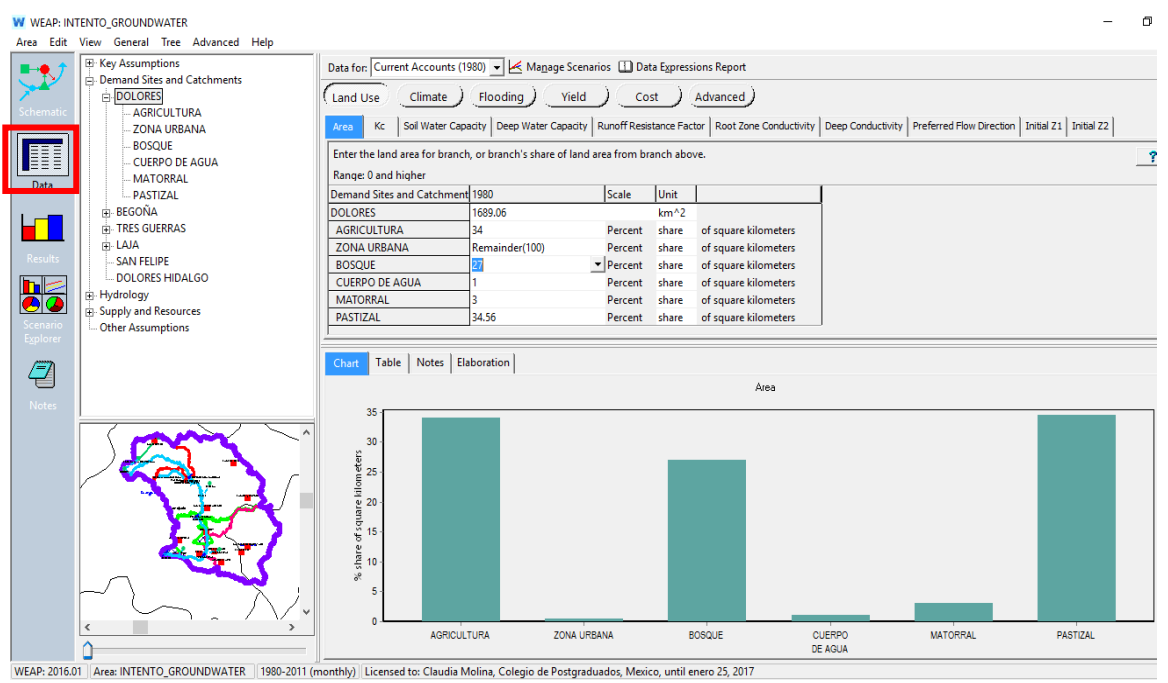

<span id="page-27-1"></span>Figura 3.3.Vista de datos en WEAP.

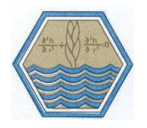

**Resultados:** Los resultados pueden ser vistos de manera detallada y flexible en gráficos, tablas o en un mapa como se puede ver en la [Figura 3.4.](#page-28-1)Los formatos del gráfico y mapas permiten una visión animada de los resultados a través del tiempo.

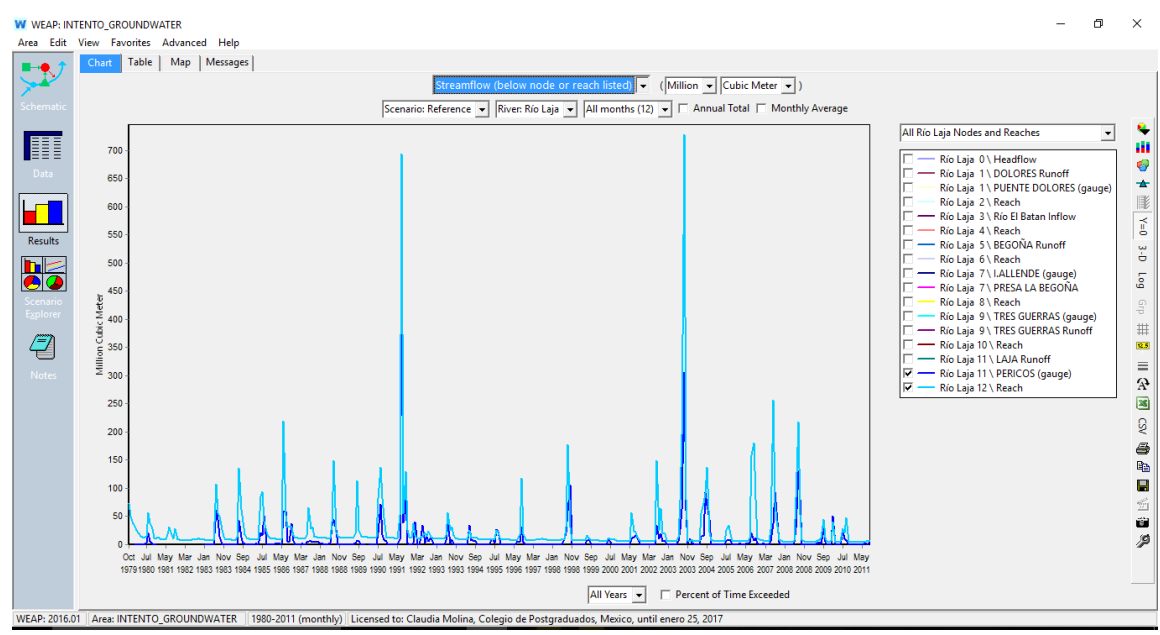

Figura 3.4.Vista de Resultados en WEAP.

<span id="page-28-1"></span>**Escenarios.** Diseña un grupo de gráficos resumen para destacar los indicadores claves a través de una revisión rápida

#### **3.6.4. Capacidades de operación**

i

- <span id="page-28-0"></span> Base de datos de balance de agua: WEAP proporciona un sistema para mantener información de oferta y demanda de agua.
- Herramienta de generación de escenarios: WEAP simula la demanda, oferta, escorrentía, caudal, almacenaje, generación, tratamiento y descarga de contaminantes y calidad del agua en los ríos.
- Herramienta de análisis de políticas: WEAP evalúa una gama completa de las opciones del desarrollo y manejo del agua, y toma en cuenta los múltiples y opuestos usos de los recursos hídricos.

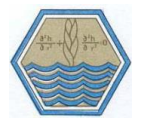

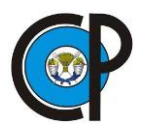

#### **3.6.5. Ventajas sobre otros modelos hidrológicos**

<span id="page-29-0"></span>A diferencia de otros modelos de recursos hídricos típicos basados en modelación hidrológica externa, WEAP es un modelo forzado por variables climáticas. Por otra parte, WEAP incluye rutinas diseñadas para distribuir el agua entre diferentes tipos de usuarios desde una perspectiva humana y ecosistémica. Estas características convierten a WEAP en un modelo ideal para realizar estudios de cambio climático, en los que es importante estimar cambios en la oferta de agua (ej. cambios en la precipitación proyectados) y en la demanda de agua (ej. cambios en la demanda por evaporación en cultivos), los cuales producirán un balance de agua diferente a nivel de cuenca (Purkey, citado por el SEI *et al.,* 2009).

Calispa (2010) menciona que WEAP presenta ventajas sobre otros modelos hidrológicos ya que se puede integrar ofertas con modelos hidrológicos y demandas de agua en relación con la gestión del recurso, además de su capacidad de trabajar sobre escenarios futuros, como el escenario de cambio climático.

# **3.6.6. Métodos de simulación hidrológica de WEAP**

<span id="page-29-1"></span>Dentro de WEAP es posible escoger entre 4 métodos para simular los procesos dentro de las microcuencas como: evapotranspiración, escurrimiento, infiltración y demandas de irrigación. Dichos métodos son: (1) Precipitación – Escurrimiento, (2) Solo demandas de riego, versiones de la Propuesta de Requerimientos de cultivo de la FAO y (3) Modelo de la humedad del suelo. Y más recientemente se ha agregado (4) el Método MABIA (mejoramiento de CROPWAT de FAO). La elección del método depende del grado de complejidad deseado para representar los procesos de la subcuenca y la disponibilidad de información.

#### **3.6.6.1. Método Precipitación – Escurrimiento**

<span id="page-29-2"></span>Este método determina evapotranspiración para cultivos los cuales han sido regados y en los cuales ha llovido, usando los coeficientes de cultivo. El resto de la precipitación no consumida por la evapotranspiración es simulada como escurrimiento hacia los ríos, o puede ser repartida en escurrimiento hasta los ríos y caudales de agua superficiales usando los vínculos de las microcuencas.

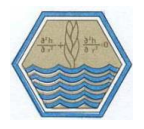

#### **3.6.6.2. Método de solo demandas de riego (FAO)**

<span id="page-30-0"></span>Es el método más simple, usa los coeficientes de cultivo para calcular la evapotranspiración potencial en la subcuenca, luego determina alguna demanda de riego que puede ser requerida para rellenar la porción de evapotranspiración necesaria que la precipitación no conoce. No simula procesos de escurrimiento o infiltración.

#### **3.6.6.3. Método MABIA**

i

<span id="page-30-1"></span>El Método MABIA es una simulación diaria de la transpiración, la evaporación, los requisitos de riego y la programación, el crecimiento de los cultivos y los rendimientos, e incluye módulos para estimar la evapotranspiración de referencia y la capacidad de agua del suelo.

#### **3.6.6.4. Modelo de Humedad del Suelo.**

<span id="page-30-2"></span>El SEI *et al.,* (2009) indica que el modelo de Humedad del Suelo es el más complejo de los tres métodos, representando la microcuenca con dos capas de suelo, [Figura 3.5,](#page-30-3) así como el potencial para la acumulación de nieve. En la capa superior de suelo se simula la evapotranspiración considerando la irrigación tanto en sectores agrícolas como en los no agrícolas, el escurrimiento y el Inter flujo poco profundo, así como cambios de humedad en la tierra. Este método permite la caracterización del uso de la tierra y/o tipos de impactos en el proceso del suelo. El flujo base del río y los cambios de humedad en la tierra se simula en la capa más baja de la tierra. Adicionalmente, exige al suelo más profundo y a los parámetros del clima al simular estos procesos.

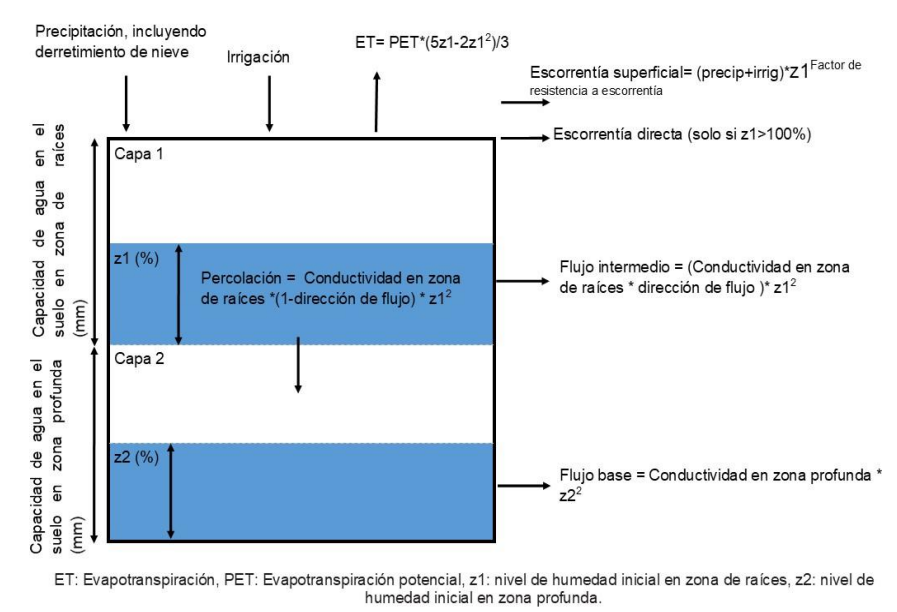

<span id="page-30-3"></span>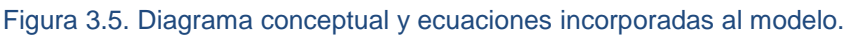

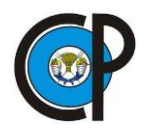

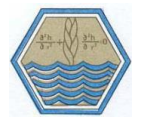

Hay que notar que la percolación más profunda dentro de la subcuenca puede también ser transmitida directamente a los nodos de aguas subterráneas creando un vínculo de flujo de escurrimiento/infiltración desde la subcuenca hacia el nodo de las aguas subterráneas. Este método se vuelve una combinación de una capa de humedad del suelo si se realiza este vínculo Este método requiere de los parámetros expuestos en el [Cuadro 3.4](#page-31-0)

<span id="page-31-0"></span>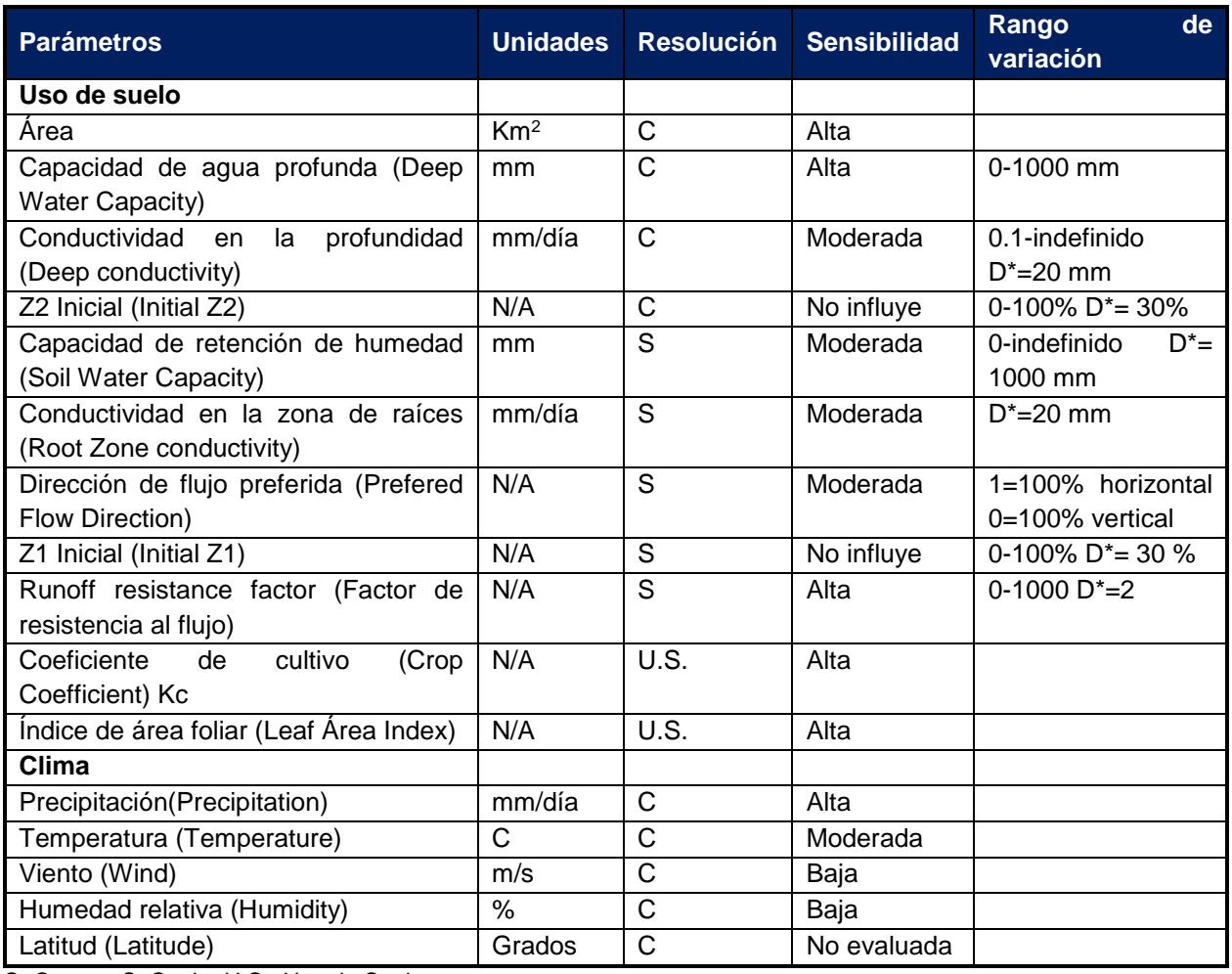

#### Cuadro 3.4.Parámetros del método de Humedad del Suelo de WEAP.

C=Cuenca S=Suelo, U.S.=Uso de Suelo

- Capacidad de agua en zona de raíces: La capacidad efectiva de retención de agua de la capa superior del suelo, representada en mm.
- Capacidad de agua profunda: Se refiere a la capacidad de retención de agua en la capa inferior del suelo, la cual está representada en mm. Tanto capacidad de agua del suelo como capacidad de agua profunda se refieren al diagrama conceptual del modelo de doble capa en WEAP (SEI, 2007).

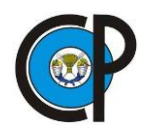

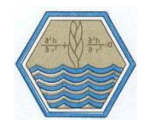

- Conductividad Profunda: Es la tasa de conductividad hidráulica (longitud/tiempo) de la capa inferior de suelo a saturación (cuando el almacenamiento relativo de z1 = 1.0), el cual controla la transmisión del flujo base. Esto es dado como un valor único para el sitio de captación y no varía por el tipo de suelo. El flujo base incrementa a medida que este parámetro aumenta.
- Factor de resistencia a la escorrentía: Este parámetro es utilizado para controlar la respuesta al escurrimiento superficial, está relacionado con la cobertura vegetal y con la pendiente del terreno. Los valores van de 0.1 a 10. El escurrimiento tiende a disminuir conforme aumentan los valores de RRF.
- Conductividad de la Zona Raíz: Es la tasa de conductividad hidráulica que se presenta en la zona radicular del estrato superficial del suelo a saturación el cual será dividido de acuerdo a la dirección de flujo preferente, entre el flujo e interflujo hacia las capas inferiores del suelo. Esta tasa puede variar entre los diferentes tipos de suelos.
- Dirección de flujo preferida: Se refiere a la dirección preferencial de flujo, si es 0 =100 % flujo vertical y 1.0 =100 % flujo horizontal toda vez que el agua ha entrado al suelo. Se utiliza para dividir el flujo fuera de la capa de la zona radicular entre el flujo e interflujo hacia la capa inferior del suelo o a las aguas subterráneas. Este valor puede variar entre los diferentes tipos de suelo.
- z1 inicial: Es el almacenamiento relativo dado como un porcentaje del almacenamiento efectivo total de la capacidad de acumulación en la zona radicular. Es el valor inicial de z1 al inicio de la simulación.
- z2 inicial: Es el almacenamiento relativo dado como un porcentaje del almacenamiento efectivo total de la capacidad de acumulación en la zona profunda o capa inferior de suelo. Este parámetro es ignorado si el sitio de demanda tiene un flujo de escurrimiento/infiltración a un punto de aguas subterráneas. Esta tasa puede variar entre diferentes tipos de suelo.

El cambio de humedad del suelo en la primera capa está dado por la precipitación efectiva menos la evapotranspiración potencial, escorrentía superficial, infiltración y la percolación. Una unidad de cuenca o subcuenca puede ser dividida en N áreas fraccionarias que representan diferentes usos de la tierra / tipos de suelo, y un balance hídrico es calculado para cada área fraccional, j de N. Se supone que el clima es uniforme en cada subcuenca y se da el balance hídrico como:

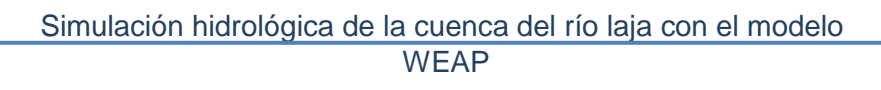

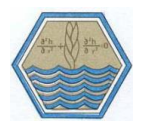

$$
Rd_j \frac{dz_{1j}}{dt} = Pe(t) - PET(t)k_{c,j}(t) \left(\frac{5z_{1,j} - 2z_1^2}{3}\right) - Pe(t)z_{1j}^{RRF_j} - f_jk_{s,j}z_1^2
$$
(3.1)  
-  $(1 - f_j)k_{s,j}z_1^2$ 

Dónde:

i

Rd $_{\rm j}$  $\frac{\rm d z_{1j}}{\rm dt}$  = cambio en humedad del suelo en la capa 1 del área j (mm).

Pe(t) = Precipitación efectiva en el tiempo t (mm)

PET(t)= Evapotranspiración potencial para el área j en el tiempo t.

 $k_{c_{\small{j}}}$ = coeficiente de cultivo para el área j.

 $z_{1,j}=$  es el almacenamiento relativo dado como una fracción del almacenamiento efectivo total de la capa de zona de raíces para el área j.

 $RRF_i$ = Factor de Resistencia al escurrimiento (0-1000) El escurrimiento decrece con los valores más altos.

Pe(t)1j RRF<sup>j</sup> = Escorrentía superficial

 $f_j k_{s,j} z_1^2$ <sub>j</sub> = Infiltración de la primera capa para el área j

 $(1 - f_j) k_{s,j} z_1^2$ <sub>j</sub>= Percolación

f<sub>j</sub> = es un coeficiente relacionado con el suelo, el tipo de cobertura de la tierra y la topografía que definen la dirección de flujo en la capa 1. (0-1)

 $\mathrm{k}_{\mathrm{s},\mathrm{j}}$ = es una estimación de la conductividad saturada en zona de raíz (mmh $^{\text{-1}}$ )

(t)= tiempo

El cambio en el almacenamiento de la segunda capa se calcula con:

$$
S_{max} \frac{dz_2}{dt} = \left[ \sum_{j=1}^{N} \left( 1 - f_j \right) k_{s,j} z_1^2_{j} \right] - k_{s,2} z_2^2 \tag{3.2}
$$

Donde:

Smax= la percolación profunda del almacenamiento en la capa superior.

 $k_{s_{2}}$  = la conductividad hidráulica saturada de la capa de almacenamiento inferior para el área j y se da como un valor único para la cuenca(mm/tiempo).

f<sub>j</sub>= es un coeficiente relacionado con el suelo, el tipo de cobertura de la tierra y la topografía que definen la dirección de flujo en la capa 2 (0-1)

 $z_{2,j}$ = es el almacenamiento relativo dado como un porcentaje del almacenamiento efectivo de la capa inferior del suelo para el área j.

Precipitación efectiva.

$$
Pe = P_i m_c + m_r \tag{3.3}
$$

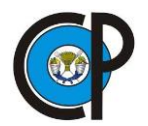

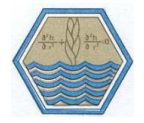

Dónde:

 $P_i$ = precipitación total mensual observada  $m_c$ =Coeficiente de derretimiento de la nieve  $m_r$ = Tasa de fusión

$$
m_c = \begin{cases} 0 & T_i < T_s \\ 1 & T_i > T_l \\ \frac{T_i - T_s}{T_l - T_s} & T_s \le T_i \le T_l \end{cases}
$$
\n(3.4)

 $T_i$ = Temperatura observada en el mes i

 $T_{l}$ ,  $\rm T_{s}$ = son los umbrales de temperatura de fusión y congelación

PET, se estima utilizando el cálculo del cultivo de referencia descrito en el Manual de Hidrología, (Maidment, 1993). Esta es la ecuación de Penman-Monteith modificada para un cultivo estandarizado de vegetación, 0,12 m de altura y con una resistencia superficial de 69 sm-1 .

$$
PET = \frac{\Delta}{\Delta + \gamma^*} (R_n - G) + \frac{\gamma}{\Delta + \gamma^*} \frac{900}{T + 275} U_2 D \tag{3.5}
$$

Donde:

PET=Evapotranspiración potencial.  $R_n$ = Intercambio neto de radiación para la cobertura de un cultivo mmdía-1 G=Flujo del calor del suelo, estimado o medido mm día-1 T=Temperatura °C  $U_2$ = Velocidad del viento a 2 m (ms<sup>-1</sup>) D=Déficit de presión de vapor, kPa

$$
\Delta = \frac{4098 \, e_s}{(237.3 + T)^2} \quad (\text{kPa} \, {}^{\circ}\text{C}^{-1}) \tag{3.6}
$$

Dónde:

 $\Delta =$  pendiente de la curva de presión de vapor (kPa °C<sup>-1</sup>)

 $e_s$  = Presion de vapor a saturación

$$
e_s = 0.6108 \exp\left(\frac{17.27 \text{ T}}{237.3 + \text{T}}\right) \text{ kPa} \tag{3.7}
$$

$$
\gamma^* = \gamma (1 + 0.33 U_2) \tag{3.8}
$$

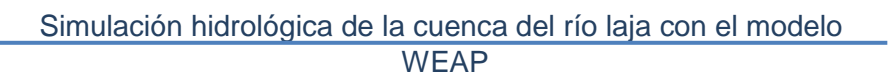

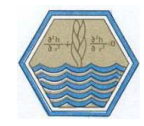

i Dónde:

 $γ =$  constante psicrométrica (kPa  $°C^{-1}$ )

calor latente de vaporización de agua

Evapotranspiración (ET)

$$
ET = PET^*(5z1-2z1^2)/3
$$
 (3.9)

Percolación (P)

P=Conductividad en zona de raíces\*(1-dirección de flujo)\*z1<sup>2</sup> (3.10) Flujo base (FB)

FB=Conductividad de zona profunda\*(dirección de flujo)\*z2<sup>2</sup> (3.11)

Escorrentía superficial (ES)

ES=(precip+irrig)\*z1Factor de resistencia <sup>a</sup> Escorrentía (3.12)

Escorrentía sub-superficial (ESS)

ESS=Conductividad en zona de raíces<sup>\*</sup>(dirección de flujo)<sup>\*</sup>z1<sup>2</sup> (3.13)

#### **3.6.7. Etapas a seguir para construir un modelo WEAP**

<span id="page-35-0"></span>Vicuña et al. (2009) indican que el desarrollo de un modelo WEAP incluye generalmente las siguientes etapas:

- I. **Definición del estudio:** En esta etapa se establece el marco temporal, los límites espaciales, los componentes del sistema y la configuración del problema.
- II. **Búsqueda de información**: En esta etapa se hace una recolección de datos de acuerdo con el tipo de estudio definido. Esta etapa puede ser iterativa, y generalmente se realiza en dos partes: una etapa de recolección de datos generales, y una etapa de recolección de datos específicos una vez se ha montado el modelo y se han identificado necesidades adicionales de información.
- III. **Desarrollo del modelo:** En esta etapa se construye el esquema, se realiza la entrada de datos y se realizan corridas iniciales del modelo para observar su comportamiento preliminar y para eliminar posibles inconsistencias y errores.
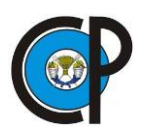

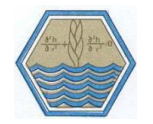

- IV. **Calibración:** Aquí se desarrolla una caracterización de la oferta y demanda actual del agua, las cargas de contaminantes, los recursos y las fuentes para el sistema.
- V. **Uso del modelo, generación de escenarios:** Una vez que el modelo está calibrado, se pueden explorar los impactos que tendría una serie de supuestos alternativos sobre las políticas futuras, costos, y clima, por ejemplo, en la demanda de agua, oferta de agua, hidrología y contaminación.
- VI. **Evaluación**: Los escenarios se evalúan con respecto a la disponibilidad de agua, los costos y los beneficios, compatibilidad con los objetivos ambientales, y la sensibilidad a la incertidumbre en las variables dominantes.

### **3.6.8. Aplicaciónes realizadas con WEAP.**

El modelo WEAP se ha utilizado en diferentes partes del mundo, el Instituto Coreano de Tecnología de la construcción adoptó WEAP como una herramienta para ayudar en su planificación de suministro de agua a largo plazo, modelado de la calidad del agua superficial y análisis de beneficios-costos; el plan de agua de California mediante la aplicación de WEAP proporcionó un marco para que los administradores del agua, los legisladores y el público consideren opciones y tomen decisiones con respecto al futuro del agua en california; en Guatemala se utilizó para estimar la vulnerabilidad al cambio climático.

En México se han realizado diferentes trabajos; en 2009 se realizó la modelación hidrológica de la cuenca del Río Conchos, calibración y validación, utilizando el método de humedad del suelo incorporado en WEAP; con el fin de responder a varias preguntas urgentes relacionadas con la disponibilidad de agua en futuras condiciones climáticas. Los resultados obtenidos fueron favorables presentando un índice de correlación alto entre valores simulados y medidos. Sánchez *et al*., 2008 determinó la disponibilidad de agua en la subcuenca del Río Zahuapan con base en el crecimiento poblacional y el efecto del cambio climático. En la cuenca del Río Grande/Bravo (Sandoval-Solís & McKinney, 2009) se aplicó con el objetivo de describir el proceso de modelación colaborativo para construir una planificación del recurso hídrico, definir y evaluar escenarios. En el sistema de presas del Río Grijalva (Ortega *et al.,* 2009) identificaron los impactos del cambio climático y se evaluó la vulnerabilidad de los sistemas de generación de energía eléctrica, abastecimiento de ciudades y protección contra inundaciones, ante la variación de la disponibilidad y lluvias extremas provocadas por el cambio climático;

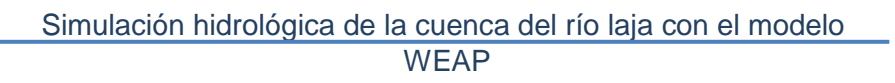

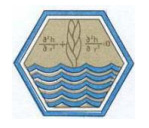

en las cuencas del Río Guayalejo-Tamesí, Tamaulipas (Sánchez *et al.,* 2011) donde abordan el impacto del cambio climático en la variabilidad de la disponibilidad de agua mediante el desarrollo de escenarios de cambio climático, a corto, mediano y largo plazo. En la cuenca del Río Sextín o del oro, en el norte de México (Esquivel *et al.,* 2017) el objetivo fue evaluar el impacto de los patrones climáticos sobre el escurrimiento de la cuenca. El modelo también se establece para incluir las políticas operativas de los diferentes países y cómo cada uno asigna agua a sus demandas. Los suministros del modelo incluyen las entradas de almacenamiento de agua subterránea. Esta prueba demostró que el modelo tiene la lógica correcta y el patrón de flujo, sin embargo, es necesario hacer ajustes a la liberación del yacimiento para representar plenamente el sistema existente.

### **3.7. Calibración**

i

La calibración es el proceso en el que se ajustan los parámetros del modelo variándolos hasta que los valores a la salida del modelo se ajusten a los datos observados reales. (Cabrera, 2012).

Esto implica utilizar herramientas estadísticas para buscar minimizar la diferencia entre valores simulados y registrados, mediante procesos de optimización. Algunos indicadores utilizados son el error medio cuadrático, el criterio de Schultz, el coeficiente de Nash-Sutcliffe y el balance de masas, entre otros.

La estimación de diferencias entre mediciones reales y generadas permite medir el grado de confiabilidad en los resultados del modelo. La modificación de ciertas condiciones en el sistema permite ajustar los valores del modelo a los reales, regularmente estos valores son son de parámetros en donde la incertidumbre de precisión es mayor.

En el caso de estudio se emplearon como referencia para la calibración los parámetros descritos a continuación:

### **3.7.1. Pruebas de bondad de Ajuste**

#### **3.7.1.1. Coeficiente de eficiencia de Nash-Sutcliffe (Nash-Sutcliffe Coefficient of Efficiency, NSE)**

Es un parámetro usado ampliamente por modeladores hidrológicos. Consiste en la proporción del RMSE a la varianza de datos observados, restados a la unidad. Los valores de NSE varían de 0 a 1.0, siendo la unidad el valor óptimo.

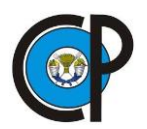

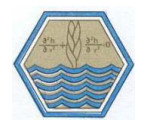

$$
NSE = 1 - \frac{\sum_{i=1}^{n} (Q_{\text{sim}_i} - Q_{\text{obs}_i})^2}{\sum_{i=1}^{n} (Q_{\text{obs}_i} - \overline{Q_{\text{obs}}})^2}
$$
(3.14)

Ahmed, 2012

<span id="page-38-0"></span>El criterio de Nash-Sutcliffe es uno de los más utilizados en hidrología. Si la simulación es perfecta, NSE=1; Algunos valores sugeridos para la toma de decisiones son resumidos en el [Cuadro 3.5.](#page-38-0)

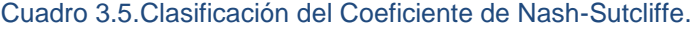

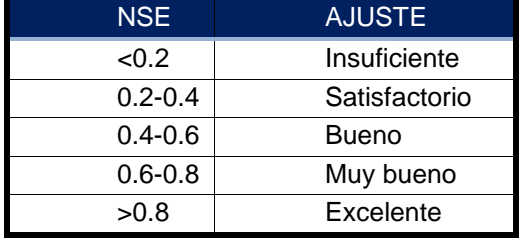

Fuente: Molnar, 2011

#### **3.7.1.2. Porcentaje de Sesgo, (%BIAS).**

Este parámetro se emplea frecuentemente en hidrología. Se considera como el promedio de los residuales como fracción del flujo promedio; es equivalente al error de flujo acumulativo referido como error de balance en literatura de modelación hidrológica. Valores menores indican mejor comportamiento del modelo.

$$
\%BIAS = \left[\frac{\sum_{i=1}^{n} (Q_{Obs_i} - Q_{sim_i}) * 100}{\sum_{i=1}^{n} Q_{Obs_i}}\right]
$$
(3.15)

#### **3.7.1.3. Error Medio Absoluto, (Mean Absolute Error, MAE)**

Es una medida del error promedio que se puede esperar cuando se predicen flujos, valores menores aseguran una mejor predicción.

$$
MAE = \frac{\sum_{i=1}^{n} |Q_{\text{sim}_i} - Q_{\text{obs}_i}|}{n}
$$
 (3.16)

Dónde:

 $\mathrm{Q}_{\mathrm{sim}_{\mathrm{i}}}$ =Gasto simulado i  $\mathrm{Q_{obs_i}}$ =Gasto observado i n = número de observaciones totales, i=1 hasta n

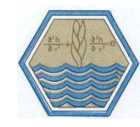

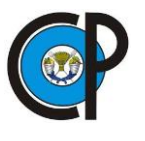

### **3.8. Generación de escenarios en WEAP**

Una vez que se cuente con el modelo para la cuenca completamente calibrado se pueden realizar una serie de estudios específicos. Una clase de estos estudios corresponde a la evaluación de diferentes escenarios potenciales futuros. Los escenarios futuros pueden ser de diferentes tipos:

- Escenarios de crecimiento o cambio en la población
- Escenarios de uso de suelo
- Escenarios de clima

Los escenarios de clima constituyen uno de los aspectos de mayor uso en un modelo agregado como WEAP. Existen diferentes maneras de implementar proyecciones climáticas dentro de un modelo, incluyendo:

- Incorporación de variaciones de temperatura y/o precipitación con base en proyecciones de modelos climáticos: en este caso, se ha realizado un estudio preliminar para determinar el valor de las variaciones a aplicar. Este estudio puede realizarse a partir de la literatura disponible sobre posibles cambios climáticos en la región, o a partir de un procedimiento de análisis de los datos disponibles en bases de datos. Al final de este análisis, se utilizan las variaciones para afectar los valores climáticos y se corre el modelo para observar los efectos en la hidrología.
- Uso de datos escalados a la región: si se tiene capacidad técnica, se pueden utilizar los modelos de circulación global para realizar un cambio de escala de forma que se obtengan datos de clima futuro a la escala de la cuenca y con resolución suficiente de forma que se pueda obtener datos climáticos de entrada de precipitación y temperatura al nivel de cada subcuenca.

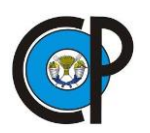

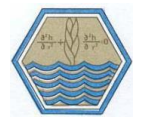

## **4. MATERIALES Y MÉTODOS**

## **4.1. Cuenca de estudio**

El Río Laja es tributario del Río Lerma, uno de los ríos más grandes de México que comprende al principal corredor industrial del país y que fluye hasta desembocar en el Lago de Chapala.

La cuenca del Río Laja se localiza entre los paralelos 21°32' 58"- 20°16'14" N y entre los meridianos -100° 6' 28" -101°30'44" O y la superficie que cubre es de 11912 km<sup>2</sup>, Figura [4.1.](#page-40-0) La cuenca pertenece a la Región Hidrológica número 12 denominada "Lerma Santiago" y con fines de gestión del recurso hídrico pertenece a la Región Hidrológico Administrativa (Organismo de cuenca) VIII "Lerma Santiago Pacifico".

El Río Laja tiene su origen en el del cerro de San Juan con el nombre de Río del Nuevo Valle de Moreno y hasta donde cruza con la estación del ferrocarril Obregón, Guanajuato, cambia su nombre al de Río La Laja.

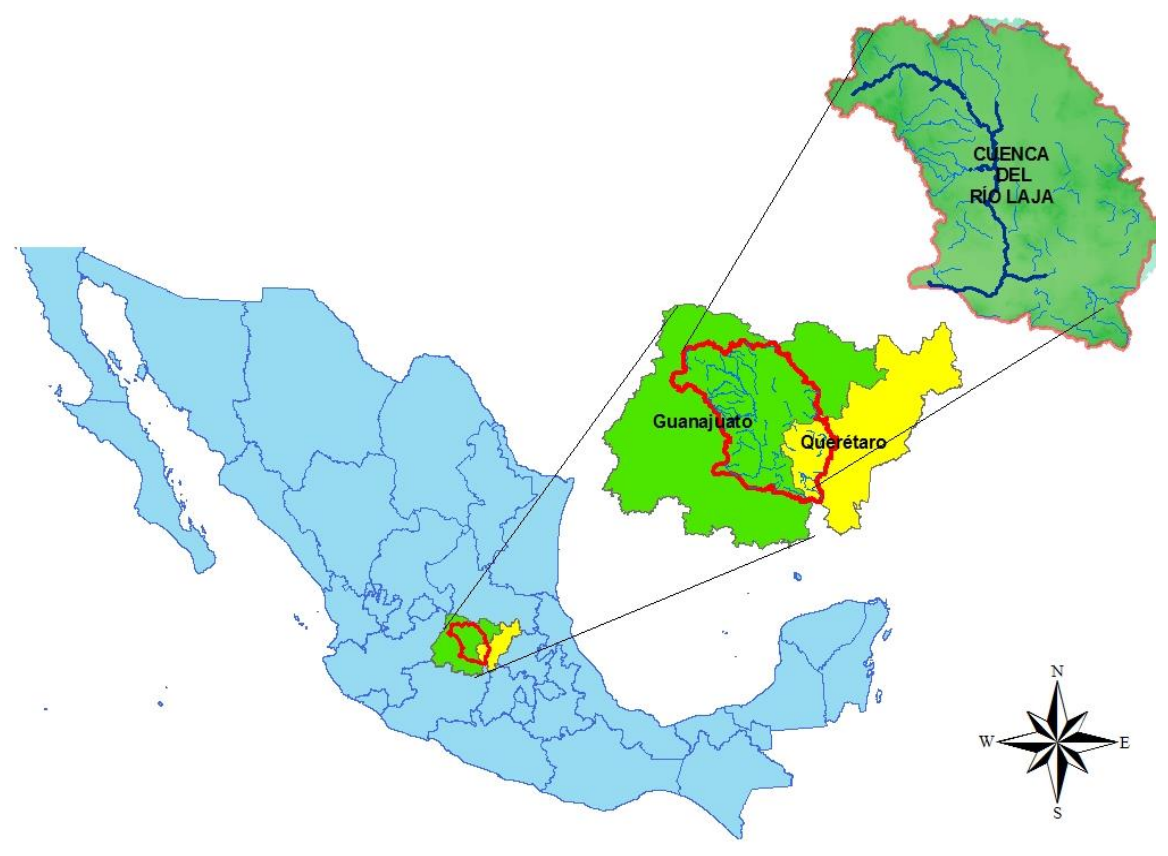

<span id="page-40-0"></span>Figura 4.1.Localización de la cuenca del Río Laja.

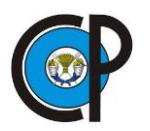

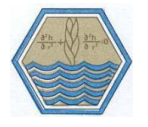

La cuenca alta del Río Laja, comprendida desde el origen del Río Laja hasta donde se localiza la presa Ignacio Allende "La Begoña". Tiene una superficie de aportación de 4,981 km<sup>2</sup>. Entre los aportadores principales hasta donde se ubica la presa Ignacio Allende, se tiene al Río de la R y los arroyos San Damián, Cochinchis y González.

La parte baja de la cuenca del Río Laja está comprendida desde la presa Ignacio Allende y la estación hidrométrica Ameche, hasta donde se localiza la estación hidrométrica Pericos. En esta cuenca el principal aportador al Río Laja hasta la Estación Hidrométrica Pericos, es el Río Apaseo, el cual es formado por la unión de los Ríos Querétaro y El Pueblito.

Dentro de la superficie que cubre la cuenca del Río Laja se encuentran 32 municipios, sin embargo, son 9 los que cubren el mayor porcentaje de la superficie, estos municipios son: Dolores Hidalgo (14%) San Miguel de Allende (13%), San Felipe (9%), San Luis de la Paz (8%), San Diego de la Unión (7%), el Marqués (6%), Querétaro (6%) Celaya (5%) y Comonfort (5%).

## **4.2. Parámetros fisiográficos de la cuenca**

Para la delimitación se obtuvo el Modelo Digital de Elevación del Continuo de Elevaciones Mexicano del Instituto Nacional de Estadística y Geografía (INEGI, 2013) con una resolución de 15 m. posteriormente se utilizó la herramienta Archydro que es un modelo de datos geoespacial y temporal para las aplicaciones de recursos agua el cual opera en ArcGIS y prepara datos para simulaciones hidrológicas.

<span id="page-41-0"></span>Se delimitaron tres subcuencas y la cuenca del Río Laja, que incluye las tres subcuencas mencionadas [\(Cuadro 4.1\)](#page-41-0), tomando como punto de salida las estaciones hidrométricas que contaban con escurrimientos medidos. [Figura 4.2](#page-42-0)

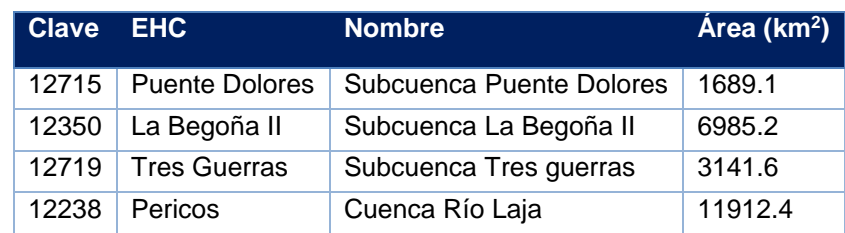

#### Cuadro 4.1. Área de cuenca y subcuencas.

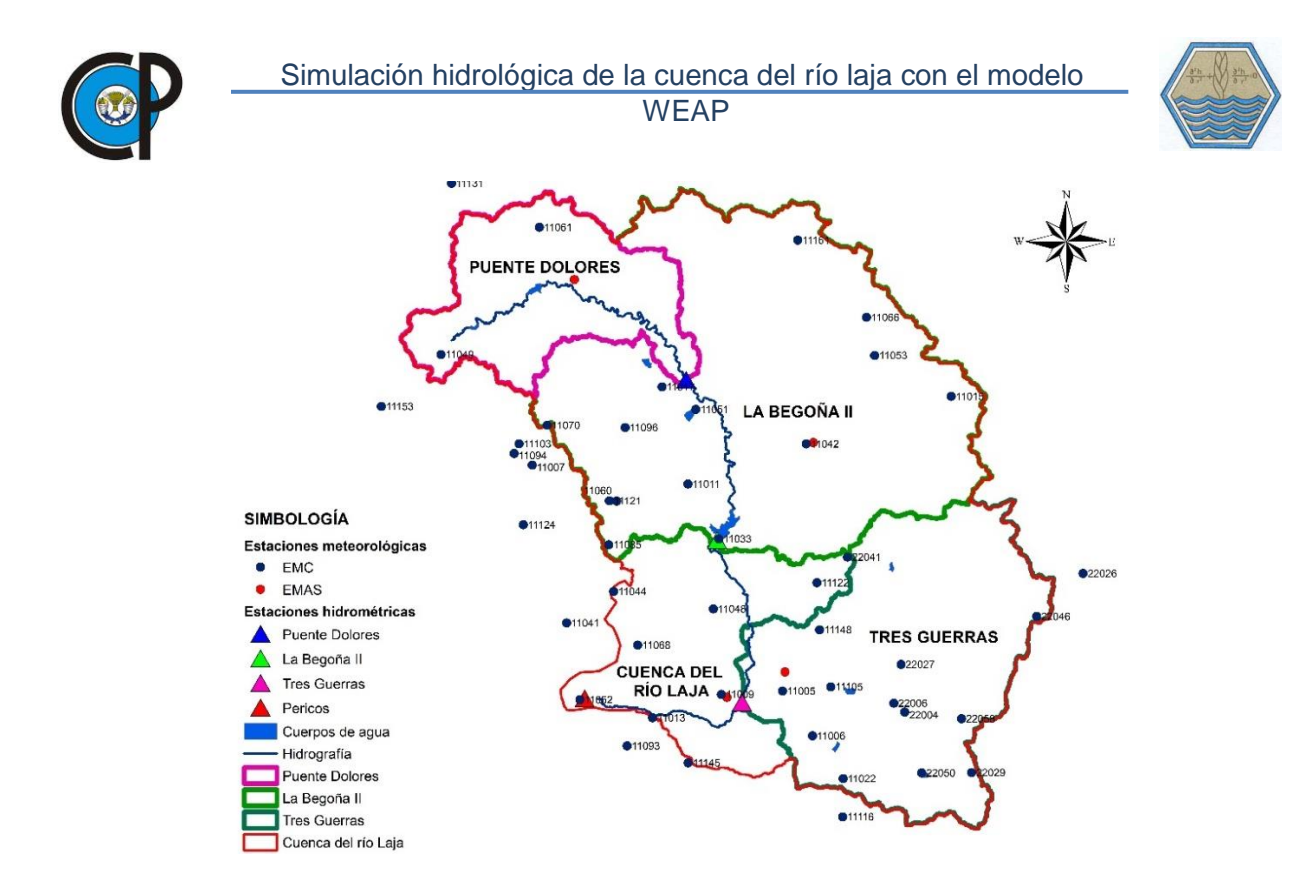

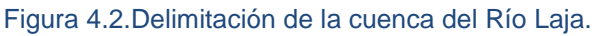

<span id="page-42-0"></span>Se realizó la caracterización hidrológica de la cuenca del Río Laja, cuyos resultados se presentan en el [Cuadro 4.2](#page-42-1)

<span id="page-42-1"></span>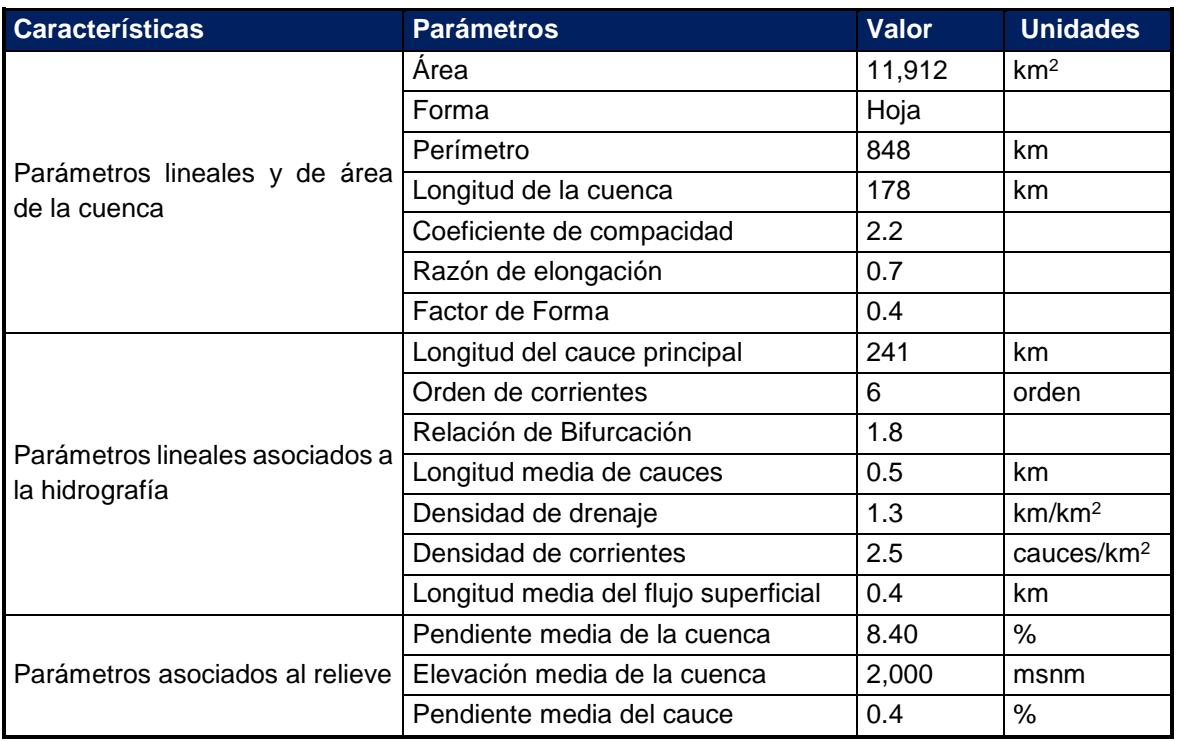

#### Cuadro 4.2.Caracterización de la cuenca del Río Laja. Elaboración propia.

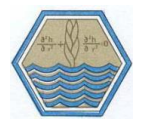

# i **4.3. Hidrografía**

A continuación, se describen los afluentes principales del Río Laja, mismos que pueden observarse en la [Figura 4.3.](#page-43-0) INEGI, 2010.,

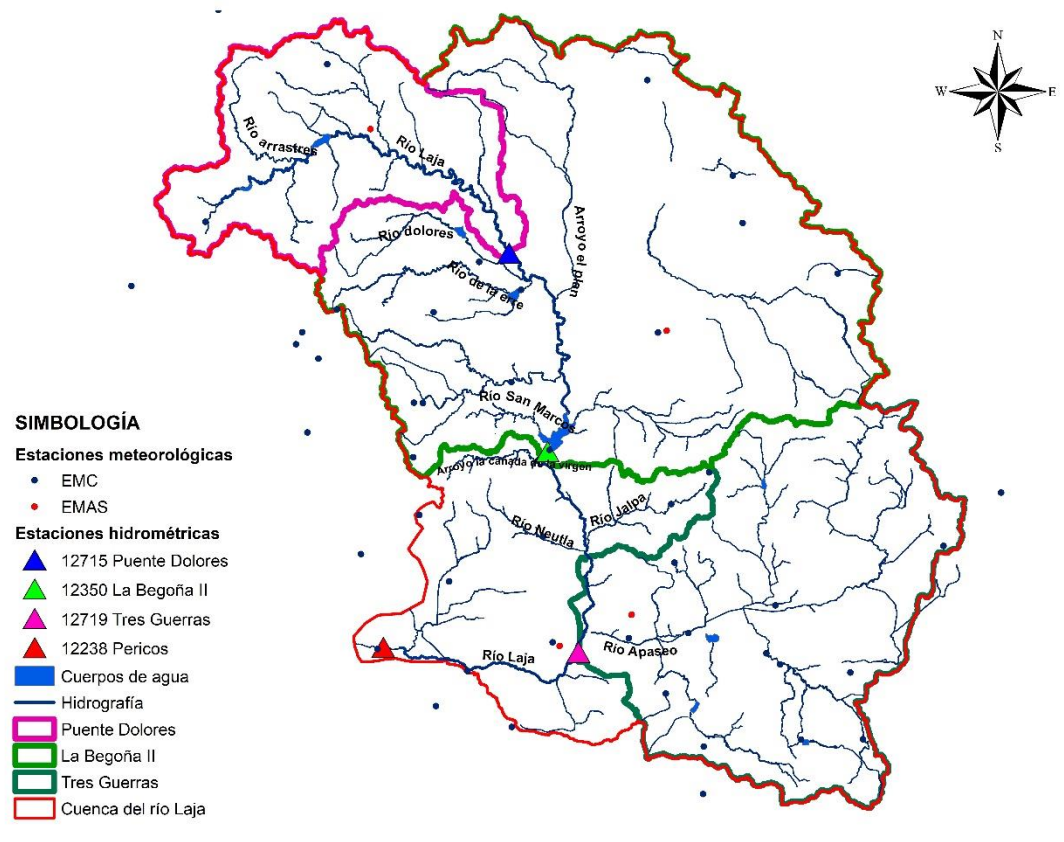

Figura 4.3. Hidrografía de la cuenca del Río Laja.

### <span id="page-43-0"></span>**4.3.1. Río Arrastres.**

Nace de los escurrimientos provenientes de la Sierra Santa Bárbara, Sierra el Ocote y los llanos de San Miguel, ubicados al Norte de la Ciudad de Guanajuato; toma un rumbo al Noreste y posteriormente desemboca en la margen izquierda al Río principal de la Laja a la altura del poblado conocido como la quemada al cruzar la carretera Dolores Hidalgo – San Felipe.

## **4.3.2. Río Dolores.**

Nace a unos 13 km, al noreste de la Ciudad de Guanajuato con el nombre de Río Trancas, escurre en 3 direcciones principales que son sucesivamente, noreste, este y sureste, de manera que forma un arco convexo, de unos 45 km de desarrollo total desde el origen a la desembocadura.

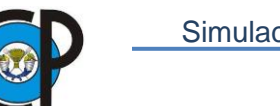

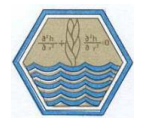

A 6 km, al noreste de la Ciudad de Dolores Hidalgo, se ubica la Presa Álvaro Obregón de 12.5 Mm<sup>3</sup> de capacidad total; 7 km., aguas abajo de la cortina de la presa, el arroyo cruza la ciudad mencionada y después de otros 7 km llega al Río Laja como afluente derecho. Presentan escurrimientos torrenciales durante la temporada de lluvias, quedando seco su cauce el resto del año.

### **4.3.3. Río de La Erre.**

Afluente derecho del Río Laja inmediatamente aguas abajo del Río Dolores, se origina en el Cerro de San Miguel a 2,878 msnm, que se ubica a 10 km al norte de la Ciudad de Guanajuato. Su escurrimiento es francamente hacia el oriente con una ligera tendencia del cauce de inclinarse hacia el parteaguas norte. Antes de entrar al Río Laja recibe a su vez dos afluentes llamados Arroyo La Palma y Río Llanito, ya unidos pasan por un poblado llamado Peñuelitas y 3 km después se localiza el ingreso al Río Laja. El área de la cuenca es de 401 km<sup>2</sup>; sobre el Río La Erre a 3 km aguas arriba de la confluencia, se ubica la Presa Peñuelitas, la cual tiene una capacidad total de almacenamiento de 24.0 Mm<sup>3</sup>. Su régimen es torrencial, de junio a octubre.

## **4.3.4. Arroyo El Plan.**

Se origina al oeste de San Diego de la Unión, precisamente en el Cerro Cuchilla Águilas, en la Sierra del Cubo hasta el Cerro Puerto de Garambullo. Son numerosos los afluentes originales que van convergiendo sucesivamente hasta 13 km al suroeste y sureste de San Diego de la Unión, quedando ya definidos los dos formadores principales que son el Arroyo Tinaja y el Arroyo Peñuelas los que se unen a 21 km al noreste de Dolores Hidalgo, de esta confluencia el Arroyo de El Plan baja ya en franca dirección sur hasta que entra al Río Laja como afluente izquierdo 8 km aguas abajo de la confluencia del Río La Erre.

### **4.3.5. Río San Marcos (arroyo San Damián).**

Aportación por la margen derecha, originado a lo largo de un parteaguas de unos 33 km de longitud en línea recta orientado en dirección noreste-noroeste, de recorrido medio forman ya un sólo cauce aguas abajo de un poblado llamado San Damián que da lugar al nombre de dicha corriente, después el cauce conserva una dirección este y finalmente entra a la margen derecha del Río Laja después de formar una cuenca de 513 km<sup>2</sup>.

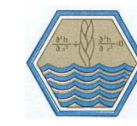

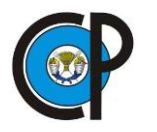

### **4.3.6. Rio la Cañada de la Virgen.**

Es el primer afluente que se encuentra aguas abajo de la cortina de la Presa Ignacio Allende y que confluye por la margen derecha, la cuenca de esta corriente es alargada de 20 km de longitud, con una anchura media de 6 km, la corriente escurre con una dirección general de oeste-este, con un área estimada en 119 km<sup>2</sup>.

### **4.3.7. Rio Jalpa.**

Afluente de la margen izquierda que entra al Río Laja a la altura de la ciudad de Comonfort, el escurrimiento general es de dirección suroeste, el área de cuenca es de  $248 \text{ km}^2$ .

### **4.3.8. Rio Neutla.**

Localizado en la Ciudad de Comonfort, a la altura del poblado Empalme Escobedo, entra por la margen derecha al Río Laja, fluye de oeste a este y puede considerarse como entre los últimos aportadores de esta zona, pues a esta altura el Río Laja corre entre Comonfort y Empalme Escobedo, zona donde comienza el mayor aprovechamiento de sus aguas, de manera que por ambas márgenes se desarrollan importantes aprovechamientos agrícolas.

### **4.3.9. Río Querétaro (Río Apaseo).**

Fluye al Río Laja por la margen izquierda y su importancia está dada por la magnitud de su cuenca que llega a 2,785 km<sup>2</sup>, su origen se remonta hacia el noroeste de la cuenca baja de límite entre Guanajuato y Querétaro, sobre el tramo del parteaguas del Río Lerma. De ésta zona bajan afluentes rumbo a Querétaro, el principal entre ellos se llama Arroyo Júrica y cruza por la capital del Estado de Querétaro, otros formadores se originan hacia el Cerro del Astillero, a 4.2 km al sur-sureste de Querétaro, sobre los límites del parteaguas del Río Tigre, dando lugar al Río Huimilpan o El Pueblito que fluye al Arroyo La Cañada como subsidiario derecho a 11 km, aguas abajo de la ciudad de Querétaro, después la corriente sigue con rumbo aproximado hacia el oeste, pasa por la ciudad de Apaseo El Alto y luego fluye al Río Laja, con un recorrido final de 10 km., entre Apaseo y su confluencia.

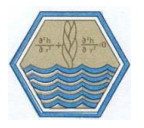

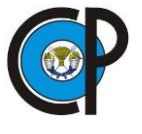

### **4.4. Análisis meteorológico**

Se utilizaron variables climáticas mensuales de series históricas de precipitación y temperatura media mensual registradas en 44 estaciones climatológicas convencionales EMCs (ANEXO I), distribuidas en toda la cuenca, [Figura 4.4](#page-46-0) Servicio Meteorológico Nacional, (SMN, 2009).

Los valores de la humedad relativa y velocidad del viento se obtuvieron de la red de estaciones meteorológicas automáticas [\(Cuadro 4.3\)](#page-46-1), EMAs, del Instituto Nacional de Investigaciones Forestales, Agrícolas y Pecuarias (INIFAP, 2016). La cobertura de nubes fue tomada de forma empírica. Toda la información climática fue ingresada a nivel mensual.

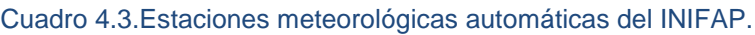

<span id="page-46-1"></span>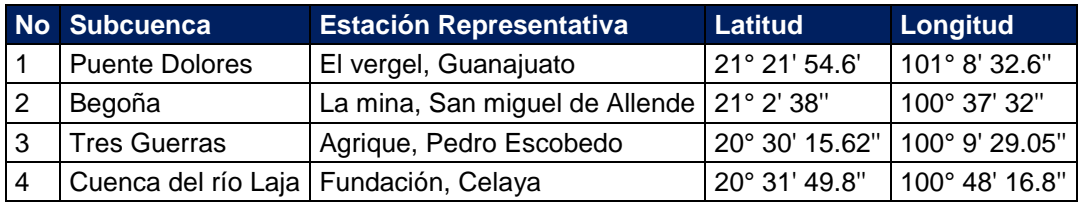

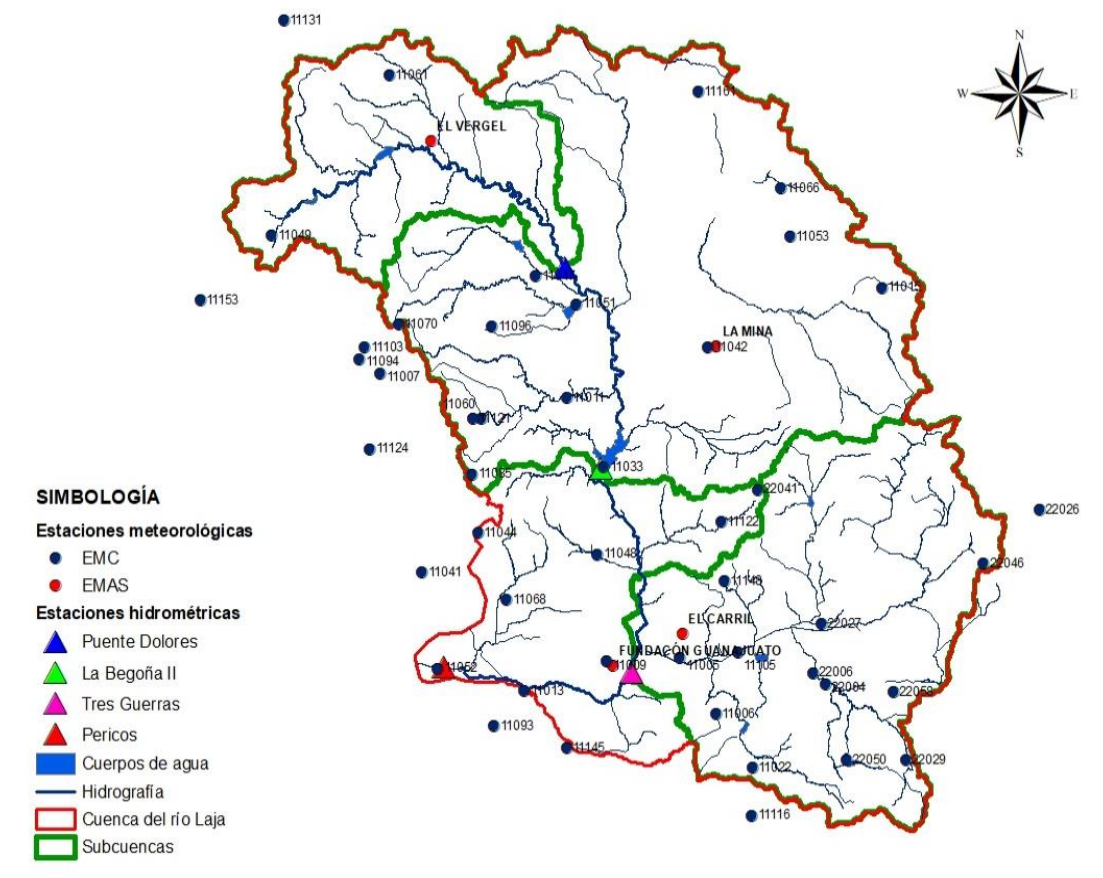

<span id="page-46-0"></span>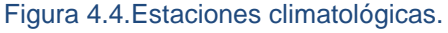

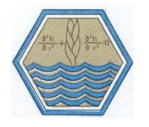

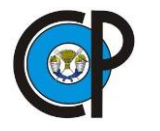

### **4.4.1. Complemento de datos faltantes**

El complemento de datos faltantes se realizó debido a que se tenían estaciones meteorológicas con datos incompletos, primero se verificó que la cantidad de datos faltantes no rebasara el 15% de la cantidad total. La metodología que se empleó fue la del U.S. National Weather Service. Este procedimiento se ha verificado tanto teórica como empíricamente y considera que el dato faltante en una cierta estación A, puede ser estimado en base a los datos observados en las estaciones circundantes. El método se puede aplicar para complementar valores faltantes diarios, mensuales o anuales.

El método consiste en ponderar los valores observados por un valor W, igual al recíproco del cuadrado de la distancia (D) entre cada estación vecina y la estación X. La lluvia estimada en la estación Px se estima como:

$$
P_{x} = \frac{\sum (P_{i} * W_{i})}{\sum W_{i}} \tag{4.1}
$$

Dónde:

Px=Dato faltante para el mes i en la estación x Pi=Dato observada para la fecha faltante en las estaciones auxiliares circundantes Wi=Factor de ponderación  $i= 1, 2, ...n$ 

$$
W_i = \frac{1}{D^2} \tag{4.2}
$$

Dónde:

D la distancia entre cada estación circundante y la estación con datos incompletos, en km.

Se recomienda utilizar cuatro estaciones auxiliares (las más cercanas) y de manera que cada una quede localizada en uno de los cuadrantes que definen unos ejes coordenados que pasan por la estación incompleta, generalmente los ejes norte-sur y oriente-poniente. (Campos, 1998).

## **4.4.2. Definición de áreas de influencia de las EMCs**

La precipitación media mensual en cada una de las estaciones se obtuvo ponderando la precipitación de la estación por un porcentaje del área de la cuenca que representaba la influencia de la estación en la cuenca.

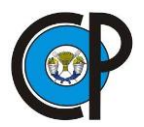

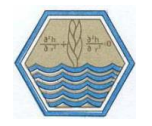

Para estimar el porcentaje de influencia de cada estación se utilizó el método de los Polígonos de Thiessen en toda la cuenca, [Figura 4.5.](#page-48-0)

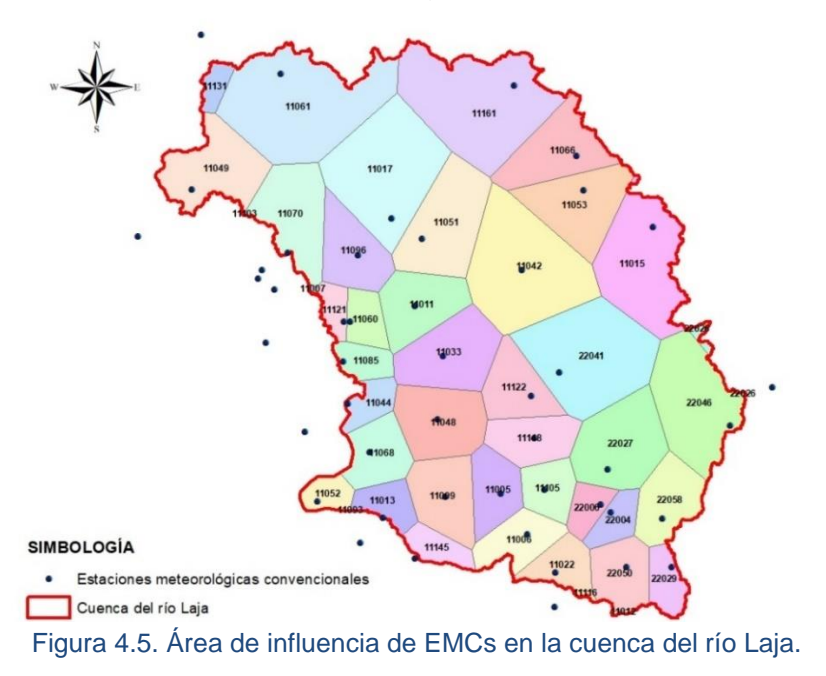

### <span id="page-48-0"></span>**4.5. Clima**

Según el conjunto de datos vectoriales de la serie topográfica y de recursos naturales del INEGI (2000), el clima predominante en la zona de estudio es el semiseco templado con un 57.6 % de la superficie total de la cuenca, continúa el semiseco semicálido con un 10.4 %. Así también se presenta el clima templado subhúmedo con 7.0 %[,Figura 4.6.](#page-48-1)

<span id="page-48-1"></span>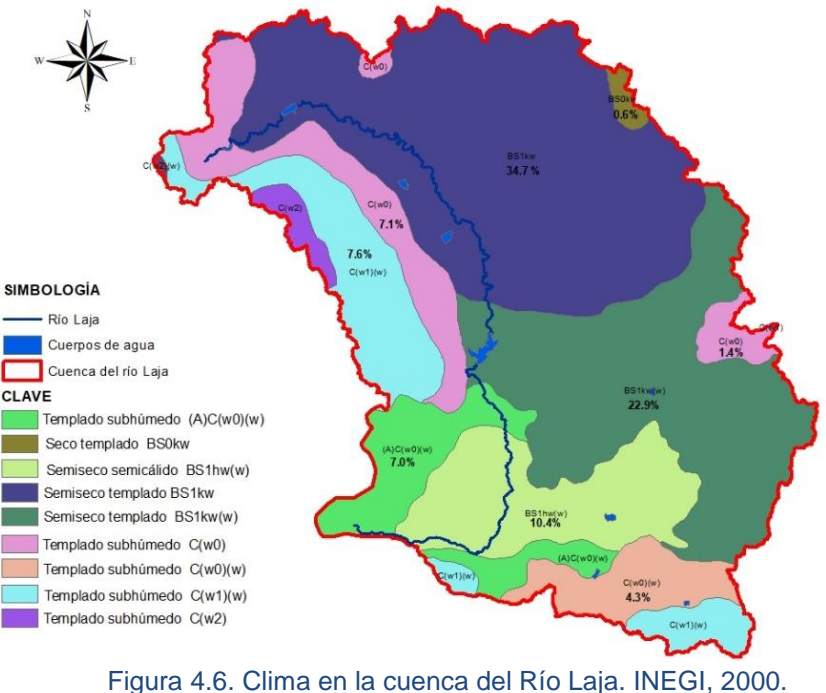

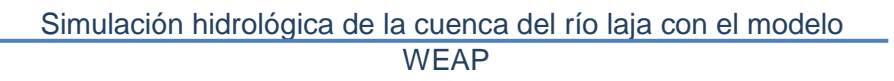

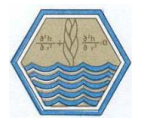

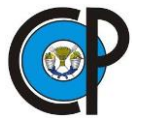

La caracterización de los climas en la cuenca es:

**(A)C(w0) (w):** Templado subhúmedo del grupo C, temperatura media anual mayor de 18ºC, temperatura del mes más frío menor de 18ºC, temperatura del mes más caliente mayor de 22ºC. Precipitación del mes más seco menor de 40 mm; lluvias de verano con índice P/T menor a 43.2 y porcentaje de lluvia invernal del 5% al 10.2% del total anual.

**BS0kw:** Seco templado Seco templado, temperatura media anual entre 12ºC y 18ºC, temperatura del mes más frío entre -3ºC y 18ºC, temperatura del mes más caliente menor de 22ºC. Lluvias de verano y porcentaje de lluvia invernal del 5% al 10.2% del total anual.

**BS1hw(w):** Semiseco semicálido Seco semicálido, temperatura media anual mayor de 18ºC, temperatura del mes más frío menor de 18ºC, temperatura del mes más caliente mayor de 22ºC. Lluvias de verano y porcentaje de lluvia invernal del 5% al 10.2% del total anual.

**BS1kw:** Semiseco templado Seco templado, temperatura media anual entre 12ºC y 18ºC, temperatura del mes más frío entre -3ºC y 18ºC, temperatura del mes más caliente menor de 22ºC. Lluvias de verano y porcentaje de lluvia invernal del 5% al 10.2% del total anual

**C(w0):** Templado subhúmedo Templado subhúmedo, temperatura media anual entre 12ºC y 18ºC, temperatura del mes más frío entre -3ºC y 18ºC y temperatura del mes más caliente bajo 22ºC. Precipitación en el mes más seco menor de 40 mm; lluvias de verano con índice P/T menor de 43.2 y porcentaje de precipitación invernal del 5% al 10.2% del total anual.

**C(w1) (w):** Templado subhúmedo Templado, subhúmedo, temperatura media anual entre 12ºC y 18ºC, temperatura del mes más frío entre -3ºC y 18ºC y temperatura del mes más caliente bajo 22ºC. Precipitación en el mes más seco menor de 40 mm; lluvias de verano con índice P/T entre 43.2 y 55 y porcentaje de lluvia invernal del 5% al 10.2% del total anual.

**C(w2):** Templado subhúmedo Templado, subhúmedo, temperatura media anual entre 12ºC y 18ºC, temperatura del mes más frío entre -3ºC y 18ºC y temperatura del mes más caliente bajo 22ºC. Precipitación en el mes más seco menor de 40 mm; lluvias de verano con índice P/T mayor de 55 y porcentaje de lluvia invernal del 5 al 10.2% del total anual.

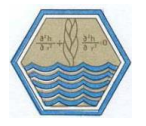

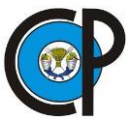

### **4.6. Generador sintético de datos climátológico.**

Para la generación sintética de serie de datos de clima a futuro se utilizó Weather Generator, WGEN, con la finalidad de crear un escenario para el área de estudio, se eligió este programa por la facilidad para obtenerlo y manejarlo.

WGEN es un generador de tiempo estocástico originalmente desarrollado en la década de 1980 por el Departamento de Agricultura de los Estados Unidos Servicio de Investigación Agrícola (Richardson y Wright 1984). Utiliza estadísticas mensuales y anuales para generar series de tiempo diarias de precipitación, temperatura mínima, temperatura máxima y radiación solar.

La precipitación se modela como un proceso de Márkov de dos pasos. Las probabilidades de Márkov son probabilidades de transición a un estado húmedo para el día actual basado en la clasificación del día anterior como húmedo o seco. En los días húmedos, se usa una Distribución de probabilidad Gamma para modelar la cantidad de precipitación. Las probabilidades de Márkov y los parámetros de Distribución Gamma se obtienen a nivel mensual. Un día húmedo se define como un día con al menos 0.254 mm de lluvia.

La temperatura mínima, máxima y la radiación solar se modelan cada una creando un ciclo estacional para el valor medio y un ciclo estacional para el coeficiente de variación.

Los siguientes datos son entradas para crear el ciclo estacional:

- Valor medio del parámetro del año (por ejemplo, media anual de radiación solar diaria).
- Amplitud del valor medio anual (por ejemplo, la diferencia entre la radiación solar promedio en junio y diciembre).
- Valor medio del coeficiente de variación (éste sería el promedio de los coeficientes mensuales de variación)
- Amplitud de la variación anual del coeficiente de variación (la diferencia entre los coeficientes de variación de verano e invierno).

Dados los medios y amplitudes, el ciclo estacional del valor medio y el ciclo estacional del coeficiente de variación se crean con funciones coseno y un desplazamiento de fase fijo (un cambio de fase para la radiación solar y un cambio de fase más largo para la temperatura, radiación). Se observó que los cambios de fase variaban poco de sitio a sitio, por lo que se tratan como constantes. Para la temperatura máxima y la radiación solar, las cuatro estadísticas listadas arriba se suministran por días secos y días húmedos por separado, de manera que, los días lluviosos tienen menos radiación solar.

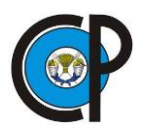

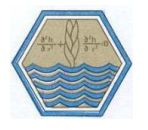

La multiplicación matricial se utiliza para generar residuos diarios para la temperatura mínima, temperatura máxima y radiación solar que están correlacionados y auto correlacionados, de manera que, las temperaturas mínima y máxima aumentan al mismo tiempo.

## **4.7. Análisis hidrométrico**

El análisis hidrométrico es una herramienta importante para analizar la evolución de escurrimiento en estaciones convencionales ubicadas dentro de la zona de estudio.

La cuenca del Río Laja posee un total de las 11 estaciones hidrométricas, sin embargo, sólo 4 tienen un registro amplio y continuo de datos, por este motivo con fines de este estudio solo se utilizaron 4 estaciones hidrométricas en las respectivas subcuencas para calibración del modelo WEAP, [Figura 4.7.](#page-51-0)

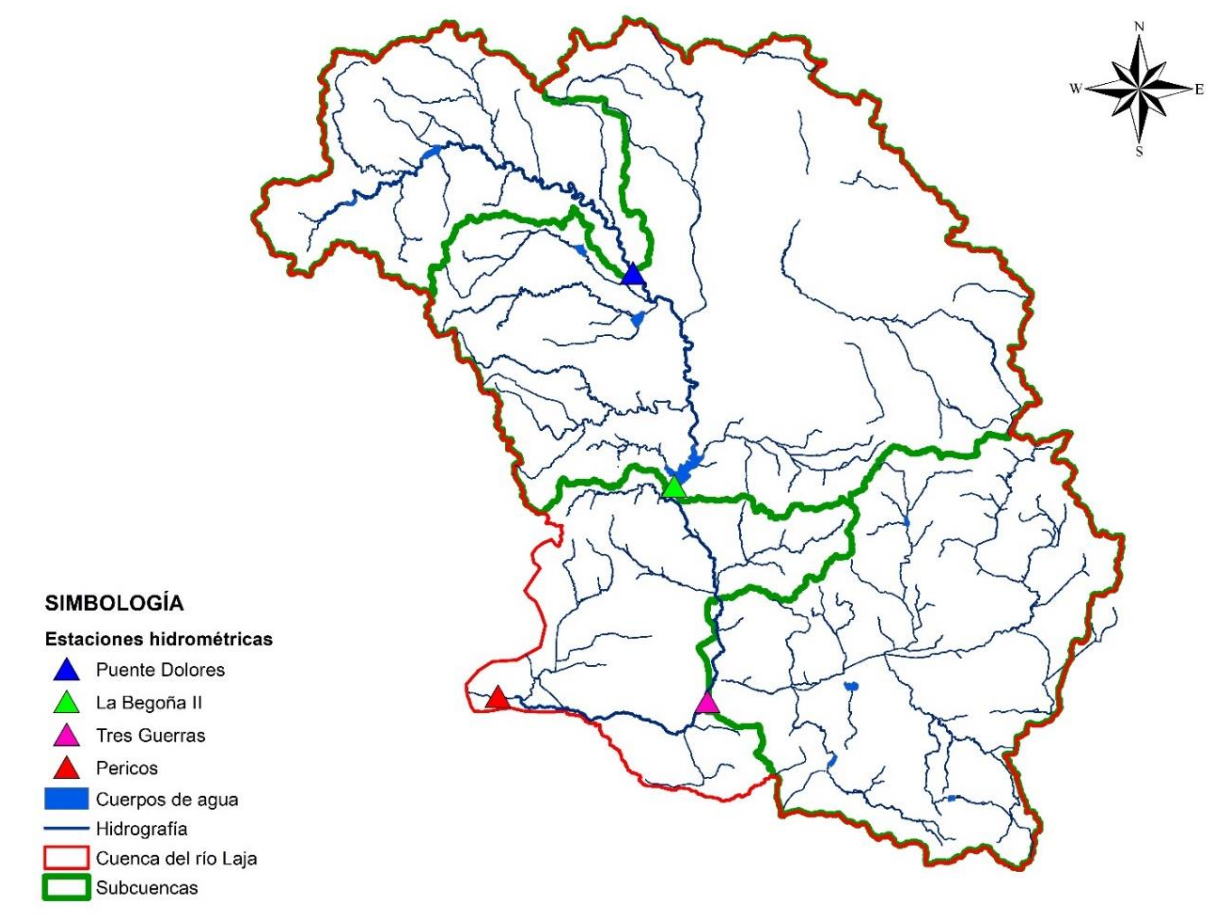

<span id="page-51-0"></span>Figura 4.7.Estaciones hidrométricas en la cuenca del Río Laja.

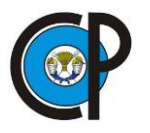

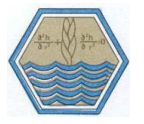

### **4.7.1. Estación hidrométrica convencional Puente dolores**

La estación hidrométrica Puente Dolores está ubicada sobre el Río Laja, 20 m aguas abajo del puente carretero que forma parte de la carretera San Miguel de Allende a Dolores Hidalgo, hacía unos 4 km al este de la población de Dolores Hidalgo.

### **4.7.2. Estación hidrométrica convencional La Begoña I**

Después de que el Río Laja recibe por la margen derecha al Río de La Erre, continúa con un curso SE, que poco después cambia hacia el sur, rumbo con el cual entra al embalse de la presa Ignacio allende (La Begoña). Estuvo ubicada sobre el Río Laja, en el sitio donde se construyó la cortina de la presa Ignacio Allende, a 36 km al norte de Celaya y a 11 km al SW de San Miguel Allende.

### **4.7.3. Estación hidrométrica convencional La Begoña II**

Está ubicada sobre el Río de La Laja, a 500 m aguas abajo de la cortina de la presa Ignacio Allende, a 35.5 km al N de Celaya y a 11.5 km al SW de San Miguel Allende, dentro del municipio del mismo nombre, del estado de Guanajuato.

Se instaló con el propósito de conocer las salidas de la presa Ignacio Allende que escurren por el Río Laja. Después de que el caudal del Río de La Laja es captado por la presa Ignacio Allende, el cauce corre con rumbo SW, más adelante cambia hacia el SE, llegando así al poblado de Comonfort y después, ya con rumbo sur a Escobedo.

### **4.7.4. Estación hidrométrica Tres Guerras**

La estación hidrométrica Tres Guerras se localiza 250 m aguas arriba del puente carretero denominado Tres Guerras, 4.1 km al suroeste de la ciudad de Celaya, así como a 1.7 km al suroeste de la población de La Laja, dentro del municipio de Celaya.

### **4.7.5. Estación hidrométrica Pericos**

Está ubicada sobre el Río Laja, a unos 6 km aguas arriba de la confluencia del Río Laja con el Río Lerma; a unos 2 km al SE del centro de Valtierrilla y a 10 km al SE de Salamanca, dentro del municipio de Salamanca. Funciona con el propósito de conocer el régimen de la corriente en el sitio de la estación y determinar las aportaciones del Río Laja al Río Lerma.

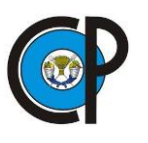

## **4.8. Infraestructura hidráulica**

#### **4.8.1. Presas**

De acuerdo a información obtenida del INECC (2014), dentro de la superficie que cubre la cuenca del Río Laja se localizan 27 pequeñas presas vigentes[, Figura 4.8,](#page-53-0) de las cuales el principal uso es riego, con excepción de una que también se utiliza para control de avenidas, sin embargo, en datos oficiales publicados la más importante es la presa Ignacio Allende, La Begoña.

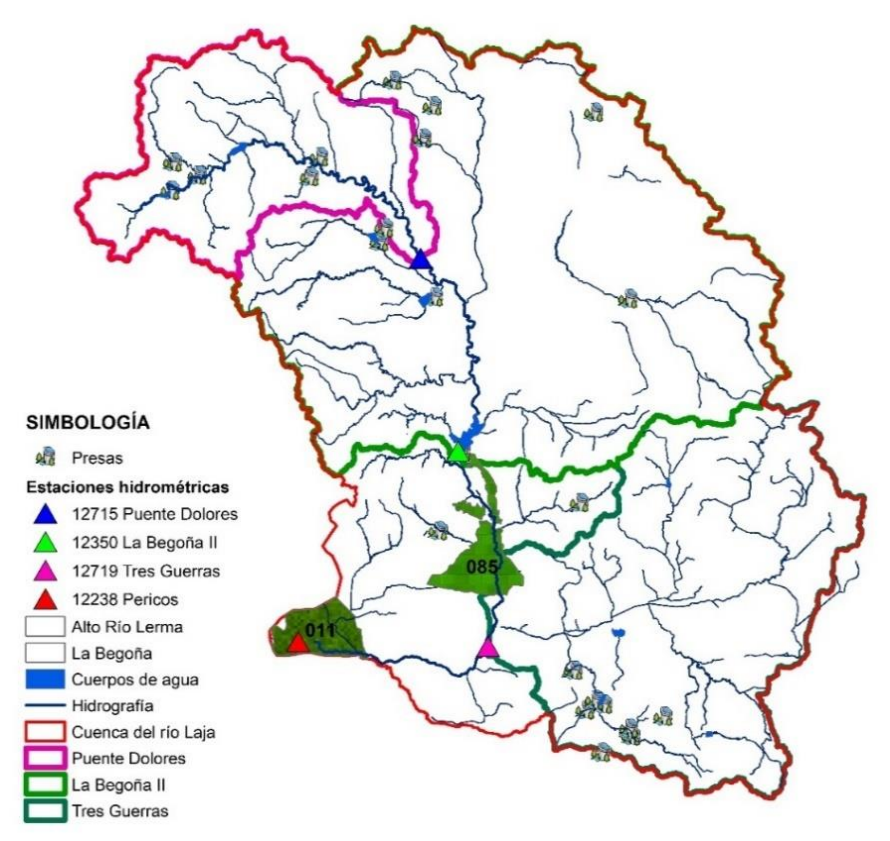

Figura 4.8.Presas en la cuenca del Río Laja.

<span id="page-53-0"></span>El embalse Ignacio Allende se encuentra en el estado de Guanajuato [\(Figura 4.9.](#page-54-0)); su cortina se localiza a 12 km al SO de San Miguel de Allende, a una altitud de 1,843 msnm. La cortina tiene una altura máxima de 43 m y 128 m de longitud; posee dos compuertas deslizantes, de 6 m de ancho y 7.5 m de alto, con capacidad de desfogue de 602 m<sup>3</sup>s<sup>-1</sup> y la válvula de desazolve, con capacidad de descarga de 11 m<sup>3</sup> (SRH, 1969).

Se terminó de construir en 1968, en la porción media del Río Laja, tributario del Río Lerma; en dicha porción constituye el cuerpo de agua más importante. Además de las descargas del río tributario, a este embalse llegan las aguas residuales de la ciudad de San Miguel de Allende.

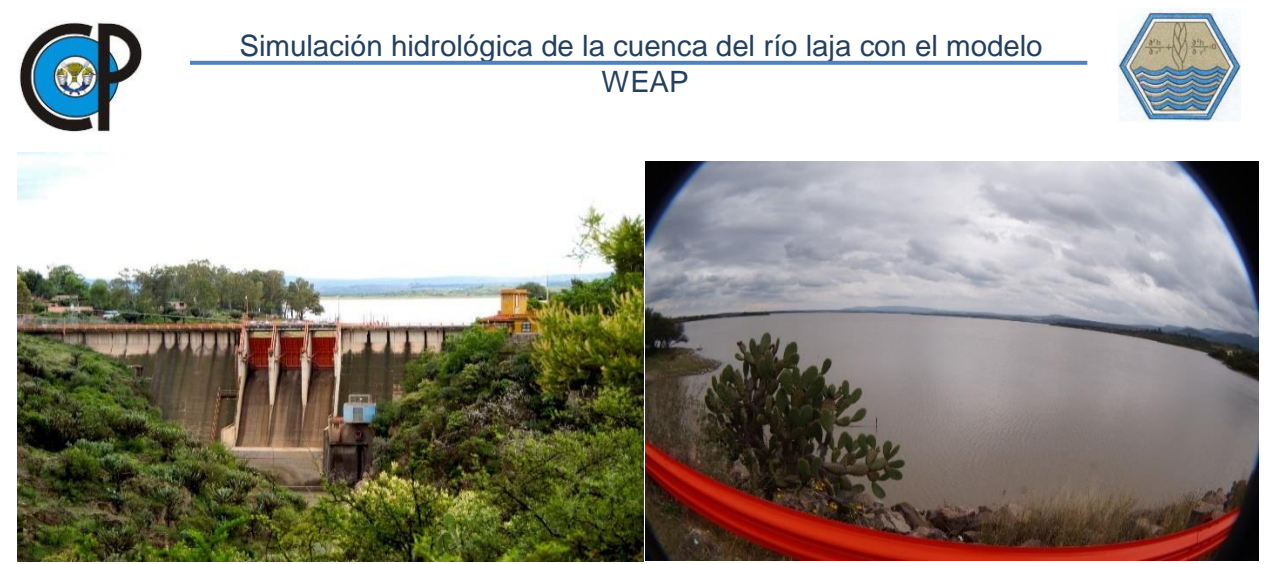

Figura 4.9.Presa Ignacio Allende "La Begoña".

### <span id="page-54-0"></span>**4.8.2. Distritos de riego**

Dentro de la superficie que cubre la cuenca alta y baja del Río Laja, se localiza en su totalidad el distrito 085, así como el 12% del Distrito de riego 011 Alto Río Lerma, ( [Figura](#page-55-0)  [4.10.](#page-55-0))

El Distrito de Riego 011 Alto Río Lerma se sitúa en la parte sur del estado de Guanajuato; comprende una extensión de 110, 620 ha y 23, 486 usuarios. El distrito está conformado por 11 módulos (Rubiños *et al.,*2004)

El DR 085 La Begoña se localiza en la parte centro-este del estado de Guanajuato, comprende los municipios de Celaya y Comonfort, abarca una extensión de 12, 389.5 ha y da servicio a 3284 usuarios. La fuente principal del agua para riego proviene del Río Laja y su afluente el arroyo Neutla; cuenta con dos presas de almacenamiento: Ignacio Allende e Isidro Orozco Portugal (IMTA, 1994).

Sin embargo con la construcción de 4 presas aguas arriba del Río Laja que operan a partir de 1970: Álvaro Obregón con capacidad de 12.5 hm<sup>3</sup>; a partir de 1977; San Juan de los Llanos con capacidad de 9 hm<sup>3</sup>, a partir de 1980; Los Reyes con capacidad de 4.63 hm<sup>3</sup>, a partir de 1985 y Jesús María con capacidad de 26 hm<sup>3</sup>, que inició su operación en 1992) han dejado de escurrir hacia la presa Ignacio Allende 52.13 hm<sup>3</sup> (capacidad total de las 4 presas) afectando así al distrito de riego desde fines de la década de los setenta, por lo que a partir de 1981 este distrito ha utilizado agua de pozos profundos. Efectivamente, se perforaron 21 pozos oficiales y adicionalmente hay otros 111 pozos particulares que, a partir de dicho año, han bombeado como promedio 36 hm<sup>3</sup>/año, que ha representado casi el 28 % del agua utilizada en el distrito. Estos pozos se ubican en el acuífero del Valle de Celaya, que está sobreexplotado (Palacios *et al.,* 2004).

i

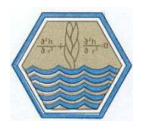

No obstante que el distrito tiene los pozos como otra fuente de abastecimiento, los volúmenes disponibles se han reducido ocasionando que los usuarios estén dando menos riegos, lo que los ha obligado a tener que cambiar su patrón de cultivos, reduciendo la productividad de la tierra. Se han reducido a un mínimo los cultivos perennes de casi 5,000 hectáreas que se cultivaban en 1975 a solamente 520 hectáreas en 1999, aumentando los cultivos menos rentables. Esto se debe a que se dispone de menos agua para regar casi la misma área, por lo que el número de riegos se ha reducido, en promedio, de 7 a 3 (Palacios *et al*., 2004).

Palacios *et al.,* (2004) infieren también que, con la reducción de los caudales escurridos por el Río Laja, se ha contribuido a la disminución de las aportaciones del Río Lerma al Lago de Chapala.

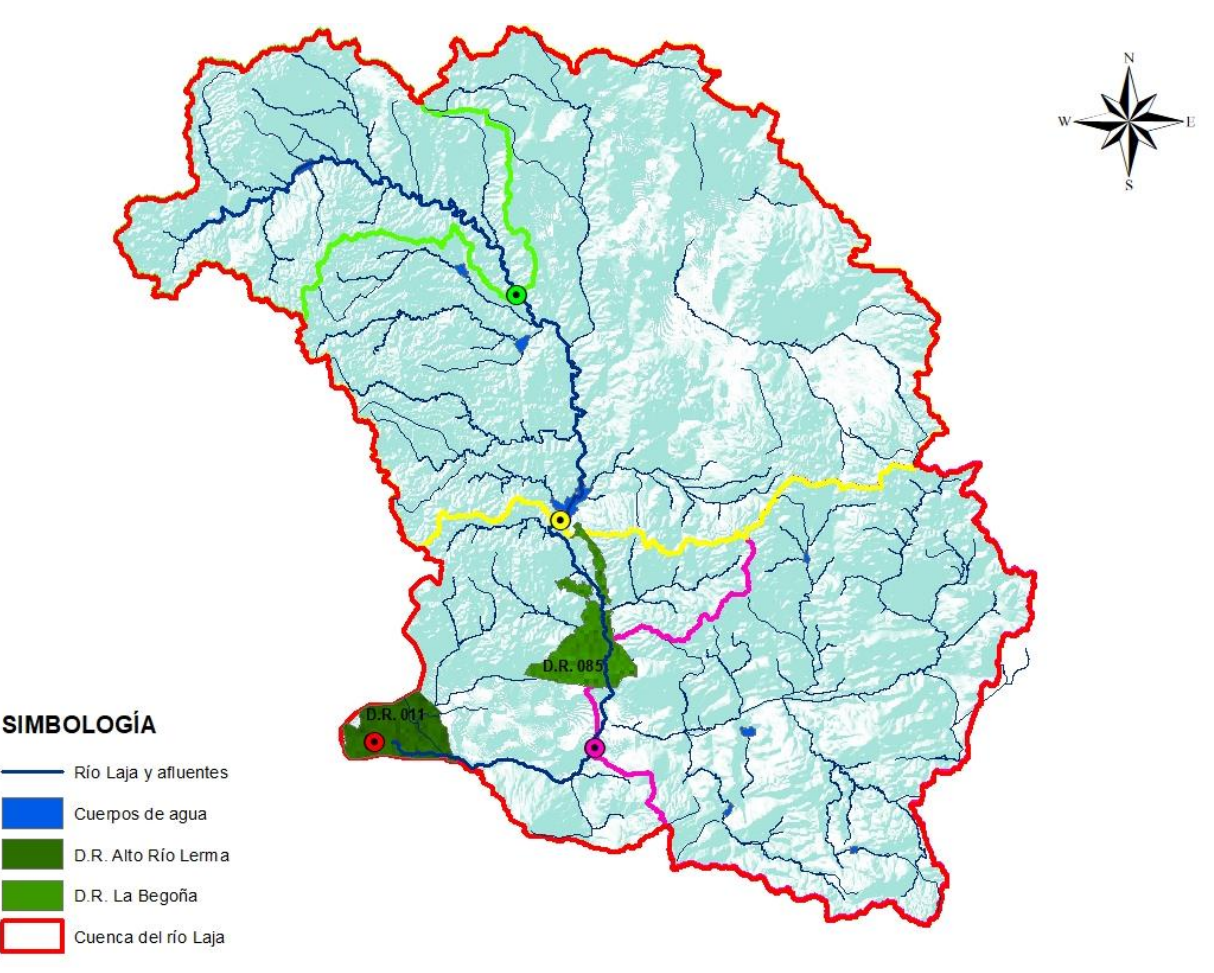

<span id="page-55-0"></span>Figura 4.10.Distritos de riego en la cuenca del Río Laja.

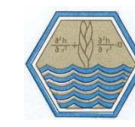

## **4.9. Agua subterránea**

### **4.9.1. Acuíferos**

i

Según información vectorial en la cuenca de estudio se localizan 21 acuíferos, de los que se consideraron 12 porque son los que ocupan el 96.4 % de la superficie total de la cuenca. En la cuenca alta se ubican prácticamente en su totalidad: Laguna Seca (el más importante de la zona, Palacios et. al. 2004), está el Cuenca Alta del Rio Laja (el más extenso de la cuenca en estudio); el Dr. Mora San José Iturbide; San Miguel de Allende, y Santa María del Río.

En la cuenca baja se ubican prácticamente en su totalidad los acuíferos: Valle de Celaya (el segundo más extenso de la cuenca en estudio), Valle de Buenavista, Valle de Amazcala, Valle de Querétaro, Valle de Huimilpan, Valle de la cuevita y una cuarta parte del acuífero Valle de San Juan del Rio,[\(Figura 4.11.](#page-56-0))

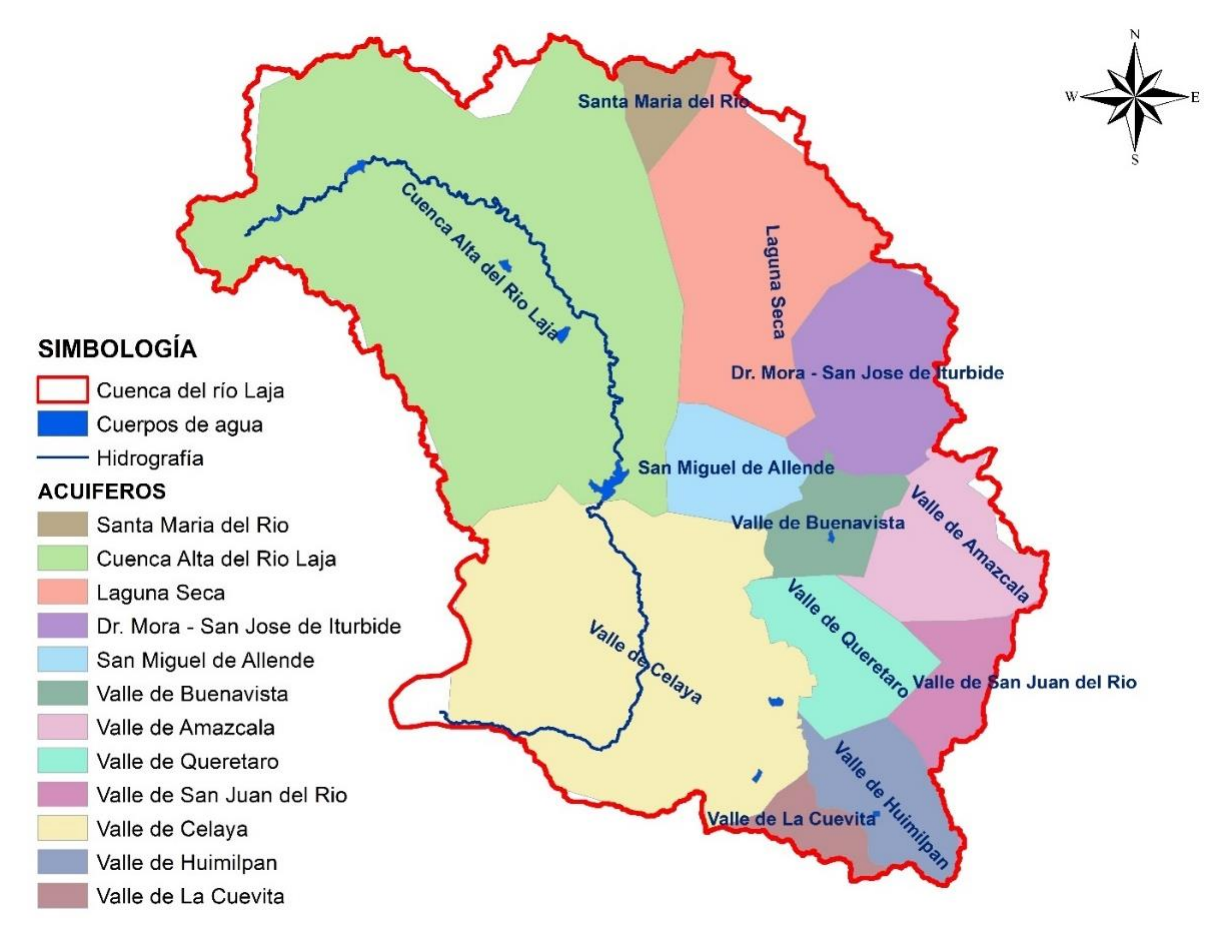

<span id="page-56-0"></span>Figura 4.11.Acuíferos en la cuenca del Río Laja. Conagua, 2016.

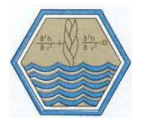

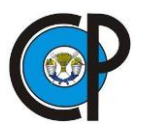

## **4.10. Población en la cuenca del Río Laja.**

De acuerdo con el censo general de población y vivienda (INEGI 2010), el 44.37% de la población guanajuatense se concentra en los municipios de León, Irapuato y Celaya. De los 32 municipios presentes dentro de la cuenca son 10 los que se encuentran en mayor proporción, y tres de ellos presentan de las tasas de crecimiento poblacional anual más altas del estado, estos son Apaseo el grande, San José Iturbide y Celaya [\(Cuadro 4.4\)](#page-57-0).

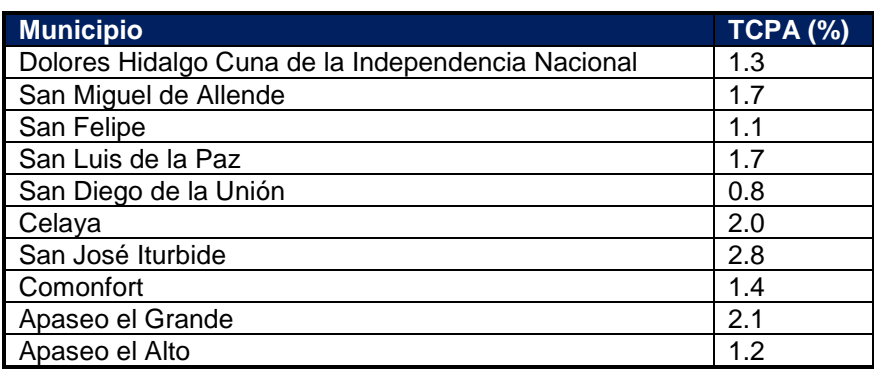

#### <span id="page-57-0"></span>Cuadro 4.4.Tasa de Crecimiento Promedio Anual de población.INEGI, 2010.

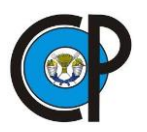

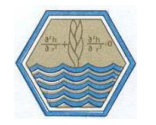

## **5. APLICACIÓN DEL MODELO WEAP, PARA LA SIMULACIÓN HIDROLÓGICA DE LA CUENCA DEL RÍO LAJA**

La modelación en WEAP comprende la interacción entre elementos naturales y antropogénicos, y a su vez cada uno de ellos se compone de parámetros que en algunos casos están ya establecidos y en otros se calculan de acuerdo a las características que poseen los parámetros. Cada uno de estos elementos se describe en la sección correspondiente. Obtenidos los elementos y parámetros se procede a ingresarlos en la interface de WEAP. Posteriormente, el modelo se calibró, después se validó con los resultados del modelo y se aplicaron los parámetros necesarios para verificar que los resultados obtenidos fueran confiables. Finalmente se generó información climática, con la finalidad de crear escenarios con cambio en el clima, se ejecutó el modelo validado el modelo con esa información y se obtuvo un escenario para los escurrimientos futuros en la cuenca del Río Laja, considerando el cambio en el clima. La metodología que se utilizó en forma general se describe en el diagrama [\(Figura 5.1.](#page-58-0))

<span id="page-58-0"></span>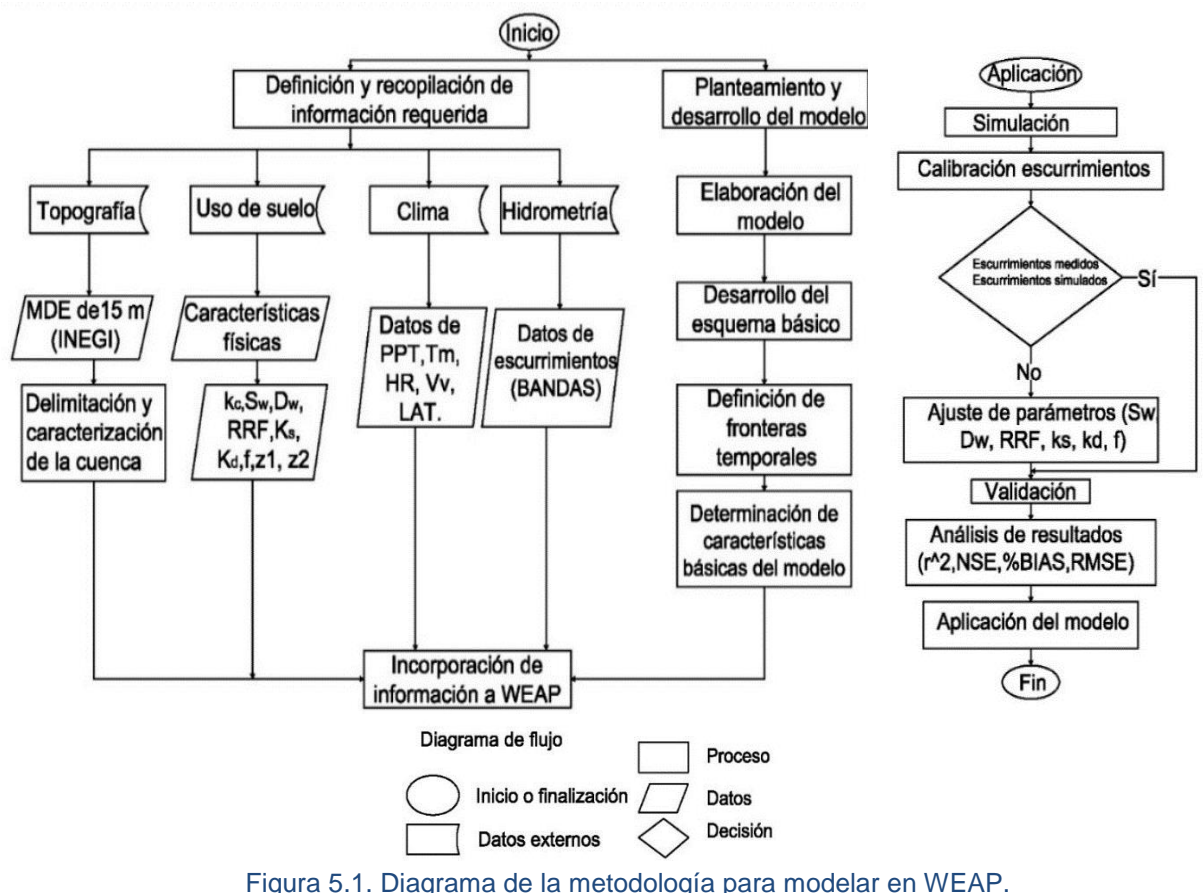

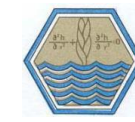

## **5.1. Recopilación de información**

i

Uno de los primeros puntos en la modelación es la recopilación de información requerida por el modelo, generalmente se realiza en dos etapas. La etapa inicial de recopilación de datos tiene como objetivo dar soporte a la elaboración inicial del modelo WEAP. En esta etapa se busca recopilar la información existente en agencias de gobierno, bases de datos internacionales, información de satélite e información publicada en estudios previos. El modelo inicial implementado con estos datos permite evaluar la necesidad de recopilar posteriormente más datos.

El desarrollo inicial de WEAP no debe ser extremadamente detallada, pero tampoco debe arrojar resultados incorrectos. Por esta razón, se debe realizar una revisión preliminar de los resultados del modelo. En el desarrollo del modelo se debe enfocar en la identificación de qué modificaciones se deben realizar en los parámetros del modelo y qué datos adicionales se deben recopilar para que sea más preciso. Generalmente, los datos adicionales requeridos para mejorar la precisión del modelo pueden incluir un mayor procesamiento de datos como una delineación más detallada de las cuencas usando algún software de Sistema de Información Geográfico (SIG). Otros datos necesarios pueden ser de tipo hidrológico, uso de suelo o datos socioeconómicos.

En el [Cuadro 5.1](#page-60-0) se presenta una lista de los datos que se deben recopilar para una aplicación de WEAP. La lista incluye una clasificación de prioridad de datos según su importancia para el modelo (1=Muy importante, 2=Relevante). La idea es que el enfoque inicial se debe dar en conseguir los datos marcados con 1. Una vez que el modelo inicial se ha desarrollado, se puede refinar el modelo con la consecución de los datos adicionales (marcados con 2). El formato se da como referencia, pero no es un requerimiento. Sea cual sea el formato de los datos, generalmente es necesario hacer un procesamiento para poder ingresarlos en el modelo, SEI, 2009.

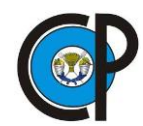

WEAP

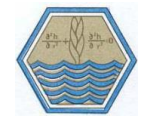

#### Cuadro 5.1.Resumen de Datos Requeridos para Modelar en WEAP. CCG,2009.

<span id="page-60-0"></span>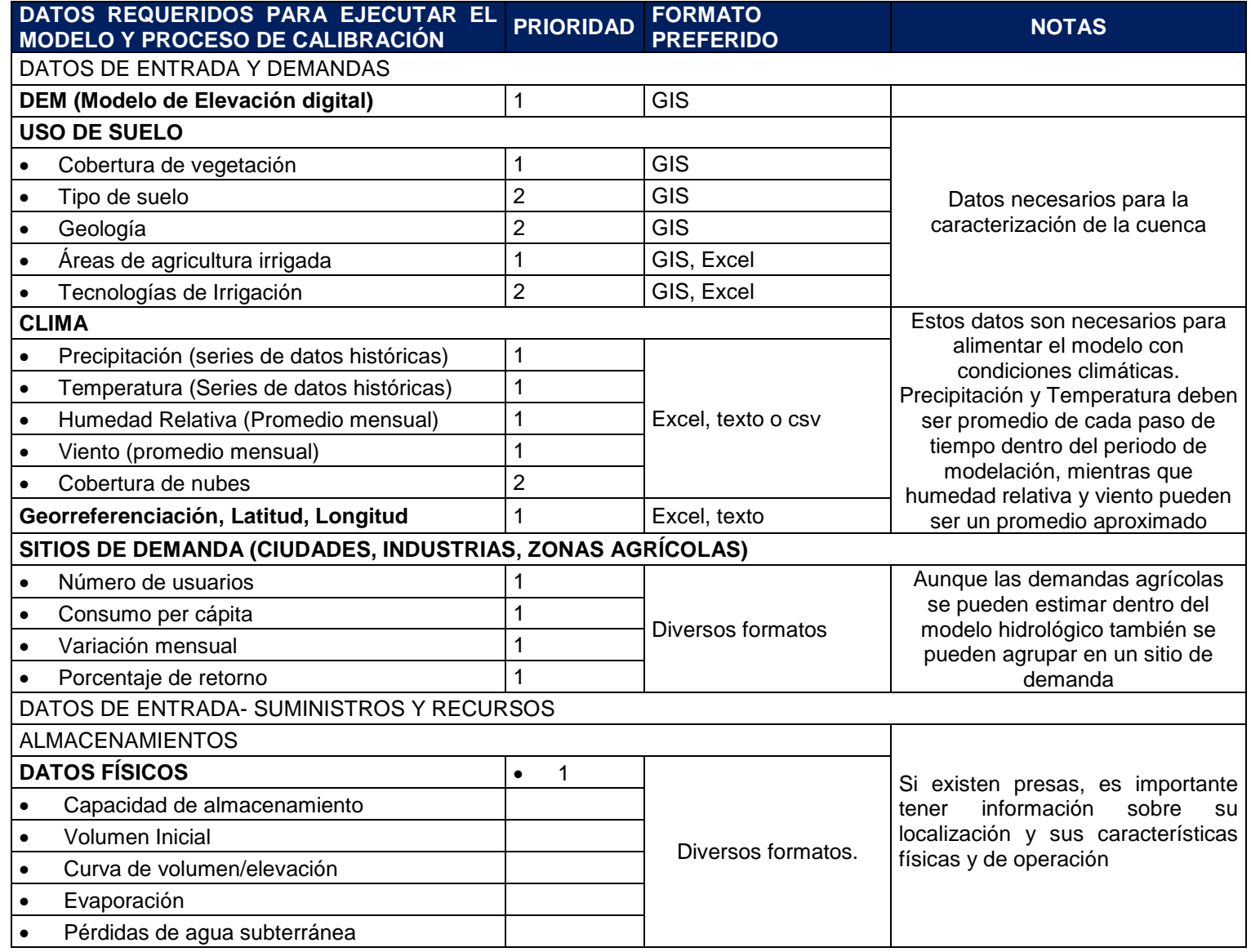

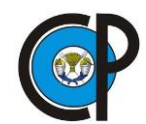

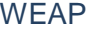

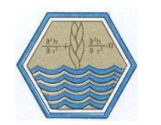

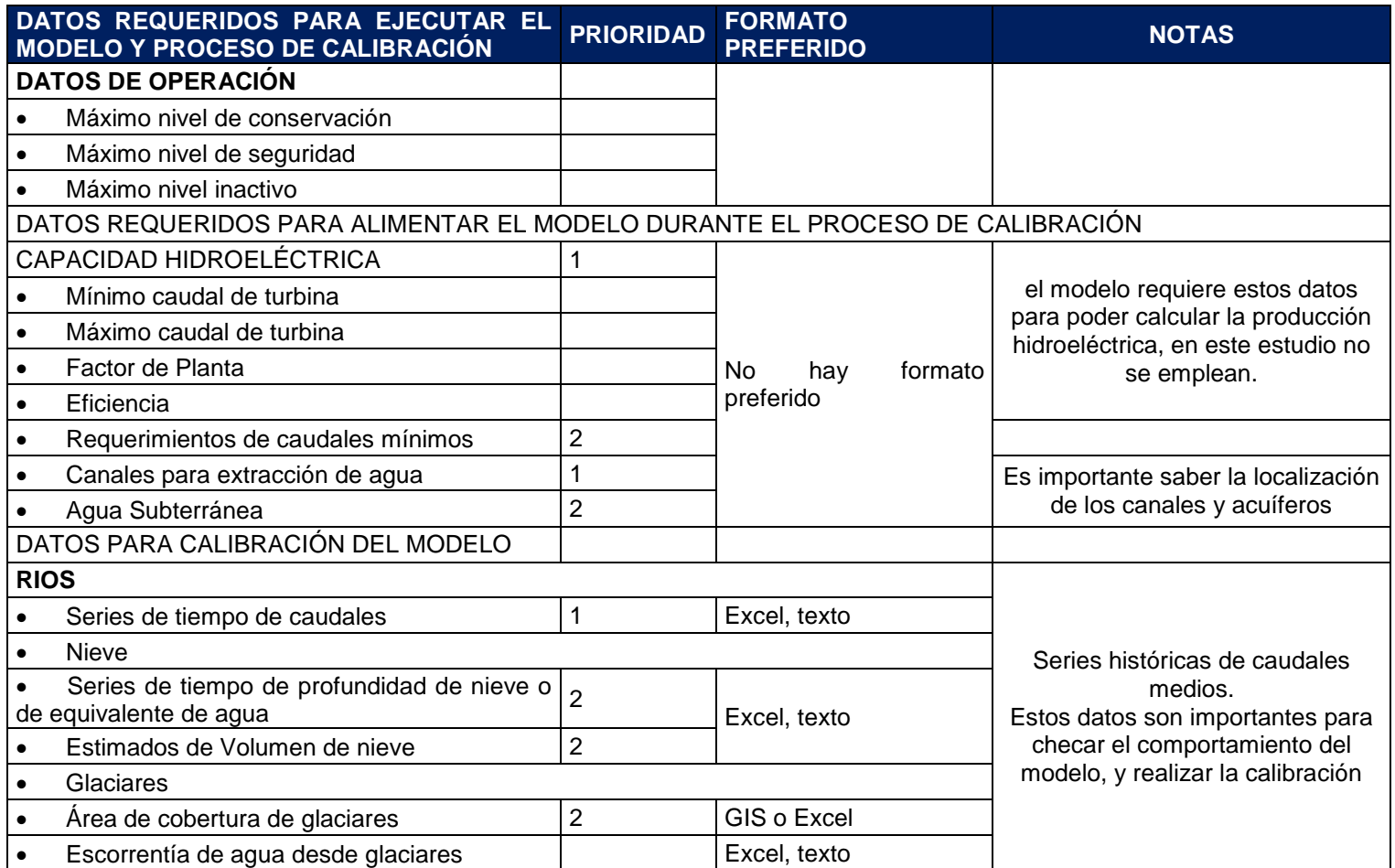

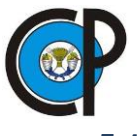

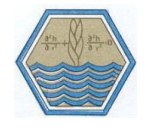

### **5.1.1. Delimitación de la cuenca y subcuencas del Río Laja.**

La información fundamental en cualquier modelo hidrológico es la de la cuenca. El área de estudio comprende la parte alta y baja de la cuenca del Río Laja; la CONAGUA en su delimitación oficial publicada en el DOF en el 2014 las delimita como cuenca del Río Laja 1 y 2 respectivamente.

Para facilitar los procesos de modelación se recurrió a dividir la cuenca en tres subcuencas definidas aguas arriba de las estaciones hidrométricas consideradas y realizar la calibración a la salida de cada una de ellas, así como la calibración a nivel general, en la estación hidrométrica Pericos, que es la que afora los escurrimientos de la parte alta y baja de la cuenca del Río Laja, antes de la confluencia con el río Lerma.

Uno de los primeros procesos a realizar para la modelación en WEAP es la delimitación y posterior caracterización de la zona de estudio que comprende la cuenca del Río Laja y subcuencas; para realizar dicha delimitación se utilizó Archydro que es un modelo geoespacial y temporal para las aplicaciones de recursos agua el cual opera en ArcGIS y prepara datos para simulaciones hidrológicas.

<span id="page-62-0"></span>Se delimitaron 3 subcuencas: Puente Dolores, La Begoña II, Tres Guerras y la cuenca del Río Laja, tomando en cuenta las 4 estaciones hidrométricas con datos existentes [\(Cuadro 5.2\)](#page-62-0)

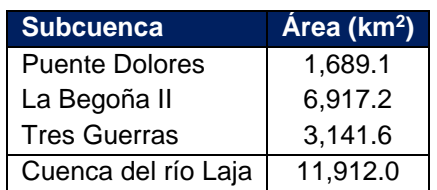

Cuadro 5.2. Área de Cuenca y subcuencas delimitadas.

Para iniciar con la delimitación se obtuvo el Modelo Digital de Elevación, DEM, del Continuo de Elevaciones del Instituto Nacional de Estadística y Geografía (INEGI 2013) con una resolución de 15 m. Posteriormente se siguió la metodología descrita en la [Figura 5.2](#page-64-0) con la que se delimitaron la cuenca y subcuencas de estudio.

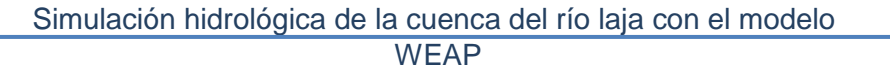

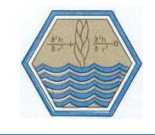

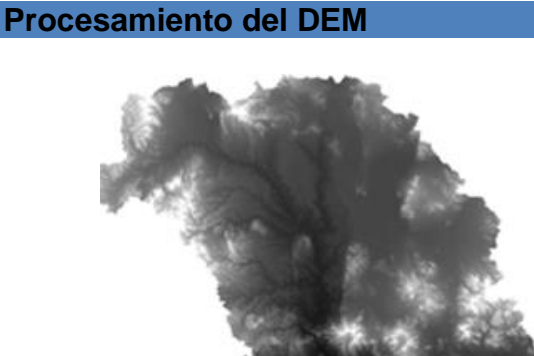

Cargado el DEM en ArcGIS se selecciona de la barra de herramientas la opción **Terrain processing>Dem manipulation> Fill Sinks** con este proceso se llena los huecos que pudieran existir en el GRID, como resultado se obtiene un archivo ráster llamado "fil".

**Definición de la dirección de flujo**

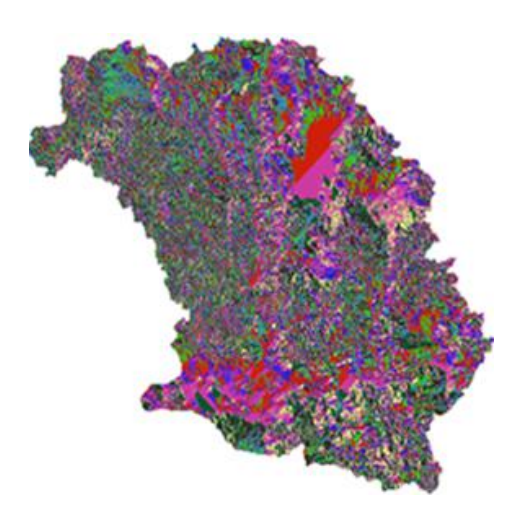

Posteriormente se selecciona **Terrain Processing > flow direction** con dicho proceso se define la dirección del flujo. Los valores en las celdas de las mallas que se obtienen en este proceso indican la dirección del descenso máximo en cada una de ellas.

#### **Acumulación del flujo**

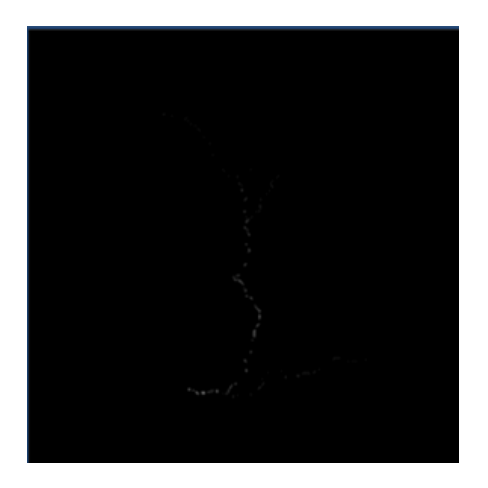

Se continúa con la opción de **flow acumulation la** cual calcula la malla de acumulación de flujo. El dato representado es el número acumulado de celdas aguas arriba de cada celda.

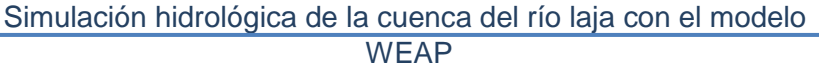

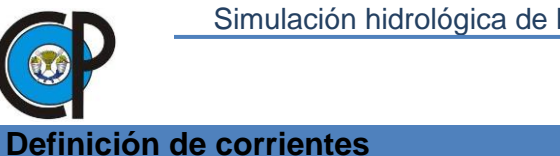

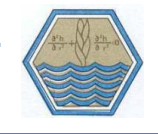

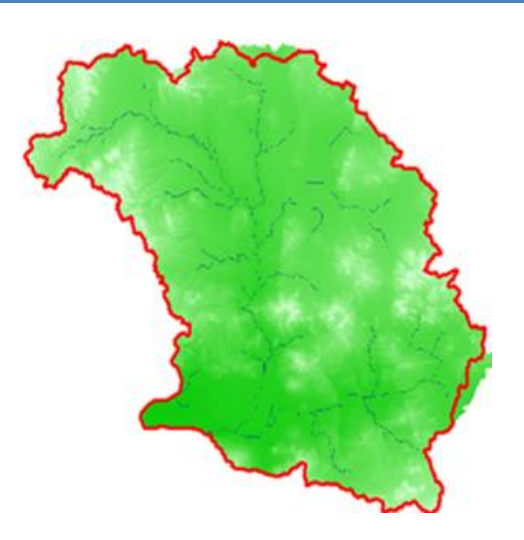

Se continúa con la opción de Stream **Definition,** que tiene como objetivo definir las corrientes

**Segmentación de corrientes**

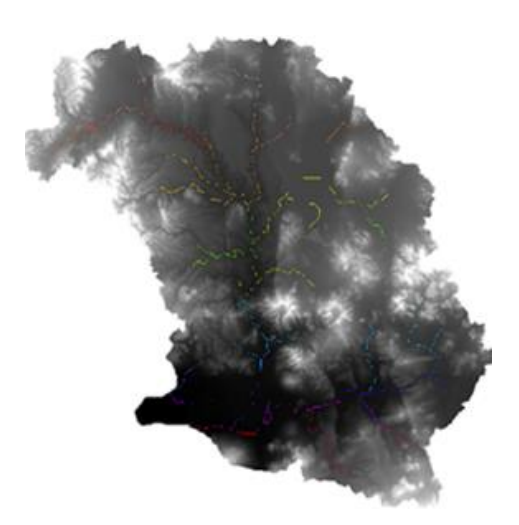

**Stream segmentation, crea una** malla de segmentos de corrientes. el segmento *'*puede ser inicial o un segmento entre dos uniones de segmentos.

#### **Delimitación de subcuencas**

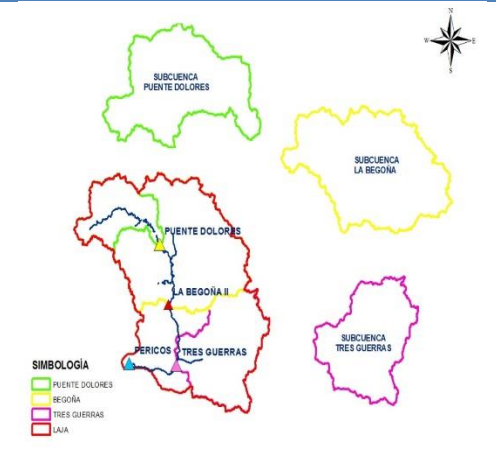

Se delimitaron 3 subcuencas y la cuenca del río laja a nivel general. tomando como salida las estaciones hidrométricas con datos.

<span id="page-64-0"></span>Figura 5.2 Delimitación de subcuencas y Cuenca del Río Laja.

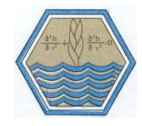

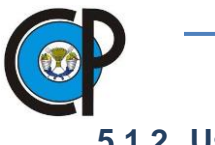

#### **5.1.2. Uso de suelo**

<span id="page-65-0"></span>En esta sección de construcción del modelo se definió el área que ocupa cada tipo de cobertura en la subcuenca como unidad de captación, así como el coeficiente de cultivo (kc) [\(Cuadro 5.3\)](#page-65-0) bajo parámetros que consideran las características de cada tipo de cultivo o cobertura vegetal.

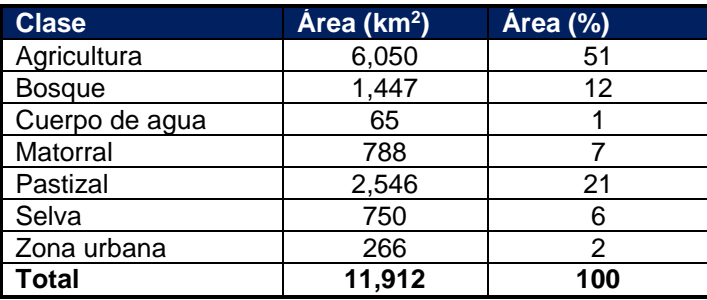

#### Cuadro 5.3.Clasificación de uso de suelo para la cuenca del Río Laja.

Para el área de estudio se ingresó el uso de suelo por área en kilómetros cuadrados para cada subcuenca obtenidos de la capa digital de información de vegetación y uso de suelo del INEGI, de donde se obtuvo la clasificación general de: agricultura, zona urbana, bosque, cuerpo de agua, matorral, pastizal, selva, suelo desnudo. Las clases de uso de suelo en toda la cuenca se reagruparon en 8 clases generales en toda la cuenca, [\(Figura](#page-65-1)  [5.3.](#page-65-1)), con la finalidad de hacer más fácil su procesamiento. Se proyectaron las capas sobre los límites de la cuenca del Río Laja y con uso de la herramienta de extracción de datos de ArcGIS, se determinaron áreas correspondientes a cada tipo vegetación de uso para cada una de las subcuencas.

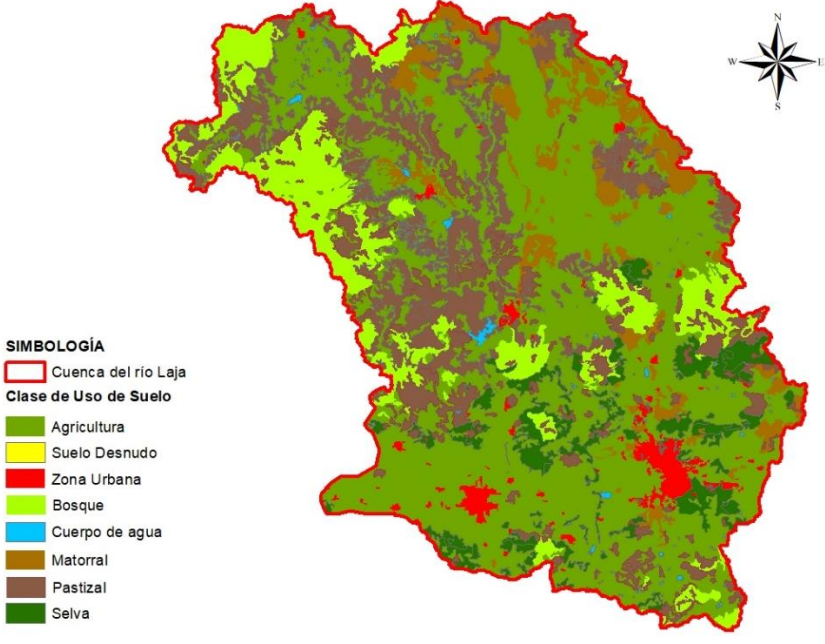

<span id="page-65-1"></span>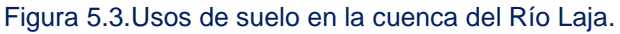

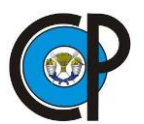

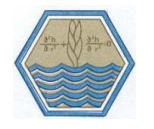

El coeficiente de cultivo, k<sup>c</sup> asignado a cada una de las clases se obtuvo del Boletín 56 de la FAO (1990).

#### **5.1.2.1. La Subcuenca Puente dolores.**

<span id="page-66-0"></span>El mayor uso de suelo está representado por el pastizal con un 34.6%, continua la agricultura con un 34%, como se observa en el [Cuadro 5.4.](#page-66-0)

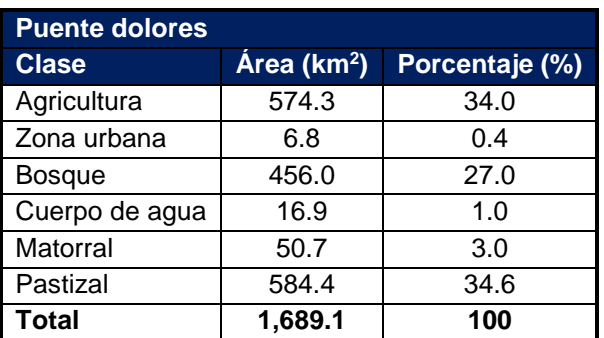

#### Cuadro 5.4. Uso de suelo en la subcuenca Puente dolores.

#### **5.1.2.2. Subcuenca La Begoña II**

<span id="page-66-1"></span>El uso de suelo en la está representado por prácticamente dos clases, la agricultura con 44.2% y el pastizal con 28.6%, ocupando un 72.8% de la superficie total, dicha información se presenta en el [Cuadro 5.5.](#page-66-1)

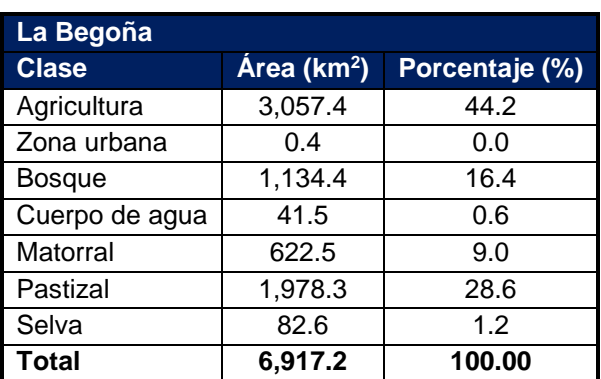

Cuadro 5.5. Uso de suelo en la subcuenca la Begoña.

#### **5.1.2.3. La subcuenca Tres guerras**

Localizadas aguas abajo de la presa Ignacio allende, la caracteriza la presencia de dos clases de uso de suelo en su mayoría, estas son la agricultura con 58.8% y la selva con 15.6%, abarcando un 74.4% de la superficie total de ella. [Cuadro 5.6.](#page-67-0)

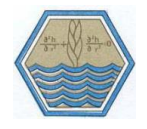

Cuadro 5.6.Uso de suelo en la subcuenca Tres Guerras.

<span id="page-67-0"></span>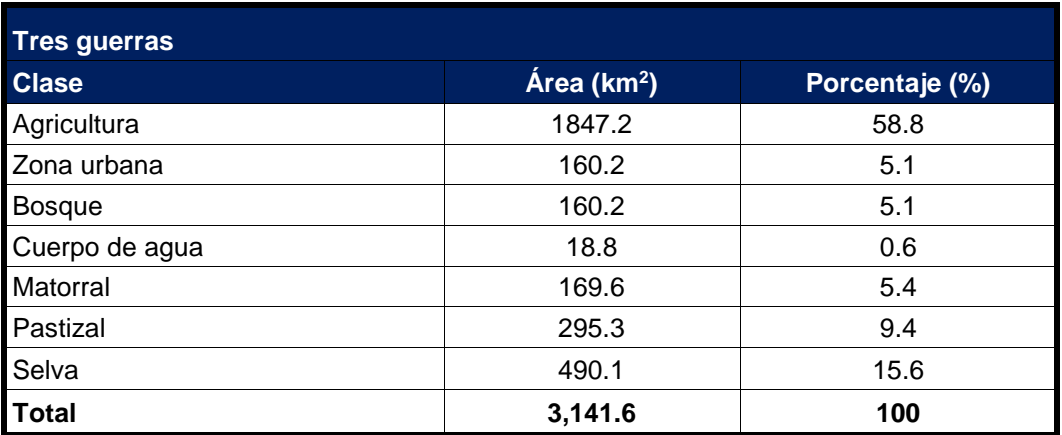

#### **5.1.2.4. Cuenca del Río Laja**

Finalmente se presenta el uso de suelo existente, donde se agrupa la información de las tres subcuencas anteriores; su superficie se divide en 8 clases de uso de suelo, estas son: Agricultura, zona urbana, bosque, cuerpo de agua, matorral, pastizal, selva y suelo desnudo, sin embargo el uso de suelo correspondiente a la agricultura abarca el 50.6 % de la superficie total, continúa el pastizal con 21.0%, dichas clases cubren tres cuartas partes de la superficie total de la cuenca, como se describe en el [Cuadro 5.7](#page-67-1)

#### Cuadro 5.7.Uso de suelo en la cuenca del Río Laja.

<span id="page-67-1"></span>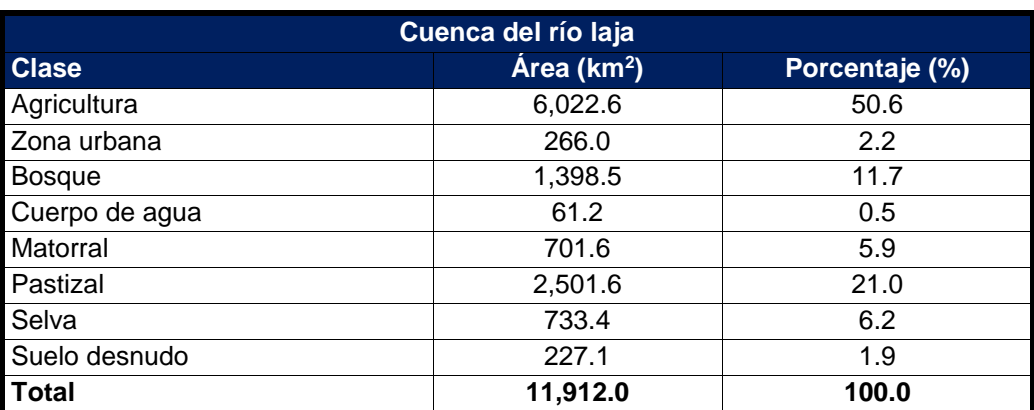

### **5.1.3. Clima**

WEAP requiere datos de precipitación y temperatura media a nivel mensual para cada una de las estaciones. Los datos de humedad relativa, evapotranspiración de referencia se introducen a nivel mensual en forma global por subcuenca; a continuación, se describe la forma de obtención y cálculo de ellos.

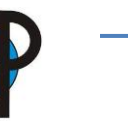

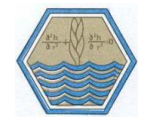

### **5.1.3.1. Precipitación mensual, Pr**

La precipitación Pr, en WEAP se ingresó en series de tiempo en periodos mensuales, complementadas con WGEN, del año 1980-2011, para ingresarlos en series de tiempo se utilizó una hoja de cálculo en Excel con formato \*.csv [\(Figura 5.4.](#page-68-0)), dicho formato es leído por WEAP. Se realizó una hoja para cada estación meteorológica, en la primera columna se introduce el año, seguido del mes, temperatura (°C) y por último precipitación (mm).

| ء ⊸∗و ⊟<br>00011005 - Excel                                                                                         |                                             |                |  |                                                                                                    |                                                                                                    |                          |
|----------------------------------------------------------------------------------------------------|---------------------------------------------|----------------|--|----------------------------------------------------------------------------------------------------|----------------------------------------------------------------------------------------------------|--------------------------|
| $Q$ ¿Qué desea hacer?<br>Inicio<br>Insertar<br>Diseño de página<br>Fórmulas<br>Datos<br>Revisar<br>Vista<br>Archivo |                                             |                |  |                                                                                                    |                                                                                                    |                          |
| Pegar                                                                                                    | $\mathcal{R}_{\text{c}}$<br>Calibri<br>in - |                |  | $\mathbf{r}$ 11 $\mathbf{r}$ $\mathbf{A}^*$ $\mathbf{A}^*$ $\equiv$ $\equiv$ $\mathbf{B}^*$ $\mathbf{B}^*$ Ajustar texto | General<br>N K S - 田 - <mark>◇ - A -</mark> 三 三 三 三 三 三 三 四 Combinary centrar - S - % 000 <sup>1</sup> % \$\$ | Formato<br>condicional - |
| Alineación<br>Portapapeles 5<br>Fuente<br>Número<br>$\overline{12}$<br><b>Contract</b><br>$\overline{\mathbb{F}_M}$ |                                             |                |  |                                                                                                    |                                                                                                    |                          |
| $f_x$<br>$\checkmark$<br>F7<br>$\times$                                                                             |                                             |                |  |                                                                                                    |                                                                                                    |                          |
|                                                                                                    | A                                           | B              |  | C                                                                                                    | D                                                                                                    | E                        |
| 1                                                                                                    | ;Año                                        | <b>Mes</b>     |  |                                                                                                    | Temperatura media (°C) Precipitación (mm)                                                                     |                          |
| $\overline{2}$                                                                                                    | 1980                                        | $\mathbf{1}$   |  | 13.4                                                                                                    | 88.4                                                                                                    |                          |
| 3                                                                                                    | 1980                                        | $\overline{2}$ |  | 14.6                                                                                                    | 7.6                                                                                                    |                          |
| $\overline{4}$                                                                                                    | 1980                                        | 3              |  | 17.9                                                                                                    | 5.9                                                                                                    |                          |
| 5                                                                                                    | 1980                                        | 4              |  | 21.1                                                                                                    | 9.8                                                                                                    |                          |
| 6                                                                                                    | 1980                                        | 5              |  | 22                                                                                                    | 32.4                                                                                                    |                          |
| $\overline{7}$                                                                                                    | 1980                                        | 6              |  | 22.2                                                                                                    | 110.6                                                                                                    |                          |
| 8                                                                                                    | 1980                                        | $\overline{7}$ |  | 21                                                                                                    | 158.6                                                                                                    |                          |
| 9                                                                                                    | 1980                                        | 8              |  | 20.8                                                                                                    | 120                                                                                                    |                          |
| 10                                                                                                    | 1980                                        | 9              |  | 20.3                                                                                                    | 104.5                                                                                                    |                          |
| 11                                                                                                    | 1980                                        | 10             |  | 18.8                                                                                                    | 40.7                                                                                                    |                          |
| 12                                                                                                    | 1980                                        | 11             |  | 17.1                                                                                                    | 13.1                                                                                                    |                          |
| 13                                                                                                    | 1980                                        | 12             |  | 15.4                                                                                                    | 5.1                                                                                                    |                          |
| 14                                                                                                    | 1981                                        | 1              |  | 14.8                                                                                                    | 11.9                                                                                                    |                          |
| 15                                                                                                    | 1981                                        | $\overline{2}$ |  | 16.3                                                                                                    | 10.4                                                                                                    |                          |
| $\cdots$                                                                                                    | 00011005<br>$-4$ $-1$                       | $\bigoplus$    |  |                                                                                                    |                                                                                                    |                          |

Figura 5.4.Fragmento del Formato en Excel para ingresar datos climáticos en WEAP.

<span id="page-68-0"></span>El modelo requiere la precipitación de clima en ese formato, sin embargo, para la precipitación es necesario indicarle mediante una ecuación qué porcentaje de influencia tiene cada una de las estaciones que están dentro de la cuenca, ese porcentaje fue obtenido a través de los polígonos de Thiessen. Para cada subcuenca se realizó una ecuación

 $Pr_{Subc. \; Dolores} = (11061.csv) * (0.45) + (11049.csv) * (0.23) + (11017.csv) * (0.21)$  $+ (11070 \cdot \text{csv}) * (0.07) + (11131 \cdot \text{csv}) * (0.04)$ 

$$
Pr_{Subc. Begoña} = (22041.csv) * (0.04) + (11033.csv) * (0.03) + (11061.csv) * (0.12) + (11161.csv) * (0.11) + (11066.csv) * (0.05) + (11121.csv) * (0.01) + (11096.csv) * (0.04) + (11060.csv) * (0.02) + (11051.csv) * (0.06) + (11042.csv) * (0.10) + (11070.csv) * (0.05) + (11131.csv) * (0.01) + (11049.csv) * (0.06) + (11017.csv) * (0.10) + (11053.csv) * (0.05)
$$

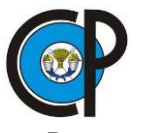

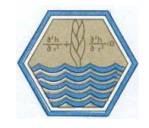

 $\mathit{Pr}_{\mathit{Subc.\,Tres\,Guerras}}$ 

 $= (22027 \text{.} \text{csv}) * (0.14) + (22050 \text{.} \text{csv}) * (0.07) + (22026 \text{.} \text{csv}) * (0.01)$  $+(22041.csv)*(0.12)+(11009.csv)*(0.01)+(11006.csv)*(0.05)$  $+(11005. \csc) * (0.06) + (11022. \csc) * (0.05) + (22058. \csc) * (0.08)$  $+(22029.csv)*(0.04)+(22006.csv)*(0.03)+(22004.csv)*(0.04)$  $+(11148. \csc) * (0.06) + (11105. \csc) * (0.05) + (22046. \csc) * (0.17)$  $+ (11048. \csc \t (0.01) + (11015. \csc \t (0.01))$ 

 $Pr_{\text{Cuenca del río Laja}}$ 

 $= (11145 \, \text{csv}) * (0.01) + (22050 \, \text{csv}) * (0.02) + (22026 \, \text{csv}) * (0.002)$  $+ (22041. \csc) * (0.06) + (11033. \csc) * (0.033) + (11061. \csc) * (0.075)$  $+ (11161. \csc) * (0.071) + (11066. \csc) * (0.031) + (11013. \csc) * (0.004)$  $+(11009. \text{csv}) * (0.019) + (11006. \text{csv}) * (0.019) + (11005. \text{csv}) * (0.019)$  $+(11022. \csc y) * (0.014) + (22058. \csc y) * (0.023) + (22029. \csc y) * (0.011)$  $+(22027. \csc) * (0.038) + (22006. \csc) * (0.009) + (22004. \csc) * (0.01)$  $+ (11148. \csc) * (0.021) + (11116. \csc) * (0.001) + (11105. \csc) * (0.015)$  $+$  ( 22046. csv) \* (0.046) + (11122. csv) \* (0.022) + ( 11121. csv) \* (0.007)  $+(11096. \text{csv}) * (0.025) + (11085. \text{csv}) * (0.01) + (11060. \text{csv}) * (0.011)$  $+$  ( 11051. csv)  $*(0.04) + (11048. \text{csv}) * (0.025) + (11044. \text{csv}) * (0.002)$  $+(11042. \text{csv}) * (0.065) + (11011. \text{csv}) * (0.026) + (11070. \text{csv}) * (0.033)$  $+$  (11131. csv) \* (0.006) + (11049. csv) \* (0.034) + (11017. csv) \* (0.061)  $+ (11053 \, \text{csv}) * (0.034) + (11015 \, \text{csv}) * (0.05)$ 

#### **5.1.3.2. Evapotranspiración potencial**

PET Evapotranspiración potencial de referencia por sus siglas en inglés, en WEAP se estima utilizando el cálculo del cultivo de referencia descrito en el Manual de Hidrología (Chow,1993)

#### **5.1.3.3. Humedad Relativa Hr.**

<span id="page-69-0"></span>El dato de humedad Relativa, Hr, se tomó de la estación con el mayor porcentaje de influencia de acuerdo a los polígonos de Thiessen, ingresando series de tiempo a nivel mensual promedio por estación [\(Cuadro 5.8\)](#page-69-0).

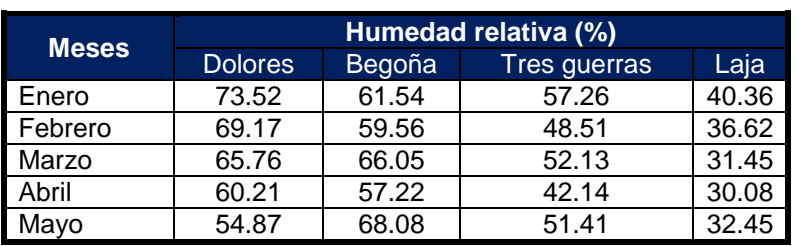

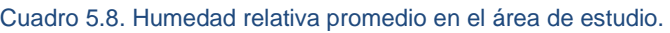

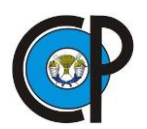

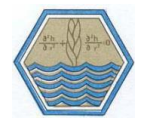

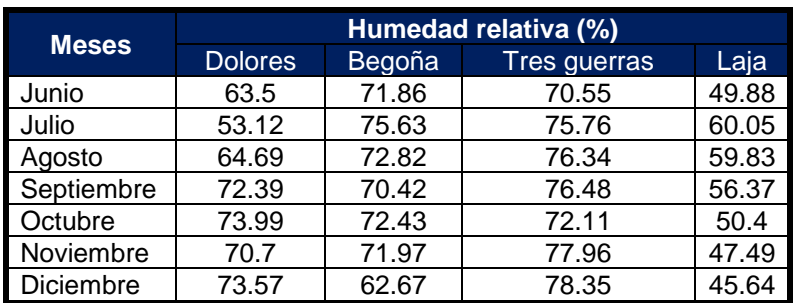

#### **5.1.3.4. Velocidad del viento Vv**

<span id="page-70-0"></span>La velocidad del viento Vv al igual que la variable de humedad relativa, se obtuvo de la estación representativa de la subcuenca, esta fue la que tenía mayor porcentaje de influencia de acuerdo a los polígonos de Thiessen, se tomó la misma estación para humedad relativa y velocidad del viento, valores obtenidos de la red de estaciones del INIFAP [\(Cuadro 5.9\)](#page-70-0).

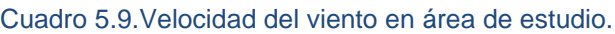

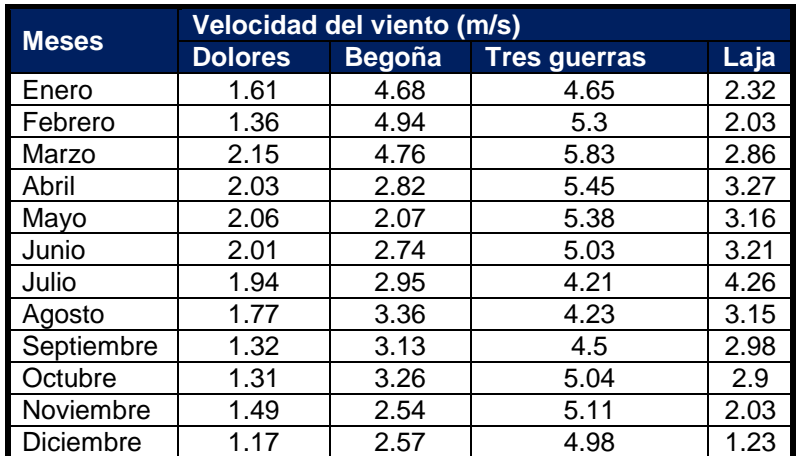

### **5.1.4. Hidrometría**

Las estaciones hidrométricas convencionales, EHCs, que se utilizaron en el desarrollo del modelo hidrológico, se seleccionaron porque contaban con el periodo de registro necesario para el desarrollo y la calibración, [Cuadro](#page-70-1) *5.10*. El dato utilizado fue el caudal medio mensual  $\mathrm{Q_{j,k}}$  en m $^3$  s $^{\text{-}1}$  obtenido del registro histórico de caudales, BANDAS, 2008.

 $Q_{i,k}$ =Caudal medio observado en el mes j  $j = 1, 2, ..., 12$  del año de registro k

<span id="page-70-1"></span> $k = 1, 2, 3, \ldots$ , NAR NAR= Número de años de registro. Cuadro 5.10.Estaciones hidrométricas utilizadas en la modelación, BANDAS, 2008.

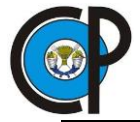

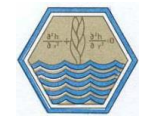

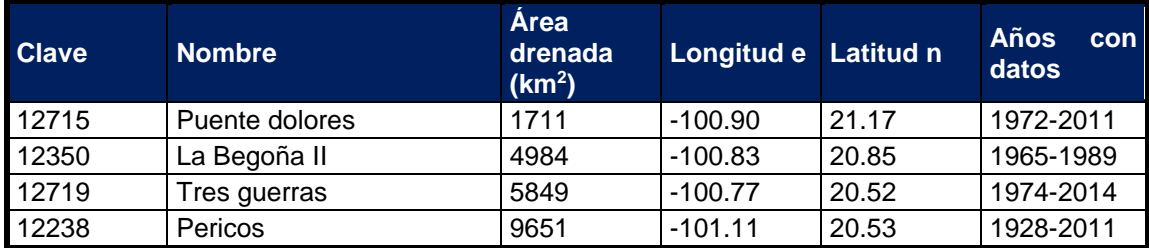

### **5.2. Información para el modelo WEAP**

Esta etapa consistió en ingresar la información anteriormente procesada para cada una de las subcuencas.

### **5.2.1. Formulación de trabajo en WEAP**

La modelación en WEAP se inició creando un área de trabajo, la que despliega una pantalla en la que pide el nombre que se le asignará al proyecto [\(Figura 5.5\)](#page-71-0)

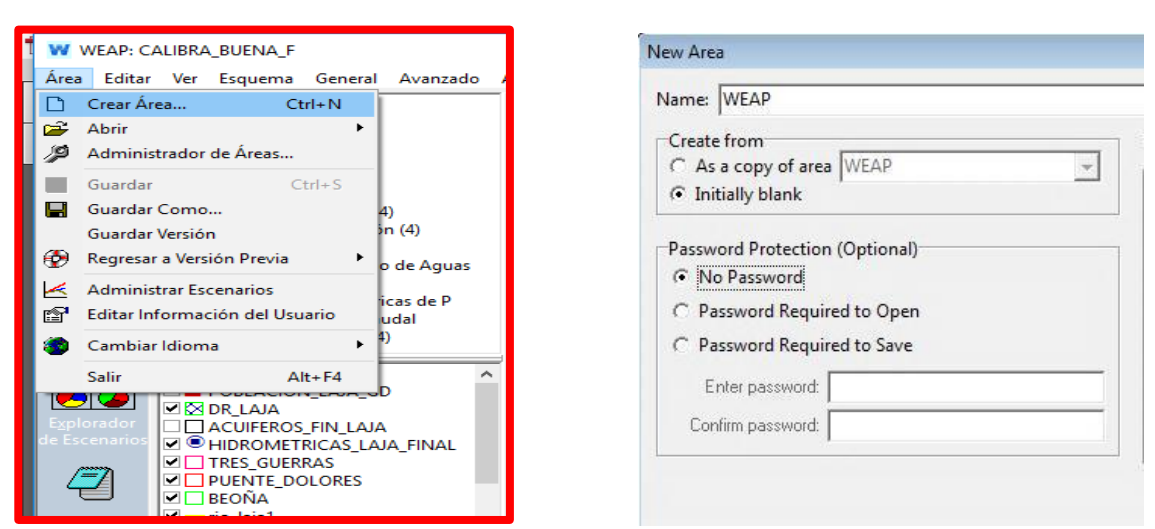

<span id="page-71-1"></span>Figura 5.5. [Definición de Área de trabajo en WEAP.](#page-71-1)

Figura 5.5. Definición de Área de trabajo en WEAP.

### <span id="page-71-0"></span>**5.2.2. Sistema de Información Geográfica.**

Generado el proyecto, se continúa agregando las capas de sistemas de información geográfica, [\(Figura 5.6.](#page-72-0)) con la finalidad de tener un apoyo para la ubicación de los elementos del modelo, las capas deben estar en sistema de coordenadas geográficas WGS84 para ser visualizadas en WEAP.
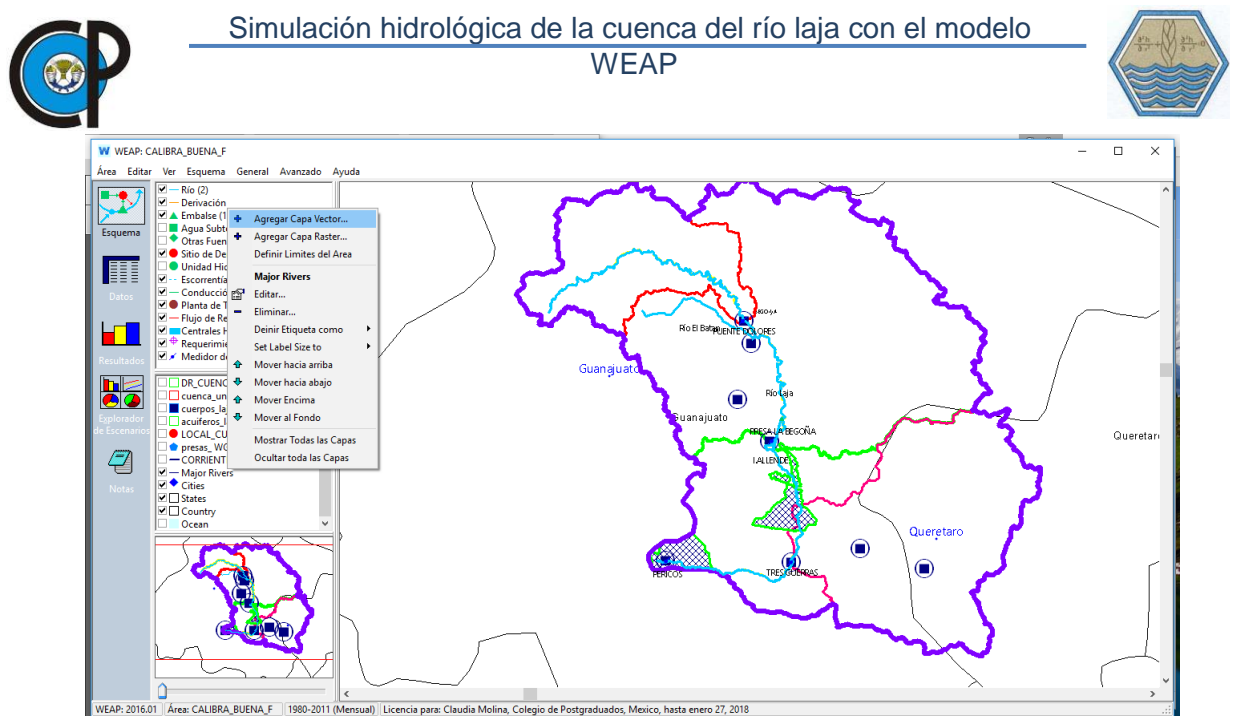

Figura 5.6.Incorporación de capas vectoriales a WEAP.

#### **5.2.3. Parámetros de uso del suelo**

En esta sección se incorporaron las características físicas de las capas de suelo presentes en la cuenca [\(Figura 5.7.](#page-72-0)) así como el tipo de cobertura. Las características incorporadas corresponden a: Capacidad de agua en zona de raíces, capacidad de agua profunda, conductividad Profunda, Factor de resistencia a la escorrentía, Conductividad de la Zona Raíz, Dirección de flujo preferida, z1 inicial, z2 inicial.

| <b>W</b> WEAP: CALIBRA BUENA F |                                                                                                    |                                 |                |              |                                             |                      |  |
|--------------------------------|----------------------------------------------------------------------------------------------------|---------------------------------|----------------|--------------|---------------------------------------------|----------------------|--|
| Edit<br>Area                   | General Tree Advanced Help<br>View                                                                                                    |                                 |                |              |                                             |                      |  |
| ichematic                      | DEEP WATER CAPACITY B<br>Data for: Current Accounts (1980) v   < Manage Scenarios   Data Expressions Report<br><b>EL-RUNOFF RESISTANCE FACTOR B</b><br>FI-ROOT ZONE CONDUCTIVITY B<br>Flooding )<br><b>Land Use</b><br>Climate<br>Yield<br>Advanced,<br>Cost<br>DEEP CONDUCTIVITY B<br>Soil Water Capacity   Deep Water Capacity   Runoff Resistance Factor   Root Zone Conductivity   Deep Cond<br>Kc<br>Area<br><b>FI-PREFERRED FLOW DIRECTION B</b><br>FF-SOIL WATER CAPACITY 3G<br>Enter the land area for branch, or branch's share of land area from branch above.<br>FI-RUNOFF RESISTANCE FACTOR 3G<br>Range: 0 and higher<br>FI-ROOT ZONE CONDUCTIVITY 3G |                                 |                |              |                                             |                      |  |
| Data                           |                                                                                                    |                                 |                |              |                                             |                      |  |
|                                | <b>DEEP CONDUCTIVITY 3G</b>                                                                                                    | Demand Sites and Catchment 1980 |                | <b>Scale</b> | Unit                                        |                      |  |
|                                | <b>FI-PREFERRED FLOW DIRECTION 3G</b><br>DEEP WATER CAPACITY 3G                                                                                                    | LAJA<br><b>AGRICULTURA</b>      | 11772<br>51.16 | Percent      | $km^{\wedge}$ $\blacktriangledown$<br>share | of square kilometers |  |
|                                | Demand Sites and Catchments<br>Ė                                                                                                    | <b>ZONA URBANA</b>              | 2.26           | Percent      | share                                       | of square kilometers |  |
| <b>Results</b>                 | <b>FI-DOLORES</b>                                                                                                    | <b>BOSQUE</b>                   | 11.88          | Percent      | share                                       | of square kilometers |  |
|                                | <b>FI-BEGOÑA</b>                                                                                                    | <b>CUERPO DE AGUA</b>           | 0.52           | Percent      | share                                       | of square kilometers |  |
|                                | <b>FI-TRES GUERRAS</b>                                                                                                    | <b>MATORRAL</b>                 | 5.96           | Percent      | share                                       | of square kilometers |  |
| Scenario                       | <b>向·LAJA</b>                                                                                                    | <b>PASTIZAL</b>                 | 21.25          | Percent      | share                                       | of square kilometers |  |
| Explorer                       | <b>AGRICULTURA</b>                                                                                                    | <b>SELVA</b>                    | 6.23           | Percent      | share                                       | of square kilometers |  |
| $\sqrt{27}$                    | <b>ZONA URBANA</b><br><b>BOSQUE</b>                                                                                                    | <b>SUELO DESNUDO</b>            | Remainder(100) | Percent      | share                                       | of square kilometers |  |

<span id="page-72-0"></span>Figura 5.7.Descripción de parámetros de suelo.

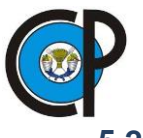

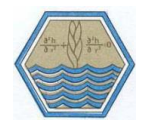

## **5.2.4. Parámetros de clima**

Se incorporaron los parámetros climáticos propios de la cuenca, en este caso WEAP presenta diversos elementos a incorporar dependiendo del tipo de modelación a realizar, para el método de humedad del suelo los parámetros mínimos climáticos a incorporar fueron los siguientes: Precipitación Temperatura, Humedad Relativa, Viento, Nubosidad (tanto la humedad relativa, viento y nubosidad, pueden ser valores aproximados), Latitud, Hidrometría.

## **5.2.5. Supuestos clave.**

Los supuestos clave son una herramienta básica en WEAP, se utilizan generalmente cuando se trabajará con muchos sitios de captación o subcuencas, en la que se requiere ingresar la misma información en diferentes partes del modelo.

# **5.3. Aplicación del modelo**

Definida el área de estudio, en el estado de Guanajuato, utilizando las capas de sistemas de información geográfica precargadas en WEAP; se estableció un periodo de modelación que fue de 1980-2011. Establecido dicho periodo, en el menú principal se eligió la pestaña General y el submenú años y pasos de tiempo. Se modeló del año 1980- 2011 iniciando en el mes de octubre, [\(Figura 5.8.](#page-73-0))

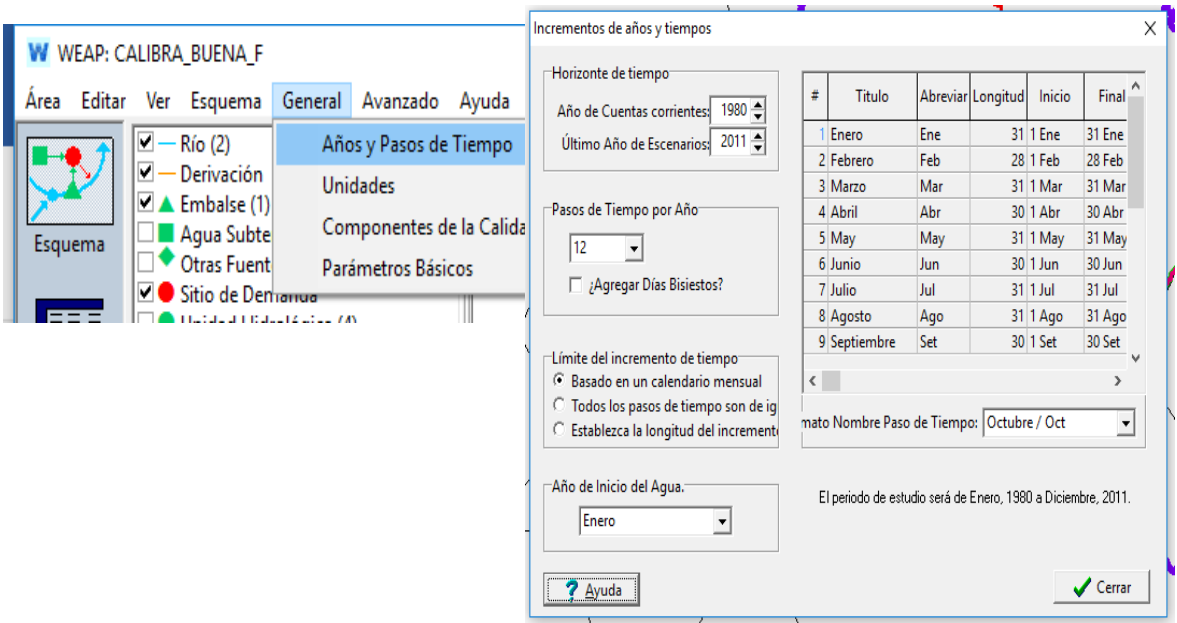

<span id="page-73-0"></span>Figura 5.8. Definición del periodo de simulación.

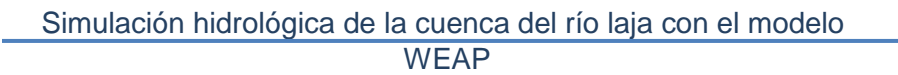

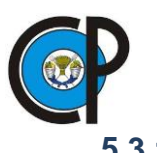

# **5.3.1. Incorporación de un río**

El trazado del río se realizó de acuerdo a la dirección de flujo que presenta en la realidad, al finalizar el trazo del río se introdujo su nombre.

#### **5.3.2. Sitios de captación o subcuencas**

Un sitio de captación dentro de la cuenca es un área definida por el usuario dentro del diagrama esquemático en WEAP denominado como subcuenca, se ubicó una por cada estación hidrométrica, en la opción "Runoff to" se ubicó el Río Laja, se activó "Represents Headflow". Al seleccionar, "Headflow", se asume que el escurrimiento se inicia en la parte alta del río.

#### **5.3.3. Incorporación de puntos de aforo**

Para introducir una estación de aforo, se seleccionó "Streamflow Gauge", y se colocó en las coordenadas específicas, con el apoyo de las capas de sistema de información geográfica precargadas. Automáticamente se desplegó una ventana en la cual se introduce el nombre de la estación de aforo.

#### **5.3.4. Infraestructura hidroagrícola.**

Una de las presas con más importancia dentro de la cuenca del Río Laja, es la presa Ignacio Allende. Para su modelación se agregó igual que cualquier otro elemento en WEAP, se le asignó el nombre al elemento y la prioridad dentro del sistema, como ésta estructura se utiliza para el distrito de riego y control de avenidas, se dejó una prioridad de 99, para WEAP 99 significa baja, ya que la prioridad de 1 se asigna cuando el elemento modelado es utilizado para consumo humano.

La información que el modelo requiere para su modelación, comprendió características físicas como la capacidad de almacenamiento (251 Millones de m<sup>3</sup>), volumen inicial (50 Millones de m<sup>3</sup>), curva elevación-volumen, evaporación neta; además de características de operación como nivel de conservación, coeficiente de amortiguamiento, nivel de azolves. [\(Figura 5.9.](#page-75-0))

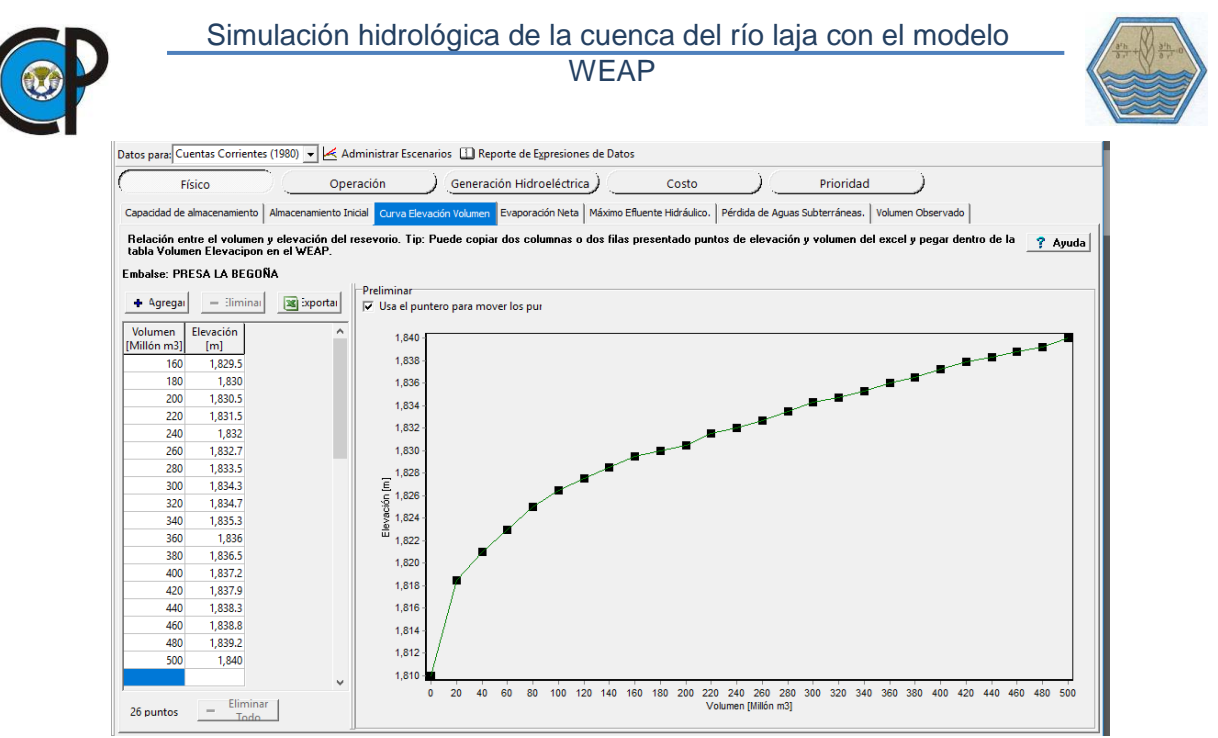

Figura 5.9. Características de operación de la presa Ignacio Allende en WEAP.

#### <span id="page-75-0"></span>**5.3.5. Selección del método de cálculo de escurrimiento**

El método de cálculo de escurrimiento que se eligió en este caso, corresponde al método de humedad del suelo, el cual representa las subcuencas y cuenca con dos capas de suelo, [\(Figura 5.10.](#page-75-1))

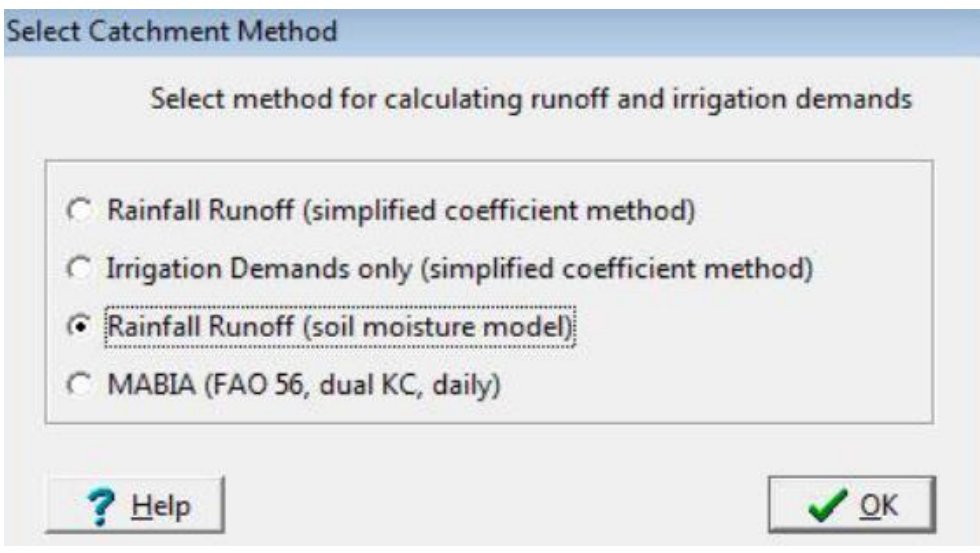

<span id="page-75-1"></span>Figura 5.10. Selección del método de cálculo de escurrimiento en WEAP.

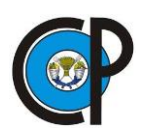

# **6. RESULTADOS**

# **6.1. Resultados preliminares del modelo**

La fase de resultados consistió en el desarrollo, calibración y validación del modelo WEAP, en cada una de las subcuencas en la parte alta y baja de la cuenca del Río Laja. El proceso de calibración y validación se realizó en cada una de las subcuencas generadas y la cuenca del Río Laja para un periodo de 5 años.

# **6.2. Desarrollo del modelo**

El proceso de modelación se formuló con la interacción de los elementos naturales y antropogénicos, los que a su vez se componen de parámetros cuyo cálculo se describió en el capítulo de metodología. Definidos los parámetros e información requerida por el modelo se procedió a ingresarlos en la interface del modelo WEAP. Se realizó la primera simulación con los parámetros ingresados y se observó que los resultados que produjo el modelo reproducían aproximadamente al hidrograma observado en las EHCs de cada subcuenca y cuenca. Se continuó con el proceso de calibración, validación y posterior aplicación.

## **6.2.1. Subcuenca Puente Dolores**

En la [Figura 6.1](#page-76-0) y [Figura 6.2](#page-77-0) se presenta el proceso lluvia-escurrimiento en la subcuenca puente dolores, dónde se observó que el hidrograma medido y simulado correspondía al comportamiento de la precipitación estimada por WEAP con base en la ecuación planteada.

<span id="page-76-0"></span>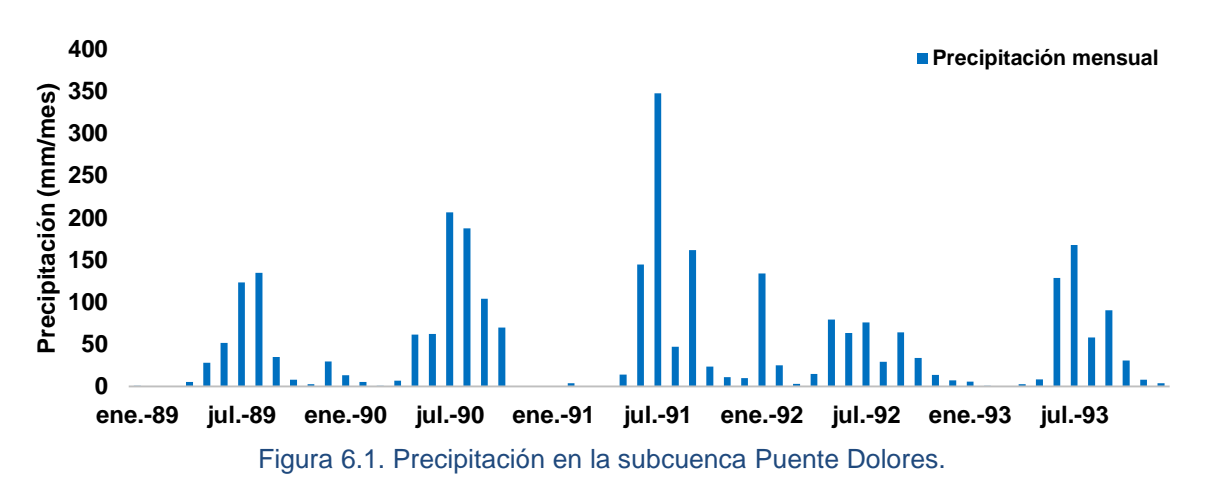

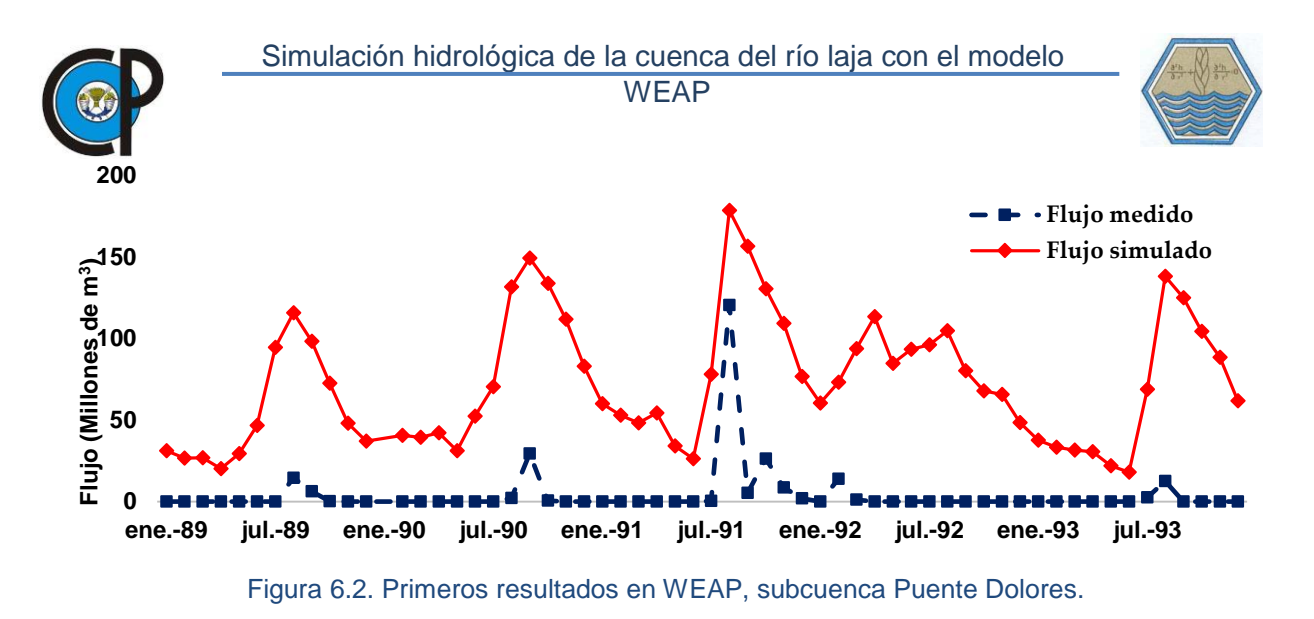

<span id="page-77-0"></span>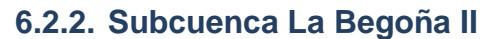

La precipitación estimada en WEAP [\(Figura 6.3.](#page-77-1)), de acuerdo a la ecuación de precipitación definida para la subcuenca, se ve reflejada en el hidrograma generado a la entrada de la Presa Ignacio Allende [\(Figura 6.4.](#page-77-2)), aunque la precipitación de julio 1991 no se ve reflejada adecuadamente, sin embargo en forma general el modelo está representando el proceso lluvia-escurrimiento.

<span id="page-77-1"></span>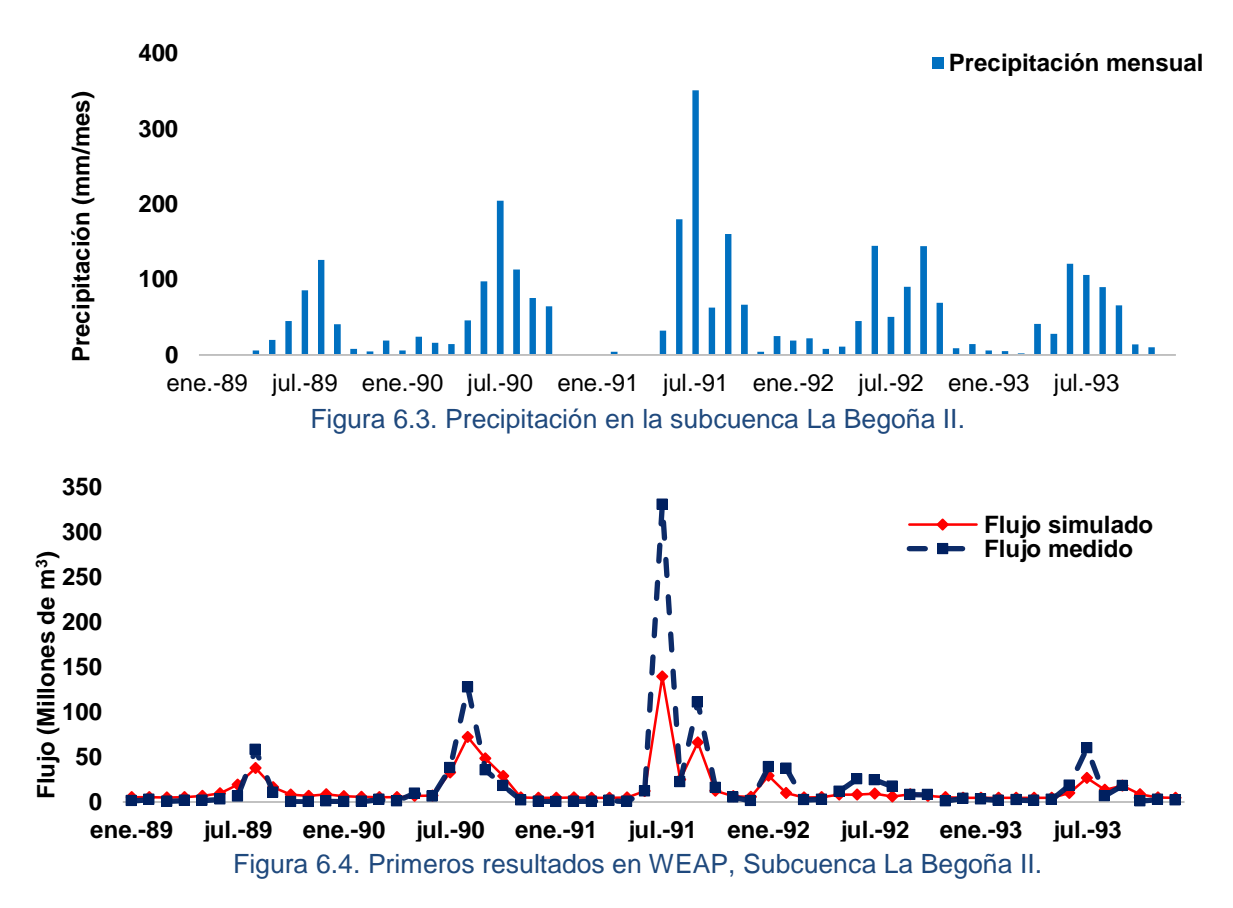

<span id="page-77-2"></span>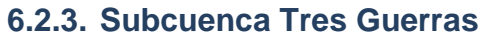

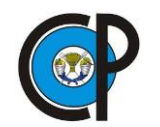

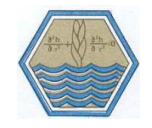

La respuesta obtenida del modelo WEAP, debe ser consistente con la precipitación observada en la Subcuenca [\(Figura 6.5.](#page-78-0)) este comportamiento define si se procede con la Calibración, dada la concordancia de lluvia-escurrimiento en la Subcuenca Tres Guerras, [\(Figura 6.6.](#page-78-1)) se procedió a calibrarla.

<span id="page-78-0"></span>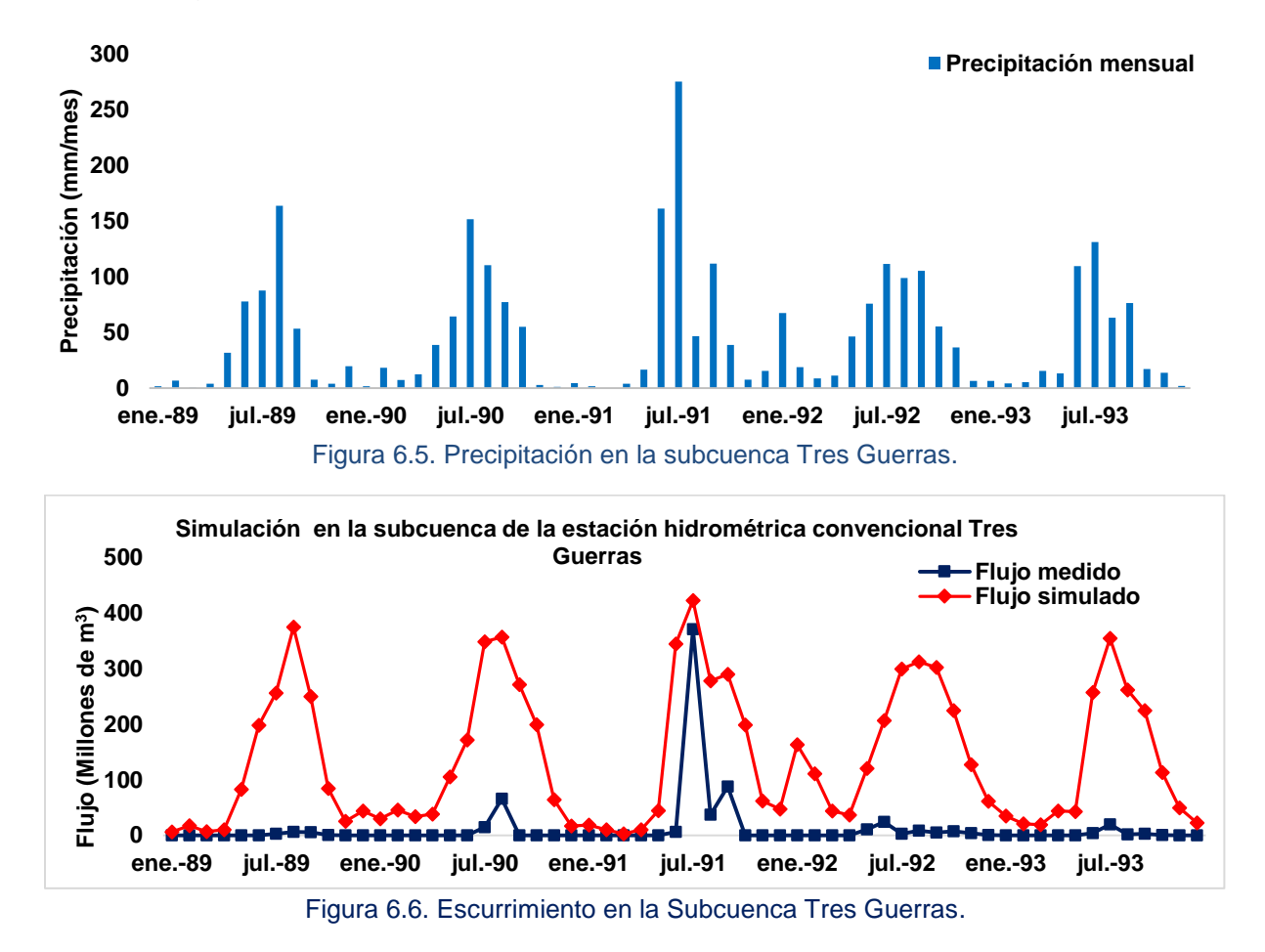

<span id="page-78-1"></span>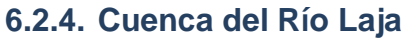

Es importante verificar que el modelo dé respuesta a la precipitación [\(Figura 6.8.](#page-79-0)) que se presenta en la cuenca, para la Cuenca del río Laja, que incluye todas las subcuencas anteriores el primer acercamiento de lo simulado a lo medido está reproduciendo satisfactoriamente el proceso lluvia-escurrimiento. [\(Figura 6.8\)](#page-79-0)

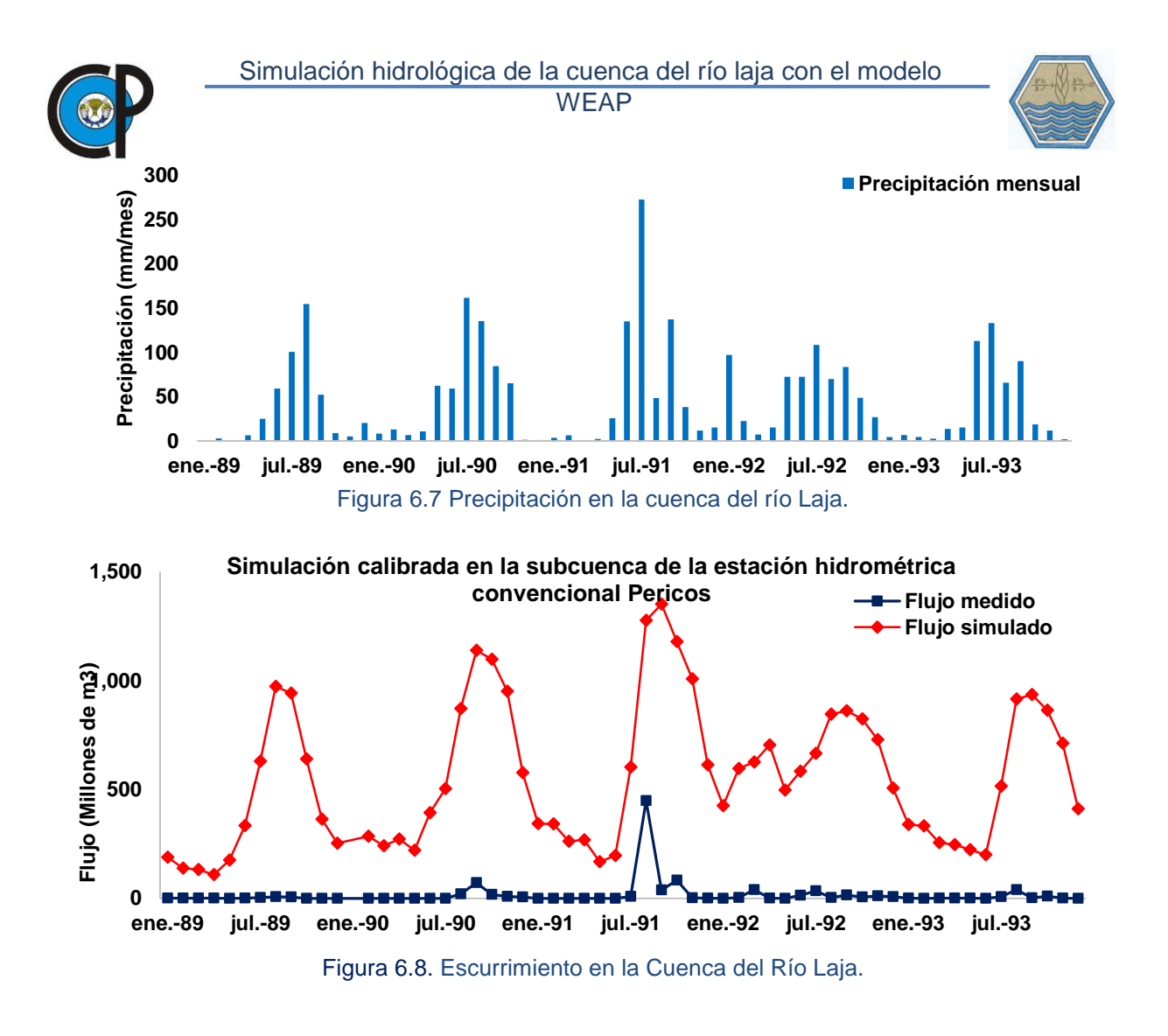

# <span id="page-79-0"></span>**6.3. Calibración del modelo**

El proceso de calibración consistió en ajustar los parámetros del modelo variándolos hasta que los valores a la salida del modelo se ajustaron a los datos observados reales. (Cabrera, 2011).

La calibración se llevó a cabo mediante la comparación de los escurrimientos medidos a la salida de cada subcuenca vs escurrimientos simulados por WEAP, para el periodo de 1989-1993. Los parámetros que presentaron mayor sensibilidad y que se ajustaron dentro del modelo, correspondieron a la capacidad de retención de humedad del suelo (SWC), conductividad en zona de raíces (RZC), factor de resistencia al flujo (RRF) y dirección del flujo preferencial (PFD).

#### **6.3.1. Subcuenca Puente Dolores**

El comportamiento de los flujos simulados vs flujos medidos en la estación hidrométrica Puente dolores [\(Figura 6.9.](#page-80-0)) como es visible el modelo predice aceptablemente los caudales, observando una sobrestimación en todo el periodo de calibración.

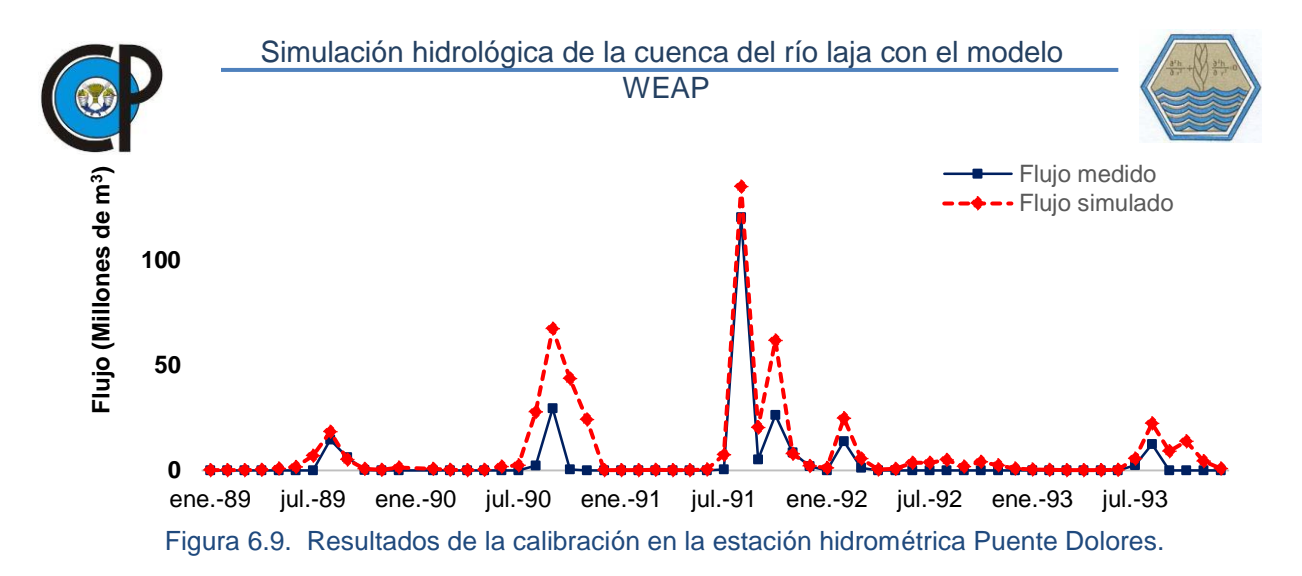

<span id="page-80-0"></span>El coeficiente de determinación r<sup>2</sup> de 0.82 [\(Figura 6.10.](#page-80-1)) para modelación hidrológica de acuerdo a la ecuación de correlación obtenida indica que los gastos simulados se sobreestiman, lo que sin embargo prueba que la bondad de ajuste es buena.

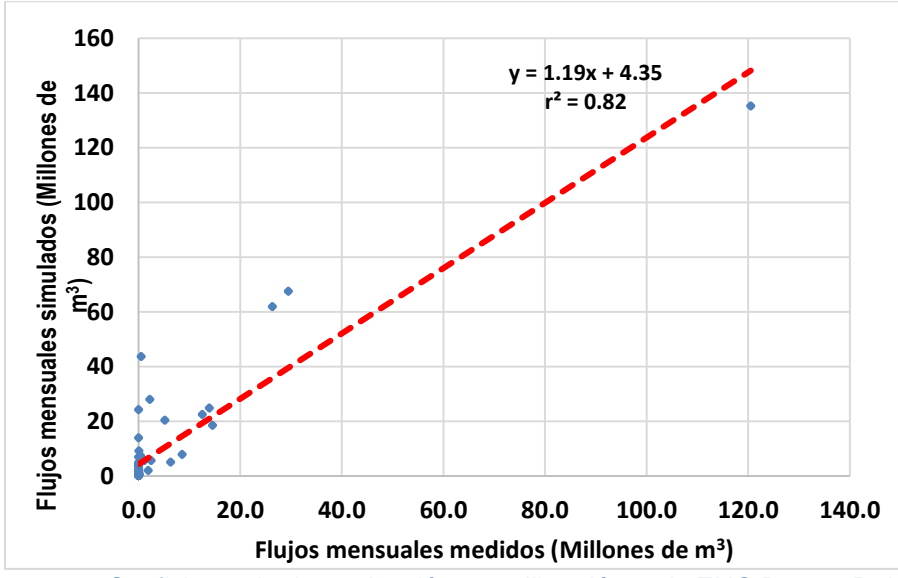

Figura 6.10. Coeficiente de determinación en calibración en la EHC Puente Dolores.

<span id="page-80-2"></span><span id="page-80-1"></span>El índice de eficiencia de Nash Sutcliffe de 0.55 se clasifica como bueno y el porcentaje de sesgo % BIAS es negativo lo que indica que el modelo sobreestima los caudales observados, El Error absoluto medio fue de 5.2, el menor error a nivel de cuenca [\(Cuadro](#page-80-2)  [6.1\)](#page-80-2).

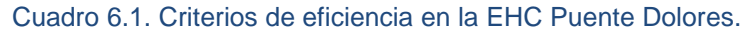

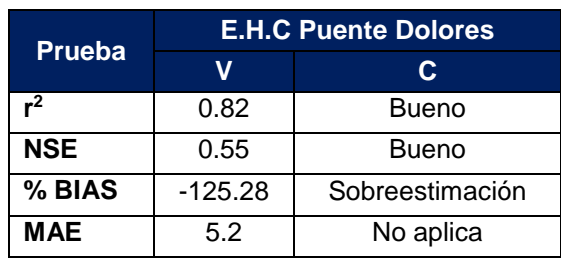

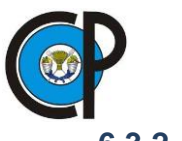

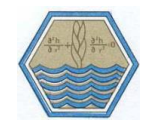

# **6.3.2. Subcuenca La Begoña II**

La calibración de la subcuenca la Begoña se realizó tomando en cuenta la información correspondiente a la Presa Ignacio Allende en específico el dato de volumen de entradas por ríos mensual (miles de m<sup>3</sup>) obtenidos del funcionamiento mensual del vaso de almacenamiento de la presa Ignacio Allende, ya que los datos aforados en la estación hidrométrica la Begoña II, son los volúmenes entregados en el D.R. 085, salvo en el caso en que hay desfogues por derrame. Los resultados que se obtuvieron fueron buenos, observando una subestimación en dichos caudales; sin embargo, de forma general la simulación es buena como se observa [\(Figura 6.11.](#page-81-0))

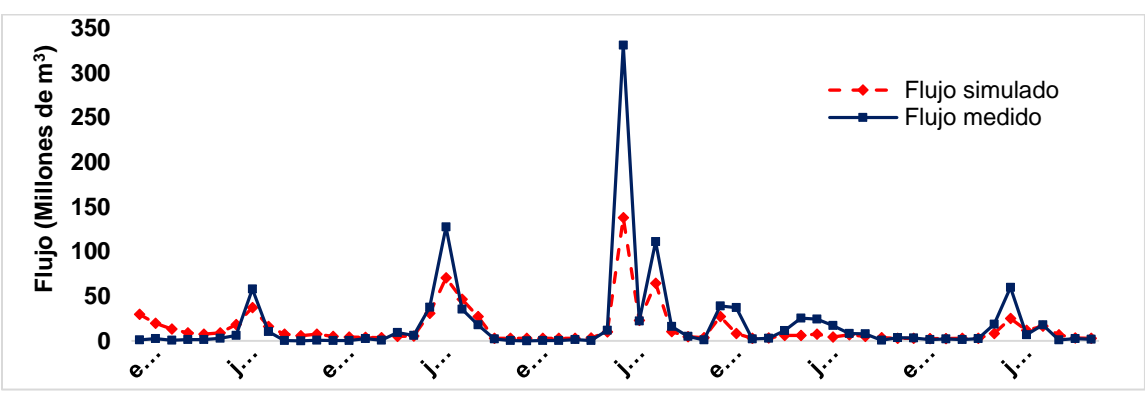

Figura 6.11. Resultados de la calibración de flujos en la EHC La Begoña II.

#### <span id="page-81-0"></span>El coeficiente de determinación r <sup>2</sup> de 0.88 (

[Figura](#page-81-1) *6.12*.) para la modelación hidrológica y de acuerdo a la ecuación de correlación obtenida, los gastos simulado se subestiman.

<span id="page-81-1"></span>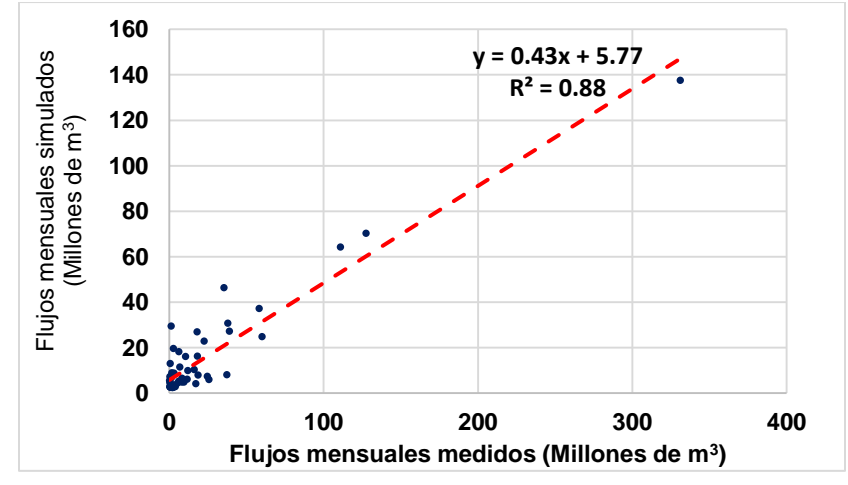

Figura 6.12.Coeficiente de determinación en la calibración de la EHC La Begoña II.

El índice de eficiencia de Nash Sutcliffe de 0.6 se clasifica como bueno y el porcentaje de sesgo %BIAS es positivo, reafirmando la subestimación de caudales observados. El

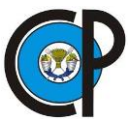

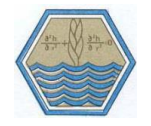

<span id="page-82-0"></span>error absoluto medio es de 11.2 mayor con respecto a la subcuenca Puente Dolores [\(Cuadro 6.2.](#page-82-0))

Cuadro 6.2.Pruebas de bondad de ajuste en la subcuenca la Begoña II.

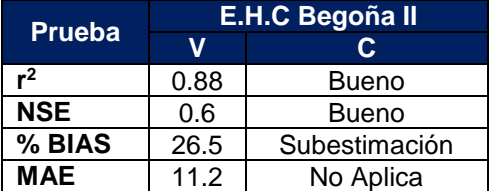

#### **6.3.3. Subcuenca Tres Guerras**

Para la subcuenca Tres guerras, localizada aguas debajo de la presa Ignacio Allende, los resultados obtenidos de la calibración se observan en la [Figura 6.13,](#page-82-1) donde se tiene que como en la subcuenca Puente dolores, el modelo simula bien gastos pequeños, sin embargo, en gastos grandes subestima el resultado.

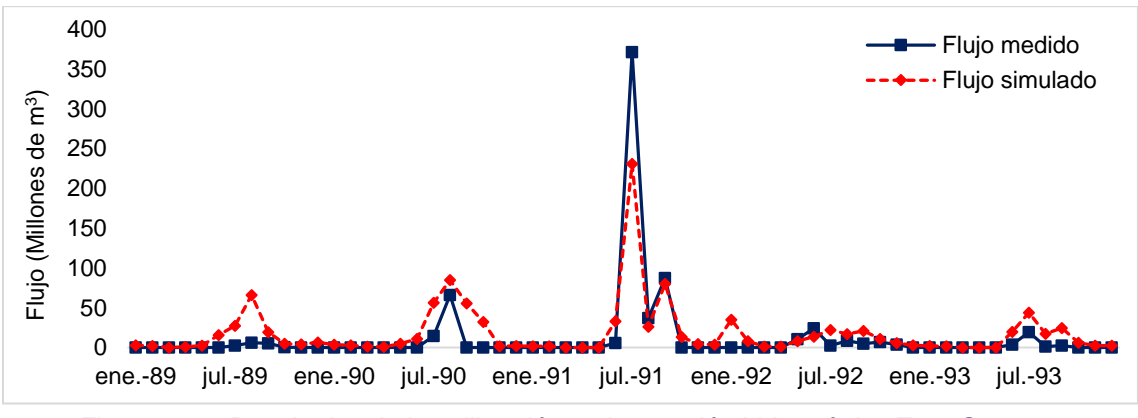

Figura 6.13. Resultados de la calibración en la estación hidrométrica Tres Guerras.

<span id="page-82-1"></span>El coeficiente de determinación obtenido en esta subcuenca corresponde a un valor de 0.81, considerado bueno en modelaciones hidrológicas, como se observa la mayoría de los gastos son sobreestimados, presentándose algunas excepciones, tal como se ve en la [Figura 6.14.](#page-83-0)

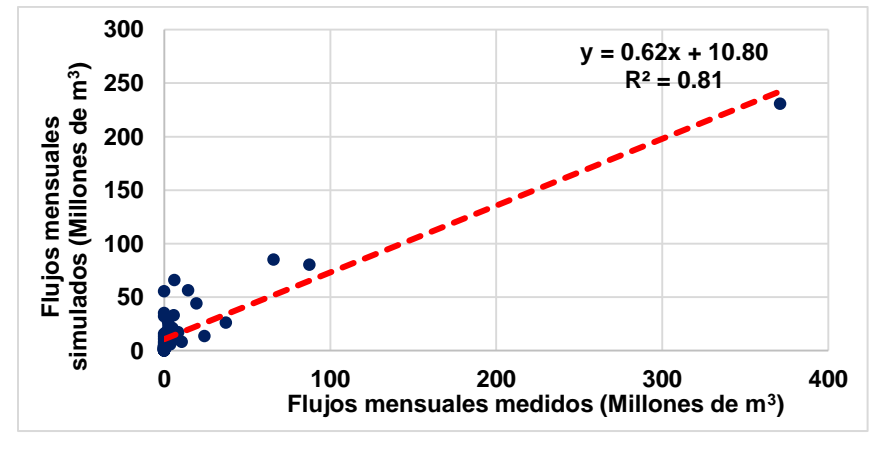

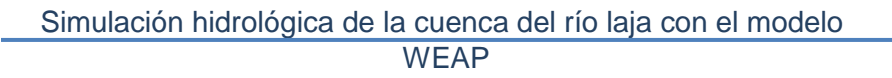

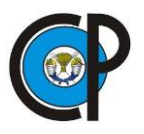

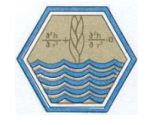

Figura 6.14.Coeficiente de determinación en la E.H Tres guerras.

<span id="page-83-1"></span><span id="page-83-0"></span>Los criterios de eficiencia obtenidos [\(Cuadro 6.3\)](#page-83-1) indican que la simulación es buena a nivel general con un  $r^2$  de 0.81 y un índice de eficiencia de Nash-Sutcliffe de 0.77 clasificado como muy bueno, el porcentaje de sesgo es alto recordando que entre más cercano a cero indica perfección de la simulación, y el MAE presenta menor desviación.

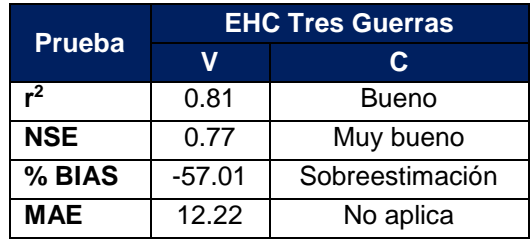

#### Cuadro 6.3. Criterios de eficiencia en la EHC Tres Guerras.

#### **6.3.4. Cuenca del Río Laja**

La calibración a nivel general, incluyendo parte alta y baja de la cuenca del Río Laja se realizó en la estación hidrométrica Pericos, la cual afora al Río Laja antes de su confluencia con el Río Lerma; los resultados se observan en la [\(Figura 6.15.](#page-83-2)), donde al igual que en las subcuencas anteriores se ve claramente que los caudales pequeños son simulados sin problema alguno, sin embargo, no es así con caudales picos, en Donde WEAP subestima en gran cantidad los flujos.

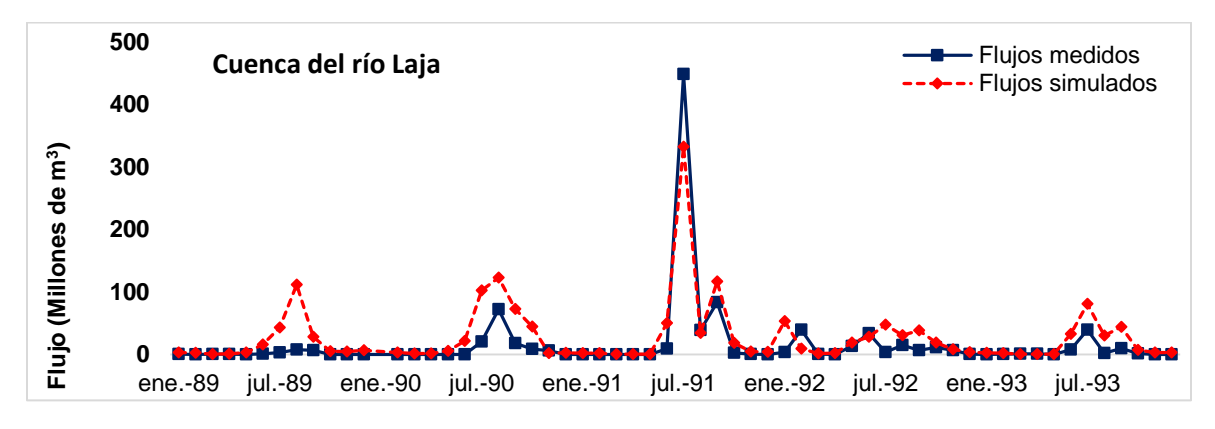

Figura 6.15. Resultados de la calibración en la EHC Pericos.

<span id="page-83-2"></span>El coeficiente de determinación obtenido para la simulación en la estación hidrométrica Pericos fue de 0.78 [\(Figura 6.16\)](#page-84-0).

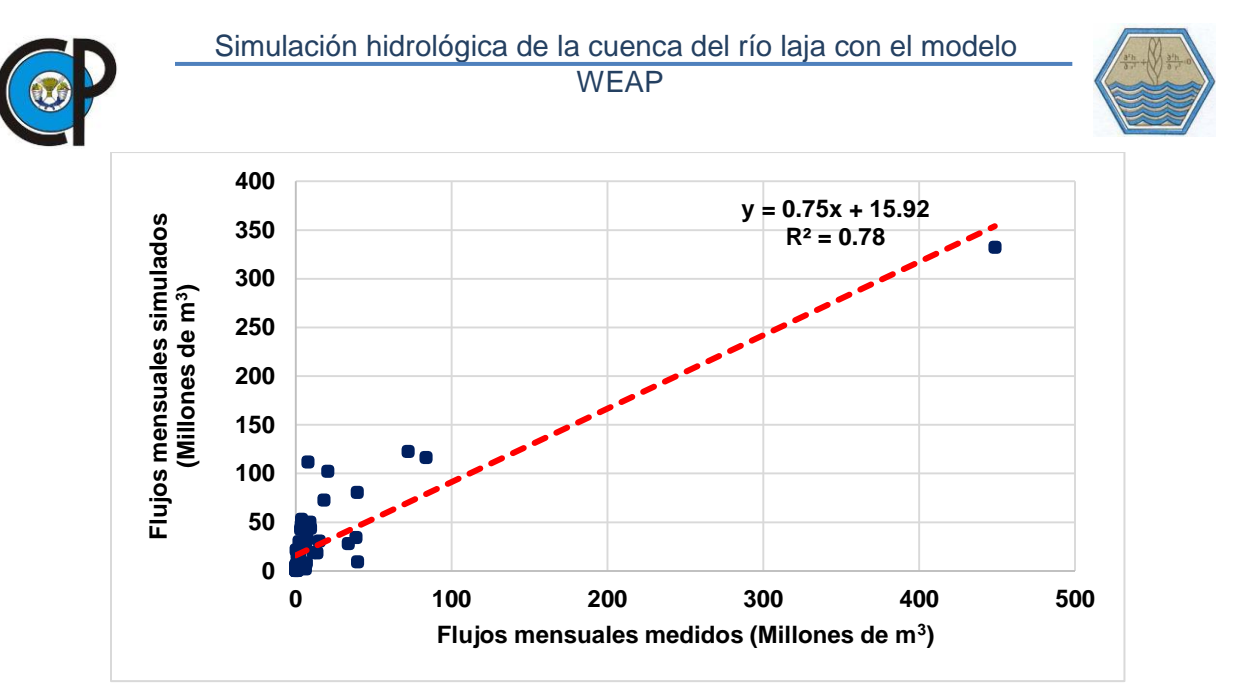

Figura 6.16.Coeficiente de determinación en calibración de la EHC Pericos.

<span id="page-84-1"></span><span id="page-84-0"></span>Aun con todo lo descrito anteriormente el coeficiente de determinación obtenido fue de 0.77, clasificándose como un valor bueno en hidrología, un índice de eficiencia de Nash-Sutcliffe de 0.74 clasificado como muy bueno y un porcentaje de sesgo %BIAS negativo de -77.34 que indica sobreestimación del modelo ( [Cuadro 6.4\)](#page-84-1). El error medio absoluto es de 17.55, valor más alto a nivel cuenca.

| Prueba     | <b>E.H.C Pericos</b> |                 |  |  |
|------------|----------------------|-----------------|--|--|
|            |                      | C               |  |  |
| $r^2$      | 0.8                  | Bueno           |  |  |
| <b>NSE</b> | 0.74                 | Muy Bueno       |  |  |
| $%$ BIAS   | $-77.34$             | Sobreestimación |  |  |
| MAE        | 17.55                | No aplica       |  |  |

Cuadro 6.4.Criterios de eficiencia en la EHC Pericos.

Las pruebas de bondad de ajuste aplicadas durante la calibración a los resultados del modelo hidrológico del río Laja mostraron buena correlación entre los caudales simulados por el modelo WEAP y observados en las EHCs analizadas, Puente Dolores, Presa Ignacio Allende, Tres Guerras y Pericos. Los índices estadísticos r<sup>2</sup> de 0.82, 0.88, 0.81, 0.8 y Nash-Sutcliffe = 0.55, 0.6, 0.77 y 0.74 respectivamente muestran dicha correlación. El porcentaje de sesgo % BIAS negativo en la mayoría de las subcuencas lo que indica la sobreestimación de caudales observados. El Error Absoluto Medio (MAE por sus siglas en inglés Mean Absolute Error) mide la desviación entre flujos medidos y flujos simulados, observando que el error mayor se presenta en la estación hidrométrica Pericos [\(Cuadro](#page-85-0)  [6.5\)](#page-85-0).

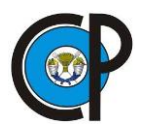

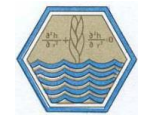

Cuadro 6.5.Pruebas de bondad de ajuste en el proceso de calibración.

<span id="page-85-0"></span>

| Prueba de<br>bondad de | <b>EHC Puente</b><br>dolores |      |      | <b>EHC Begoña</b><br><b>EHC Tres</b><br><b>Guerras</b> |          | <b>EHC</b><br><b>Pericos</b> |          |      |
|------------------------|------------------------------|------|------|--------------------------------------------------------|----------|------------------------------|----------|------|
| ajuste                 |                              | C.   | V    | C                                                      | v        | C                            | V        | C.   |
|                        | 0.82                         | в    | 0.88 | E                                                      | 0.81     | В                            | 0.8      | в    |
| <b>NSE</b>             | 0.55                         | в    | 0.6  | в                                                      | 0.77     | M.B.                         | 0.74     | M.B. |
| % BIAS                 | $-125.28$                    | S.E. | 26.5 | Sub.E.                                                 | $-57.01$ | S.E.                         | $-77.34$ | S.E. |
| <b>MAE</b>             | 5.2                          | N.A. | 11.2 | N.A.                                                   | 12.22    | N.A.                         | 17.55    | N.A. |

EHC=Estación hidrométrica convencional, V= Valor, C=Clasificación, B=Bueno, M.B.= Muy Bueno, N.A.= No aplica, S.E.= Sobreestimación, Sub. E.=Subestimación.

# **6.4. Validación del modelo**

Refsgaard y Knudsen (1996) definen la validación de un modelo como "el proceso de demostración que el modelo es capaz de hacer predicciones en un lugar específico determinado para diferentes períodos fuera del período de calibración". De esta manera, se dice que un modelo ha sido validado si su precisión y capacidad predictiva en el período de validación muestran errores o límites aceptables.

La validación del modelo en las cuatro estaciones hidrométricas convencionales se realizó para diferentes periodos de 5 años, Puente Dolores 1984-1988 y La Begoña, Tres Guerras y Río Laja, 2001-2005, diferentes a los periodos de desarrollo y validación, eligiendo un lapso que presentara flujos pequeños y grandes, con el objetivo de ver la respuesta del modelo.

#### **6.4.1. Subcuenca Puente dolores**

La validación para la estación hidrométrica Puente Dolores se realizó para el periodo de 1984-1988, lapso en el que existían datos, además de observarse la presencia de caudales pequeños y grandes. El comportamiento de los flujos simulados y medidos en el proceso de validación [\(Figura 6.17.](#page-85-1)), se observa que la mayor variación se presenta al simular flujos grandes.

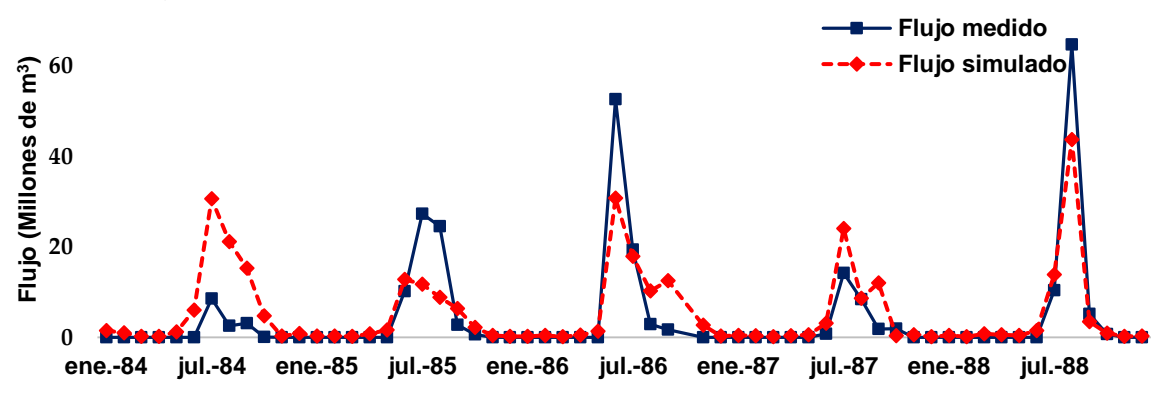

<span id="page-85-1"></span>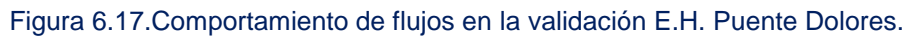

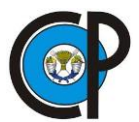

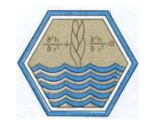

El coeficiente de determinación r<sup>2</sup> que se obtuvo en la validación de la subcuenca Puente Dolores fue de 0.65 [\(Figura 6.18\)](#page-86-0), considerado bueno para ser un proceso de validación.

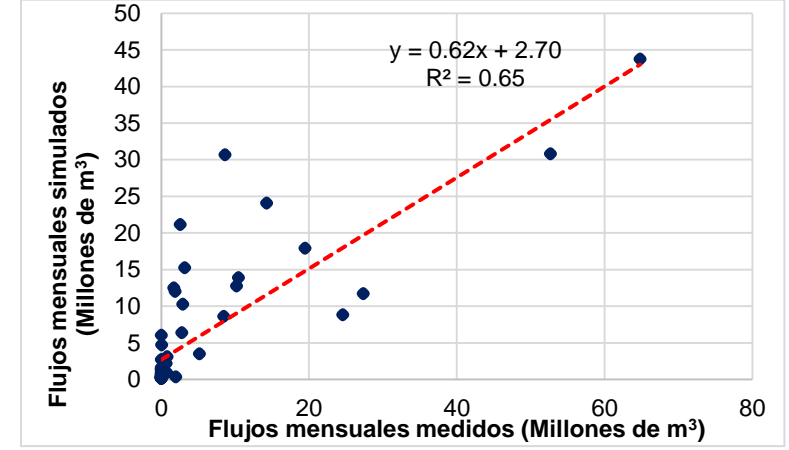

Figura 6.18. Coeficiente de determinación en la validación en la E.H. Puente Dolores.

<span id="page-86-1"></span><span id="page-86-0"></span>Los resultados de las pruebas de bondad de ajuste que se obtuvieron en la validación de la EHC Puente Dolores, [\(Cuadro 6.6\)](#page-86-1) son clasificados como buenos en general, con un r<sup>2</sup> de 0.65, un índice de Suficiencia de Nash de 0.64, porcentaje de sesgo negativo, lo que indica sobreestimación del modelo, y un error medio absoluto de 3.67.

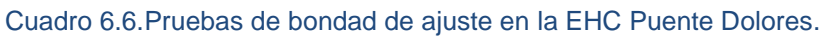

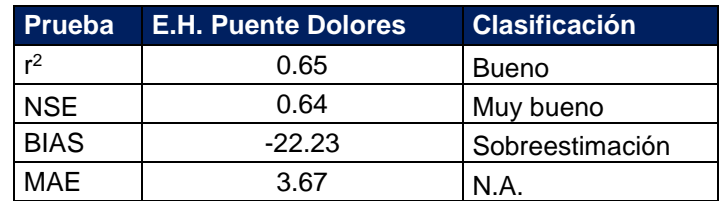

# **6.4.2. Subcuenca La Begoña.**

La validación para la estación hidrométrica convencional La Begoña II se realizó para el periodo de 2001-2005, lapso más reciente de existencia de datos. El comportamiento de los caudales medidos vs simulados se presenta en la [Figura 6.19.](#page-86-2)

<span id="page-86-2"></span>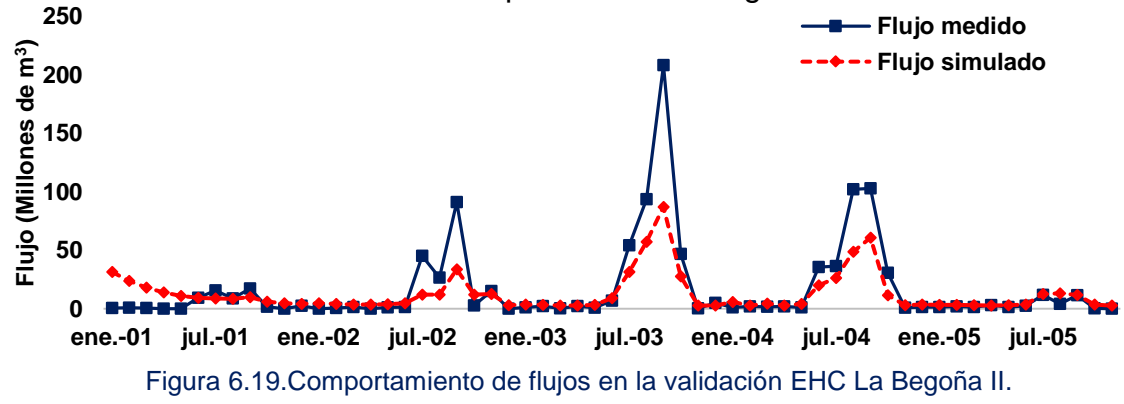

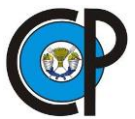

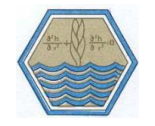

El coeficiente de determinación  $r^2$  de 0.86 que se obtuvo durante el proceso de validación en la EHC La Begoña II se considera bueno ( [Figura 6.20.](#page-87-0)), se observa que de forma general el modelo subestima los flujos medidos a la entrada de la presa Ignacio Allende.

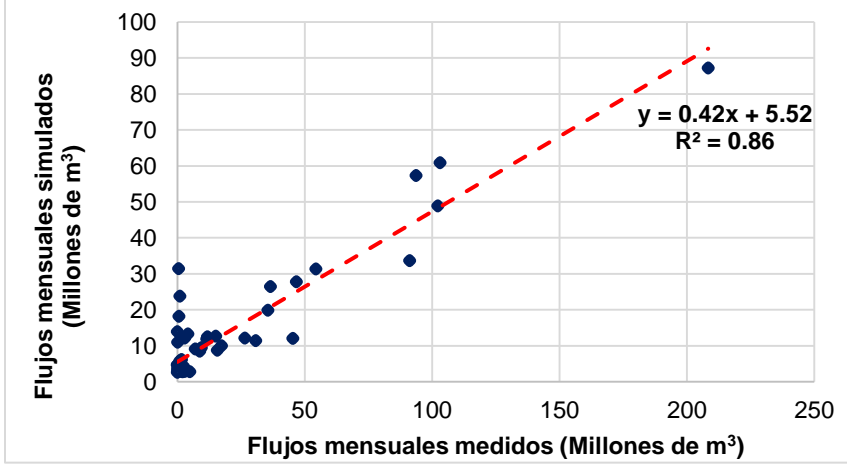

Figura 6.20. Coeficiente de determinación en la validación en presa Ignacio Allende.

<span id="page-87-0"></span>Las pruebas de bondad de ajuste que se aplicaron en el proceso de validación en la EHC La Begoña II (Cuadro 6.8), indican un buen ajuste entre los flujos medidos vs flujos simulados, con un coeficiente de determinación r2 de 0.86, un índice de suficiencia de Nash Sutcliffe de 0.62 clasificado como muy bueno, un porcentaje de sesgo % BIAS de 26.1 positivo, que indica subestimación de flujos medidos y un error medio absoluto de 11.0.

| <b>Prueba</b>  | <b>E.H. Puente Dolores</b> | <b>Clasificación</b> |
|----------------|----------------------------|----------------------|
| r <sup>2</sup> | 0.86                       | Bueno                |
| <b>NSE</b>     | 0.62                       | Muy bueno            |
| <b>BIAS</b>    | 26.1                       | Subestimación        |
| MAE            | 11.0                       | N.A.                 |

Cuadro 6.7. Pruebas de bondad de ajuste en validación de la Subcuenca La Begoña II.

# **6.4.3. Subcuenca Tres guerras**

El proceso de validación en la EHC Tres Guerras se realizó para el periodo de 2001- 2005, periodo de datos más recientes existentes. El comportamiento de flujos simulados vs medidos presenta un ajuste bueno, recalcando lo que se ha observado en todas las simulaciones, se presentan inconvenientes en simular flujos grandes como se observa en la [Figura 6.21](#page-88-0)

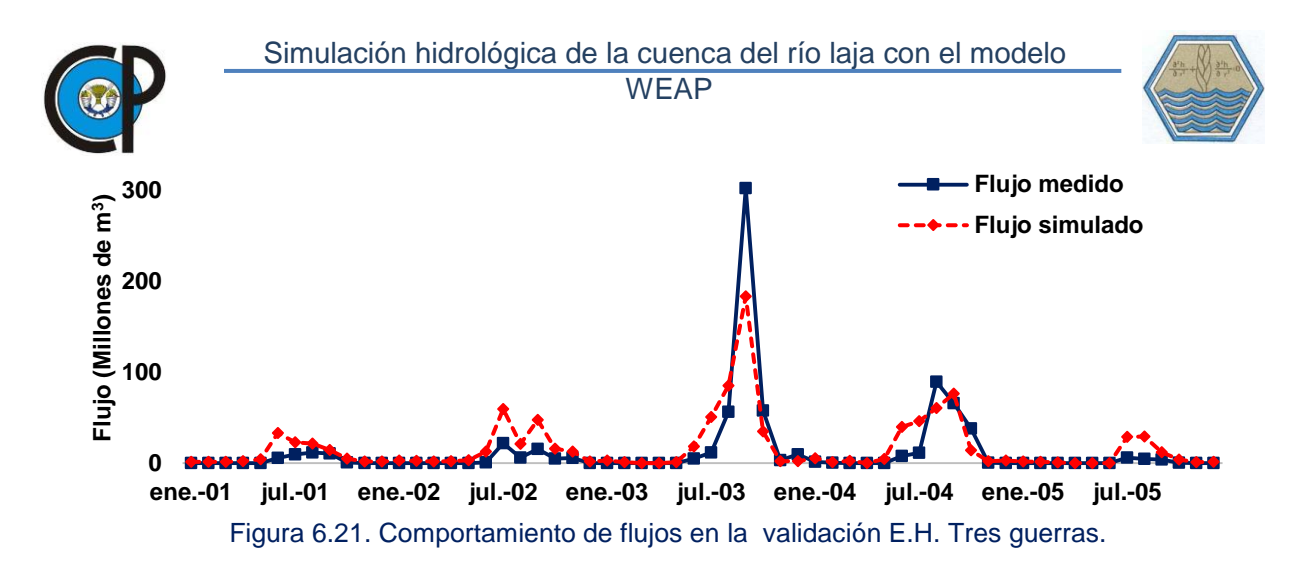

<span id="page-88-0"></span>El coeficiente de determinación r<sup>2</sup> que se obtuvo en la validación de la EHC Tres Guerras fue de 0.79 [\(Figura 6.22.](#page-88-1)), en la gráfica se observa la sobreestimación de caudales medidos.

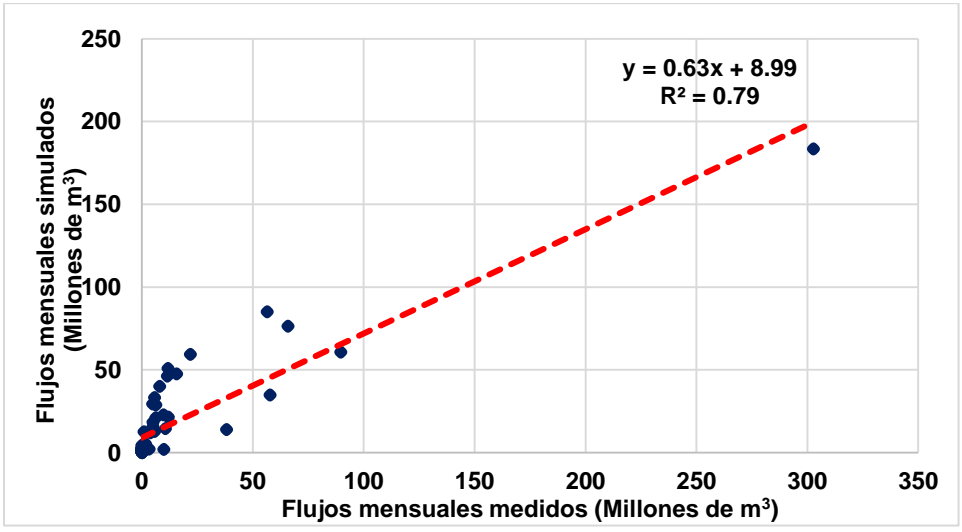

Figura 6.22. Coeficiente de determinación de la validación en la E.H. Tres guerras.

<span id="page-88-2"></span><span id="page-88-1"></span>Las pruebas de bondad de ajuste que se aplicaron en la validación [\(Cuadro 6.8\)](#page-88-2) de la EHC Tres Guerras, reflejan un buen ajuste, con un coeficiente de determinación r<sup>2</sup> de 0.79, clasificado como bueno, un índice de Eficiencia de Nash Sutcliffe de 0.75 considerado muy bueno, un porcentaje de sesgo %BIAS de -31.84 negativo lo que indica sobreestimación de caudales medidos, y un error absoluto medio de 10.88.

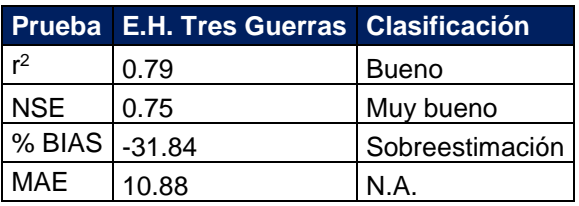

Cuadro 6.8.Pruebas de bondad de ajuste en la EHC Tres Guerras.

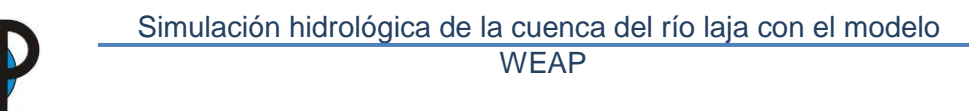

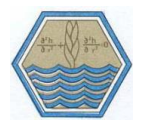

# **6.4.4. Cuenca del Río Laja**

La validación a nivel cuenca se realizó para el periodo 2001-2005, el comportamiento de los flujos simulados vs flujos medidos es aceptable [\(Figura 6.23\)](#page-89-0). El modelo WEAP simula los gastos picos medidos en la estación hidrométrica pericos. De forma general se tiene una sobreestimación de caudales.

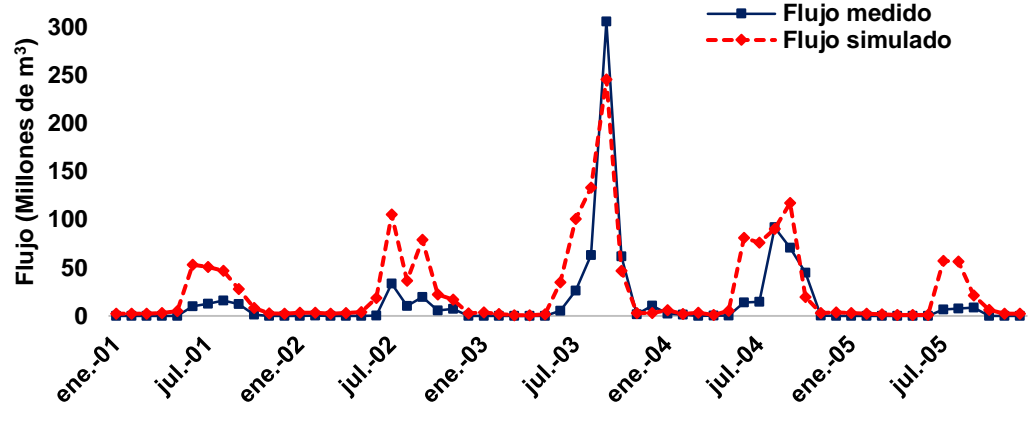

Figura 6.23. Comportamiento de flujos en la validación EHC Pericos.

<span id="page-89-0"></span>El coeficiente de determinación r<sup>2</sup>, que se obtuvo en la validación de la EHC Pericos, la cual afora al río laja antes de la confluencia con el río Lerma fue de 0.71 [\(Figura 6.24.](#page-89-1)), resultado considerado bueno en modelación hidrológica.

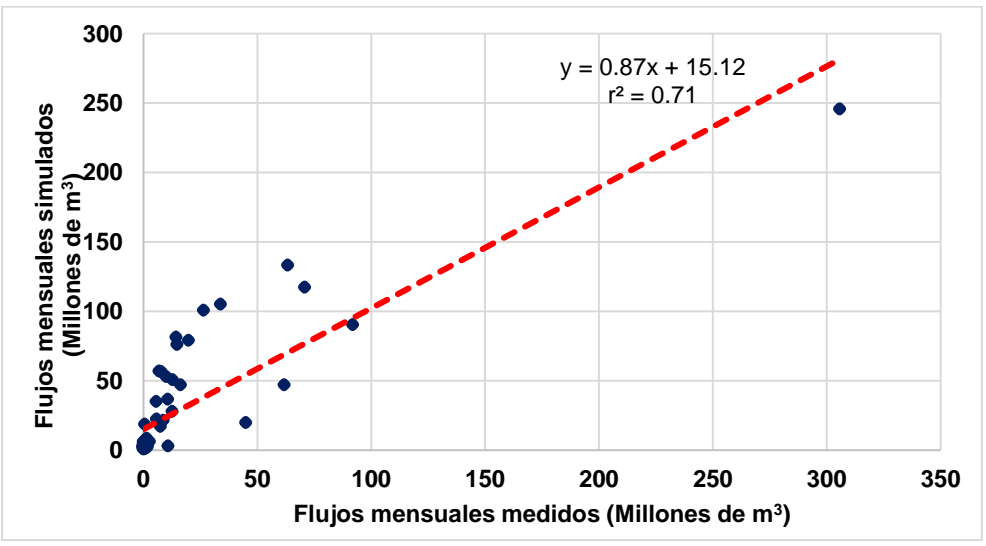

Figura 6.24. Coeficiente de determinación de la validación en la E.H. Pericos.

<span id="page-89-1"></span>La validación a nivel cuenca de acuerdo a los resultados de las pruebas de bondad de ajuste aplicadas [\(Cuadro 6.9.](#page-90-0)), muestran un ajuste aceptable, con un r<sup>2</sup> de0.71, un Índice de Eficiencia de Nash Sutcliffe de 0.57, clasificado como bueno de acuerdo a Molnar, 2011; el porcentaje de sesgo %BIAS negativo indicando sobreestimación del modelo, un error absoluto medio de 16.67 el valor más alto obtenido a nivel cuenca.

<span id="page-90-0"></span>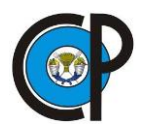

Cuadro 6.9.Prubeas de bondad de ajuste de validación en la EHC Pericos.

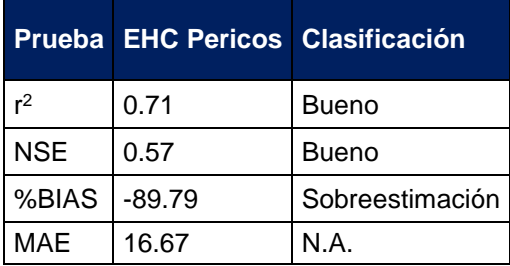

Las pruebas de bondad de ajuste que se obtuvieron en el proceso de validación se muestran en el [Cuadro 6.10,](#page-90-1) el coeficiente de determinación obtenido osciló entre 0.65 y 0.79 en las estaciones hidrométricas y de 0.9 en la presa Ignacio Allende. El coeficiente de Nash-Sutcliffe en las estaciones hidrométricas es clasificado como bueno.

#### Cuadro 6.10.Pruebas de bondad de ajuste en validación del modelo.

<span id="page-90-1"></span>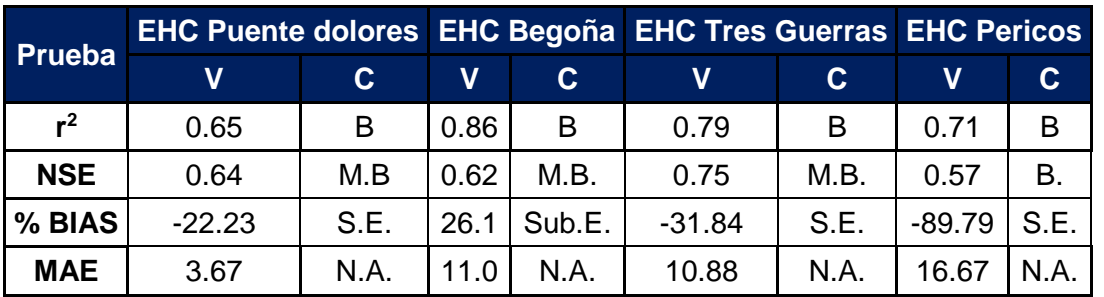

E.H.C=Estación hidrométrica convencional, V= Valor, C=Clasificación, B=Bueno, M.B.= Muy Bueno, N.A.= No aplica, S.E.= Sobreestimación.

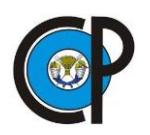

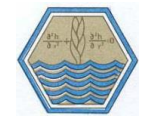

# **7. APLICACIÓN DE ESCENARIO**

Para la evaluación de escenarios en la cuenca del Río Laja se utilizó el modelo climático WGEN que es un generador de tiempo estocástico (Richardson y Wright 1984). Utiliza estadísticas mensuales y anuales para generar series de tiempo diarias de precipitación, temperatura mínima, temperatura máxima y radiación solar.

La generación del clima se realizó para el periodo 2012-2022, se determinó este lapso debido a que todas las estaciones climáticas presentaban datos hasta el 2011. La generación de datos se realizó basándose en una serie de datos de 30 años, con la que se generaron las variables de precipitación, temperatura máxima y temperatura mínima, a nivel diario; posteriormente se realizó el procesamiento necesario para obtener las variables a nivel mensual.

La generación de escenarios se realizó para cada una de las subcuencas, con el modelo calibrado se procedió a cambiar la información climática por la generada, con la cual se obtuvieron los escurrimientos esperados de acuerdo a la precipitación estimada, los escenarios solo incluyeron el correspondiente a cambio de clima, sin modificar el uso de suelo.

Los flujos generados para cada una de las subcuencas se muestran en la [Figura 7.1,](#page-91-0) donde se puede observar que de acuerdo a los escurrimientos esperados el año 2021 y 2022 se prevé sea un periodo seco, debido a que los escurrimientos que el modelo predice para estos años se encuentran muy por debajo de la media de los escurrimientos promedios anuales predichos.

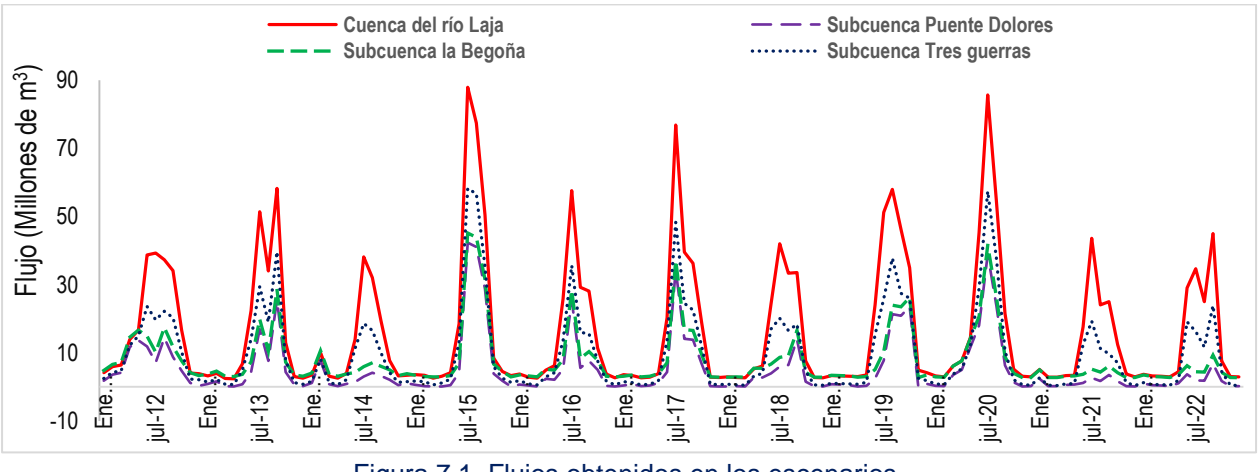

<span id="page-91-0"></span>Figura 7.1. Flujos obtenidos en los escenarios.

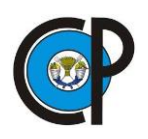

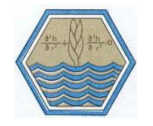

### **8. CONCLUSIONES Y RECOMENDACIONES**

# **8.1. Conclusiones**

El modelo WEAP tiene la capacidad para estimar los escurrimientos tanto en subcuencas aportantes, como en intermedias, así como la de simular la operación de estructuras hidráulicas; dicha capacidad es buena, sin embargo, puede ser mejor si se alimentara con datos más precisos en función de la realidad, ya que se trabajó solo con la información disponible o generada.

De acuerdo a la experiencia obtenida en la modelación hidrológica de la cuenca del río Laja, los factores con mayor sensibilidad dentro del modelo son cuatro, los cuales corresponden a la capacidad de retención de humedad del suelo (SWC), Conductividad en zona de raíces (RZC), Factor de resistencia al flujo (RRF), y Dirección del flujo preferencial (PFD), todos ellos son parámetros que caracterizan al suelo y sus horizontes, información que es escasa en nuestro país.

El modelo WEAP es un buen modelo cuando se trata de administración de recursos hídricos, sin embargo, no es un modelo recomendado para simulación hidrológica, los parámetros que lo definen no están acotados, además de ser un modelo en desarrollo.

Como también concluye Palacios y López 2004 y la Conagua,2014; respecto a presión hídrica la zona de estudio presenta problemas tanto en aguas superficiales como subterráneas; de acuerdo a los resultados obtenidos el volumen de agua disponible para riego en el DR 085 en el periodo 2021-2022 es menor a la media anual estimada.

# **8.2. Recomendaciones**

Verificar antes de iniciar cualquier modelación las limitantes físicas y sociales que se tienen en la zona de estudio, como es la información existente y disponible para el usuario.

Implementar un cambio en los patrones de cultivos en el DR 085 con menor requerimiento de agua para riego y mayor productividad económica, ya que de acuerdo a los escurrimientos simulados en años próximos (2021 y 2022), se prevé una disminución significativa en escurrimientos superficiales.

No utilizar el modelo para simulaciones hidrológicas, para estas existen modelos más robustos; además que su potencial de WEAP radica en la gestión y administración de recursos hídricos.

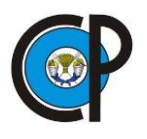

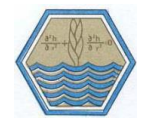

#### **9. LITERATURA CITADA**

Aboites, L. 1998. El agua de la Nación. Una historia política (1888-1946). México, CIESAS.

- Ahmed, F. 2012. A hydrologic model of kemptville basin calibration and extended validation. Water Resources Management, 26(9), 2583-2604.
- Allen, G. R.; Pereira, L.; Raes, D.; Smith, M. 2006. Estudio FAO Riego y drenaje 56. Evapotranspiración del cultivo: Guías para la determinación de los requerimientos de agua de los cultivos. Serie Cuadernos Técnicos. Roma, Italia. FAO. 298 p.
- Aparicio, F. J. 2006. Fundamentos de hidrología de superficie. México D.F.: Limusa.
- BANDAS. 2008. Comisión Nacional del Agua. Banco Nacional de Datos de Aguas Superficiales. **Superficiales** web: http://www.conagua.gob.mx/CONAGUA07/Contenido/Documentos/Portada%20BA NDAS.htm (Consultado abril de 2016).
- Beven, K. 2012. Rainfall-Runoff Modelling: The Primer. John Wiley & Sons Ltd. West Sussex, England.
- Brooks, D. 2005. Beyond Greater Efficiency: The Concept of Water Soft Paths. Canadian Water Resources Journal, 30(1), 83-92.
- Calispa, A. M. F. 2010. Modelación hidrológica de glaciares y páramos en relación con la oferta de agua de Quito. Pruebas de simulación en las cuencas del sistema La Mica del volcán Antisana (Bachelor's thesis, QUITO/EPN/2010).
- Campos, A.D.F. 1998. Procesos del ciclo hidrológico. Segunda reimpresión. Universidad Autónoma de San Luis Potosí.
- Centro de Cambio Global (CCG). (2009). Guía metodológica: Modelación hidrológica y de recursos hídricos con el modelo WEAP. Santiago, Boston: Universidad Católica de Chile, Stockholm Environment Institute. Recuperado de http://www.weap21.org/downloads/Guia\_modelacion\_WEAP\_Espanol.pdf
- Chávez M.J. 2007. Hidrología superficial. Apuntes del curso. Notas de clase. Depto. De Irrigación, Universidad Autónoma Chapingo, Chapingo, México, México.

Chow, V. 1994. Hidrología aplicada. Mc Graw Hill Inc.EUA.

Chow V.T., Maidment D.R. and Mays. L.W. 1988. Applied Hydrology. McGraw Hill Co.

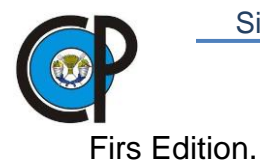

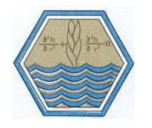

- Chow, V. T. Editor in Chief. 1964. Handbook of Applied Hydrology A compendium of Water Resources Technology. Mc. Graw Hill Book Company. U.S.A.
- Clausen, H. y Hafkesbrink, J. 2005. Water Management Towards Sustainability-An Indicador System to Assess Innovations. En J. Horbach (Ed.), Indicador systems for sustainable innovation (pp. 179-203). Nueva York: Physica-Verlag Heidelberg.
- CONAGUA. 2014. Estadísticas del Agua en México. México. Sitio web: [http://www.conagua.gob.mx/CONAGUA07/Publicaciones/Publicaciones/EAM2014.](http://www.conagua.gob.mx/CONAGUA07/Publicaciones/Publicaciones/EAM2014.pdf) [pdf](http://www.conagua.gob.mx/CONAGUA07/Publicaciones/Publicaciones/EAM2014.pdf) (Consultado junio 2016)
- CONAGUA. 2012. Atlas del Agua México. Sistema Nacional de Información del Agua. Subdirección General Técnica. Sitio web: <http://www.conagua.gob.mx/atlas/ciclo09.html> (Consultado abril de 2015).
- CONAGUA. 2012. Ley de Aguas Nacionales y su Reglamento. México. Sitio web: [https://www.gob.mx/conagua/acciones-y-programas/ley-de-aguas-nacionales-](https://www.gob.mx/conagua/acciones-y-programas/ley-de-aguas-nacionales-54002%20(Consultado)[54002 \(Consultado](https://www.gob.mx/conagua/acciones-y-programas/ley-de-aguas-nacionales-54002%20(Consultado) mayo de 2016).
- Cruz, B.G. 2003. La cuenca como unidad de planeación ambiental. En: Seminario sobre instrumentos económicos para cuencas ambientales. 26 de septiembre del 2003. INE-SEMARNAT. México
- De Weist Roger J. M. 1965. Geohydrology. John Wiley and Sons, Inc. New York, U.S.A.
- Dourojeanni, A. 1998. Políticas públicas para el desarrollo sustentable: La gestiones integrada de Cuencas. CNA-SEMARNAT. México
- Esquivel, A. G.; Nevárez, F. M. M.; Velásquez V. M. A., Sánchez C. I.; Bueno, H. P. 2017. Hydrological modeling of a basin in Mexico's arid northern region and its response to environmental changes. Ingeniería Agrícola y Biosistemas, 9(1).
- Esquivel, A. G.; Bueno, H. P.; Sánchez, C.I.; Velásquez, V.M.A.; Delgado, R.G. 2013b. Eficiencia predictiva de modelos hidrológicos para cuencas poco instrumentadas. Memoria III Congreso Nacional de Manejo de Cuencas Hidrográficas. Morelia, Michoacán México.
- FAO. 1990. Evapotranspiración del cultivo. Boletín 56. Estudio FAO riego y drenaje.323 pp. Sitio web: ftp://ftp.fao.org/agl/aglw/docs/idp56s.pdf.

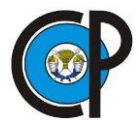

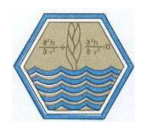

- Girardet, H. 2006. Urban Metabolism: London Sustainability Scenarios, Factor 10: Engineering for Sustainable Cities, 28. Cambridge: International Association for Bridge and Structural Engineering (IABSE) Henderson Colloquium.
- Gleick, P.; Cooley, H.; Cohen, M.; Morikawa, M.; Morrison. J. y Palaniappan, M. 2009. The world's water 2008-2009: The Biennial of Freshwater Resources. Washington, Distrito de Columbia: Island Press.
- Grayson, R. y Blöschl, G. 2000. "Spatial Patterns in Catchment Hydrology". Cambridge University Press. United States of America.
- Hassing, J.; Ipsen, N.; Torkil, J. C.; Larsen, H.; Lindgaard-Jørgensen P. 2009. Integrated Water Resources Management in Action. DHI Water Policy and UNEP-DHI Centre for Water and Environment, Unesco y The United Nations World Water Assessment Programme. France.
- IMTA. Instituto Mexicano de Tecnología del Agua. 1994. Modernización del distrito de riego 085 La Begoña, Guanajuato. Subdirección General de Infraestructura Hidroagrícola. Cuernavaca, Morelos, México.
- INAFED. 2010. Enciclopedia de los municipios y delegaciones de México. Instituto Nacional para el Federalismo y el Desarrollo Municipal. México. Sitio web[:http://siglo.inafed.gob.mx/enciclopedia/EMM11guanajuato/index.html](http://siglo.inafed.gob.mx/enciclopedia/EMM11guanajuato/index.html) (Consultado Julio de 2016)
- INEGI. 2000. Datos vectoriales de unidades climáticas escala 1:1 000 000. Instituto Nacional de Estadística, Geografía e Informática. Aguascalientes, México. Sitio web: http://www.inegi.org.mx/geo/contenidos/recnat/clima/infoescala.aspx (consultado abril de 2016).
- INEGI. 2013. Continental Continúo de elevaciones mexicano, CEM. Modelo digital de elevaciones escala 1:15. Versión 3.0. Instituto Nacional de Estadística, Geografía e informática. Aguascalientes, México. Sitio web: http://www.inegi.org.mx/geo/contenidos/datosrelieve/continental/Descarga.aspx (consultado abril de 2016).
- INEGI. 2010. Conjunto nacional de datos vectoriales de uso del suelo y vegetación a escala 1: 250,000 serie IV. Instituto Nacional de Estadística, Geografía e informática. Aguascalientes,  $M$ éxico. Sitio web: http://www.inegi.org.mx/geo/contenidos/recnat/usosuelo/Default.aspx

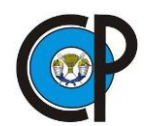

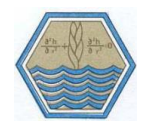

- Ignol-Blanco, E., & McKinney, D. C. 2009. Hydrologic model for the Rio Conchos basin: calibration and validation. Center for Research in Water Resources, University of Texas at Austin.
- INIFAP. 2003. Red Nacional de Estaciones Agroclimatológicas. Instituto Nacional de Investigaciones Forestales, Agrícolas y Pecuarias. Sitio web: http://clima.inifap.gob.mx/redinifap/# (Consultado junio de 2016)
- Larsen, T. y Gujer, W. 1997. The concept of sustainable urban water management. Water Science and Technology, 35(9), 3-10.
- Linsley, R.; Kohler, M. and Paulhus, J. 1988. Hidrología para Ingenieros. Segunda Edición. Mc Graw-Hill. Latinoamericana. D.F. México. 360p.
- Llamas, J. 1993. Hidrología general. Principios y aplicaciones. Servicio Editorial de la Universidad del País Vasco, Quebec, Canadá.
- Lund, J. R., & Palmer, R. N. 1997. Water resource system modeling for conflict resolution. Water Resources Update, 3(108), 70-82.
- Maidment, D. R. (1993). Handbook of hydrology (Vol. 1). New York: McGraw-Hill.
- Molnar, P. 2011. Notes of Watershed Modelling, SS 2011. Institute of Environmental Engineering, Chair of Hydrology and Water Resources Management, ETH Zürich. Switzerland.
- Moran M, C. A., Arcos B, J. A., & Minotta M, M. 2017. Modelación de la cantidad y calidad del agua de la microcuenca quebrada la Aldana, dentro del campus de la universidad del Quindío.
- ONU-Agua, GWP. 2007. Roadmapping for Advancing Integrated Water Resources Management (IWRM) Processes.
- ONU-AGUA. 2008. Status Report on Integrated Water Resources Management and Water Efficiency Plans.
- Ortega, G., G.E.; Fuentes, M. G.; Carrillo, S. J.J. 2009. Evaluación de la Vulnerabilidad del Sistema de Presas del Río Grijalva Ante Los Impactos del Cambio Climático. México. Universidad Nacional Autónoma de México.
- Palacios, V. E.; López, L. C.2004, La sobreexplotación de las cuencas hidrológicas: el caso de la cuenca del Río de La Laja, Guanajuato, Cotler, H. (compiladora). El Manejo

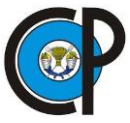

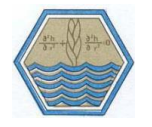

Integral de Cuencas en México: México, Secretaría del Medio Ambiente y Recursos Naturales, Instituto Nacional de Ecología, 117-131.

- Purkey D.R.; Joyce, B.; Vicuña, S.; Hanemann, M.W.; Dale L.L. 2008. Robust analysis of future climate change impacts on water for agriculture and other sectors: a case study in the Sacramento Valley. Climatic Change
- Refsgaard, J. C., & Knudsen, J. (1996). Operational validation and intercomparison of different types of hydrological models. Water Resources Research, 32(7), 2189- 2202.
- Refsgaard, J. C., & Abbott, M. B. (1990). The role of distributed hydrological modelling in water resources management. In Distributed hydrological modelling (pp. 1-16). Springer Netherlands.
- Richardson C., and Wright D. A. 1984. WGEN: A model for generating daily weather variables, Rep. 8, 83 pp., Agric. Res. Serv., U.S. Dep. of Agric., Washington, D. C.
- Roadmapping for Advancing Integrated Water Resources Management (IWRM) Processes. ONU-Agua, GWP. 2007
- Roblero H.R. 2013. Modelación Hidrometeorológica de áreas con Riesgos de Inundación en la cuenca del río la sierra, en los estados de Chiapas y Tabasco, México. Colegio de Postgraduados.
- Rubiños P.E., Palacios V.E., Martínez D. M. Á., Valdivia A. R., & Hernández A. E. 2004. Caracterización del mercado de los derechos de agua en distritos de riego. Terra Latinoamericana, 22(2), 217-224.
- Sánchez, C. I. 1994. Evaluating dessert strip farming system in arid ecosystems. A Stochastic Approach. phD Dissertation. The University of Arizona. E.U.A. 111 p.
- Sánchez, C. I., Bueno, H. P., Esquivel, A. G. & Velásquez, V. M. A. (2014). Simulación de procesos hidrológicos en cuencas poco instrumentadas. Folleto técnico núm. 35. INIFAP. 102 pp.
- Sánchez, C. I.; Velásquez, V. M. A.; Catalán, V. E.; Inzunza, I. M.A.; Esquivel, A., G.; Bueno, H. P.; Díaz, P. G. 2013. Modelo de balance hídrico como apoyo a toma de decisiones en zonas agrícolas bajo incertidumbre climática. Folleto Técnico No. 28. INIFAP CENID RASPA. Gómez Palacio Durango, México. 53 p.

Sánchez-Torres, E.G.; Ospina-Noreña, J.E.; Gay-García, C.; Conde, C.

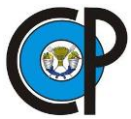

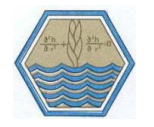

2011. Vulnerability of water resources to climate change scenarios. Impacts on the irrigation districts in the Guayalejo-Tamesí river basin, Tamaulipas, México. Atmósfera, 24 (1).

- Sandoval-Solis, S., & McKinney, D. C. 2009. Hydrological Feasibility of Environmental Flows in the Rio Grande/Bravo Basin. World Environmental and Water Resources Congress 2009: Great Rivers (pág. 4927-4937). Kansas, EE UU: American Society of Civil Engineers.
- Savage, M.; Rodrigo, D.; Lund, J.; Munevar, A.; Purkey, D., & Bourez, W. 2004. California Water and Environmental Modeling Forum Technical Workshop, Presentation Summaries. CWENF.
- SEI. (2015). WEAP Tutorial. Stockholm Environmental Institute.
- Sechi, G. M., & Sulis, A. (2010). Intercomparison of generic simulation models for water resource systems.
- Sharma, S. y Vairavamoorthy, K. 2008. Urban water demand management: prospects and challenges for the developing countries. Water and Environment Journal, 23(3), 210- 218.
- Singh, V. P. and B. Kumar. Surface Water Hydrology. 1993. Proceedings of the international conference on hydrology and water resources, Singh, V. P. and B. Kumar eds. New Delhi, India.
- Status Report on Integrated Water Resources Management and Water Efficiency Plans. ONU-Agua. 2008
- Stockholm Environment Institute-Centro de Cambio Global-Universidad Católica de Chile.2009. Guía Metodológica: Modelación Hidrológica y de Recursos Hídricos con el Modelo WEAP.
- Suárez, S. J.; Muñoz, N. H.; Orozco, F. S.; Sánchez-Torres, E. G.; Ritter, O. W.; Carreón, C.; Miguel, F.; Muñoz, C. M. L.; Treviño, T. J. M. 2008. Impacto del cambio climático global en la disponibilidad de agua en la subcuenca del Río Zahuapan, Tlaxcala, México. Avances en Recursos Hidráulicos, mayo-Sin mes, 25-31.
- Tortolero, A. 2000. El agua y su historia, México y sus desafíos hacia el siglo XXI. Siglos XXI editores. Primera edición en español. México.
- United Nations Framework Convention on Climate Change (UNFCCC). 2005.

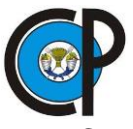

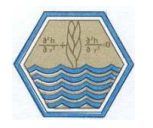

Compendium on methods and tools to evaluate impacts of, and vulnerability and adaptation to, climate change. 155pp.

- Vicuña, S.; Coello, C.; y Cisneros, F. 2009. Modelación hidrológica de recursos hídricos de la cuenca del Río Paute. En: XII Seminario Latinoamericano: Agua y Cambio Climático, Chile.
- Viramontes O., O. A., Escobaza G., L.F., Pinedo A., C., Pinedo A., A., Reyes G., V.M., Román C., J. A., Pérez M., A. 2008. Morfología de la cuenca del Rio San Pedro, Conchos, Coahuila. Tecnociencia Vol. I, No3, Chihuahua, México
- Wilks, D. S. 1995. Statistical Methods in the Atmospheric Sciences. Department of Soil Crop and Atmospheric Sciences. Academic Press. Ithaca New York. 467 pp.
- Wolff, G. y Gleick, P. 2002. The Soft Path for Water. En P. Gleick (Ed.), The World's Water 2002-2003 The Biennial Report On Freshwater Resources (pp. 1-32). Washington, Distrito de Columbia: Island Press.
- Xu, C. Y. 2002. Hydrologic models. Textbooks of Uppsala University. Department of Earth Sciences Hydrology. Suecia.
- Zappa, M. (2011). "Basics of Hydrological Modelling". Hydrological Processes and Modelling, SS 2011. ETH Zürich. Switzerland.

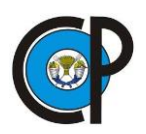

# **10.ANEXOS**

# **Anexo I: Estaciones climatológicas**

Estaciones climatológicas convencionales utilizadas por cada una de las subcuencas

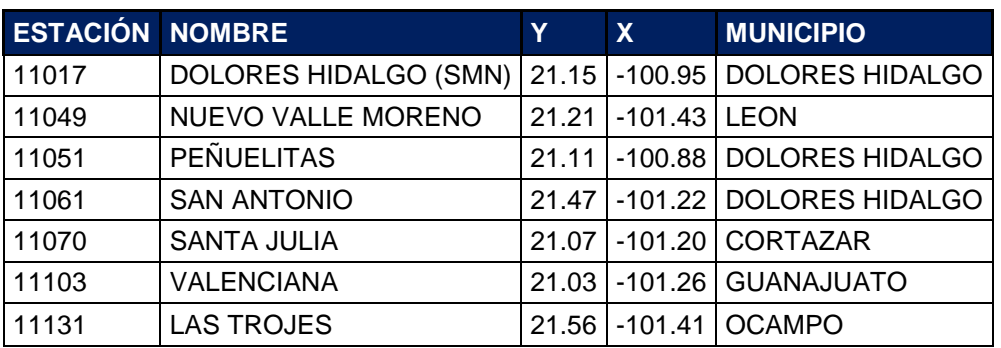

Estaciones climatológicas utilizadas en Subcuenca Puente Dolores.

Estaciones climatológicas utilizadas en la subcuenca la Begoña II.

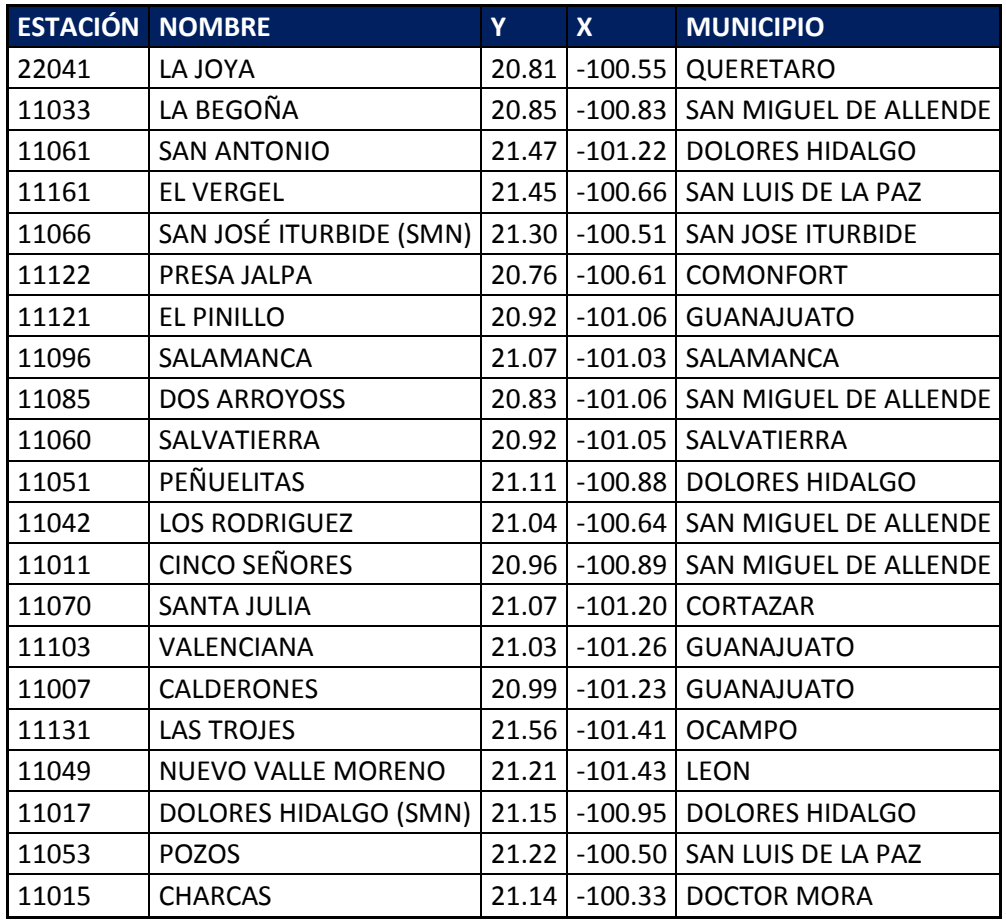

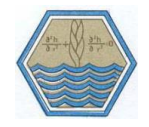

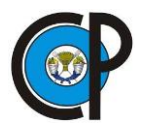

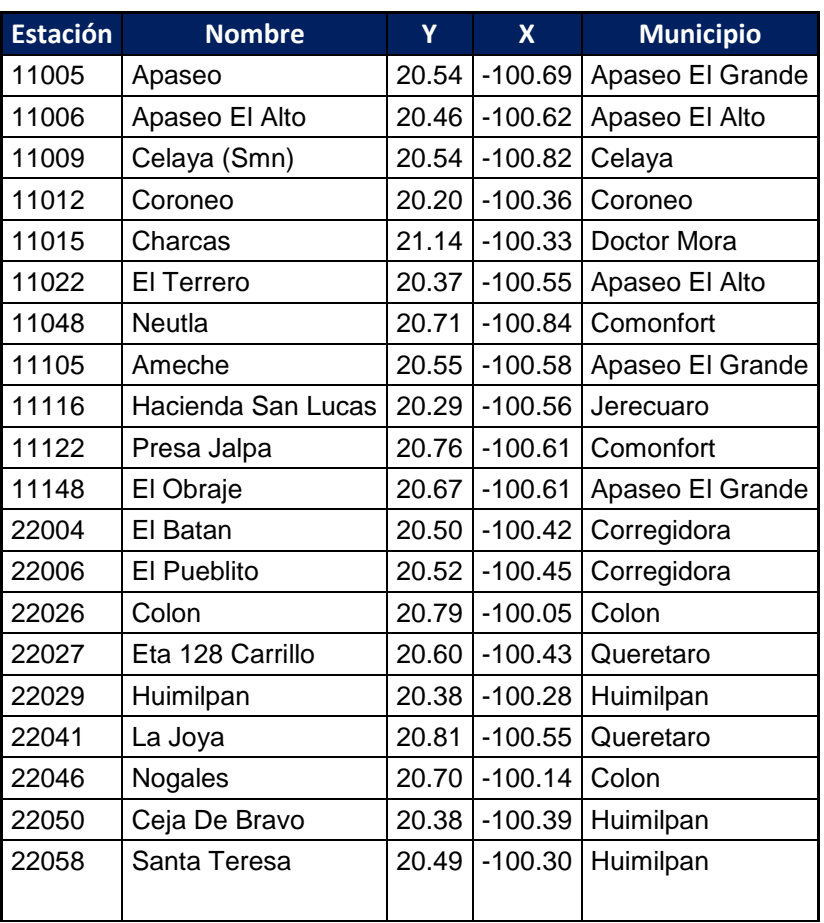

Estaciones climatológicas utilizadas en la subcuenca Tres Guerras.

#### Estaciones meteorológicas convencionales localizadas en la cuenca del Río Laja.

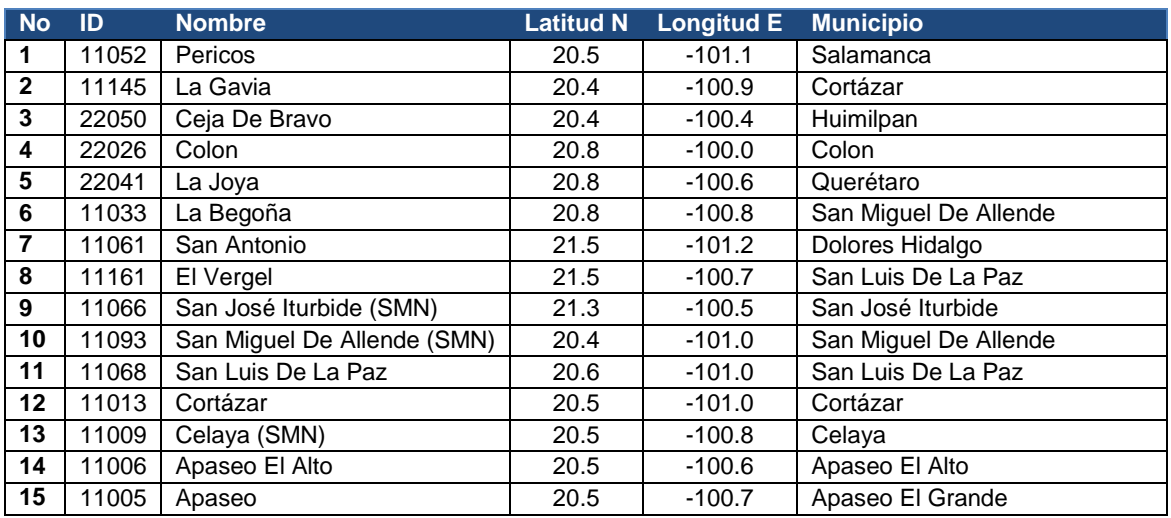

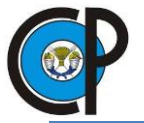

**WEAP** 

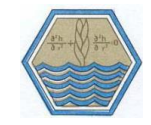

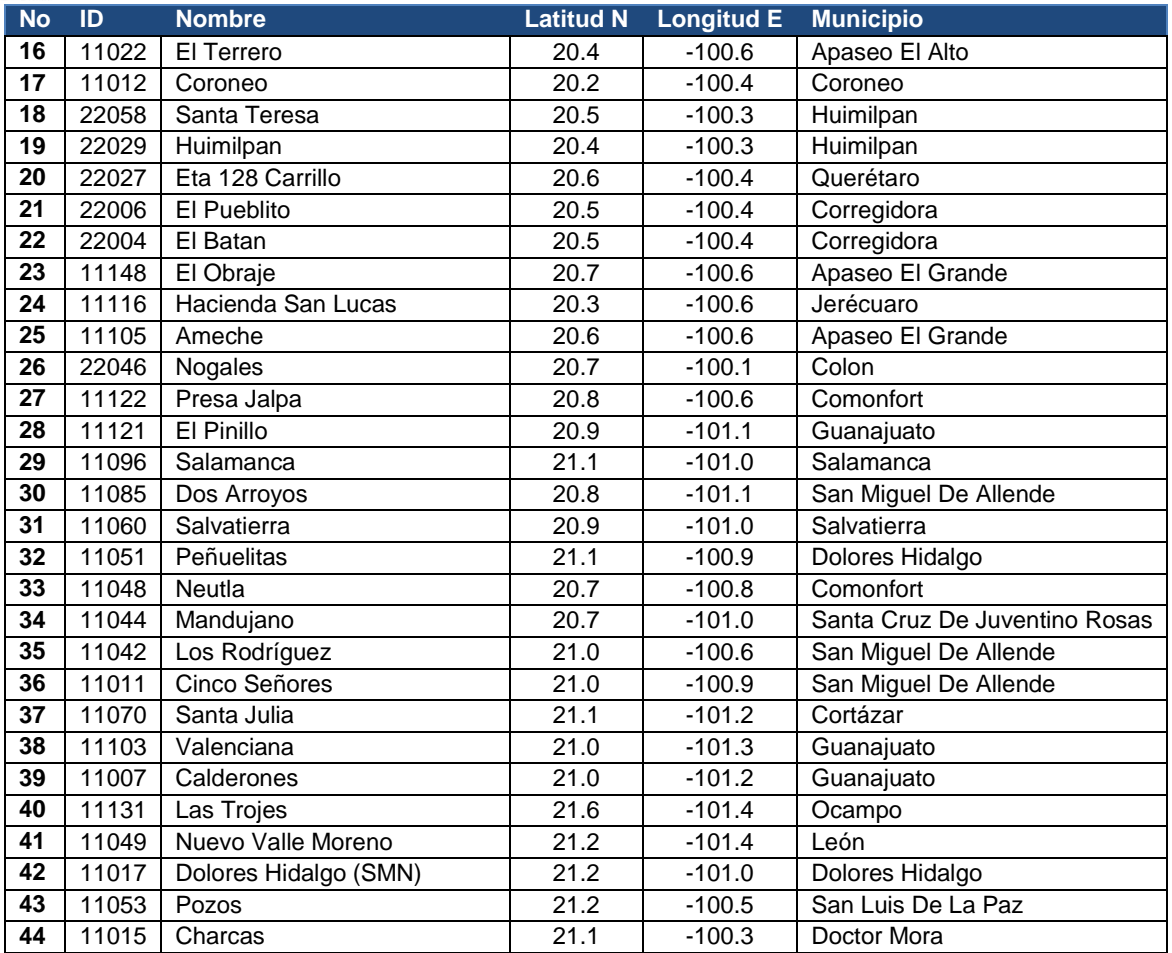

## **Anexo II: Información climatológica utilizada por cada estación.**

Información climatológica utilizada en cada una de las 44 estaciones meteorológicas convencionales para la modelación hidrológica de la cuenca del río Laja. Ejemplo Estación 11015 Charcas.

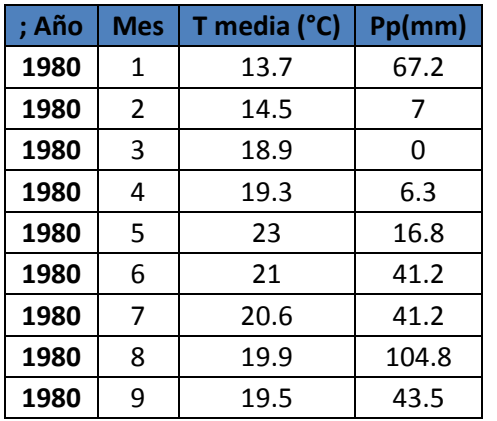

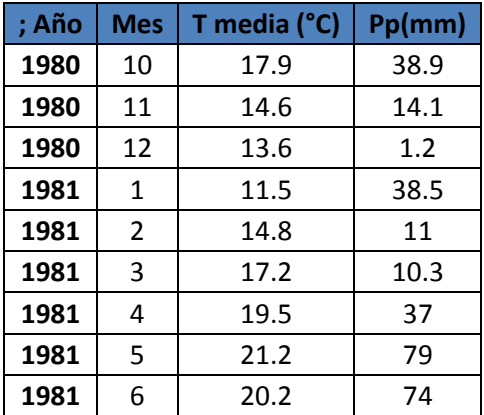

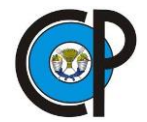

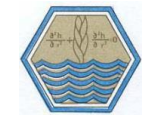

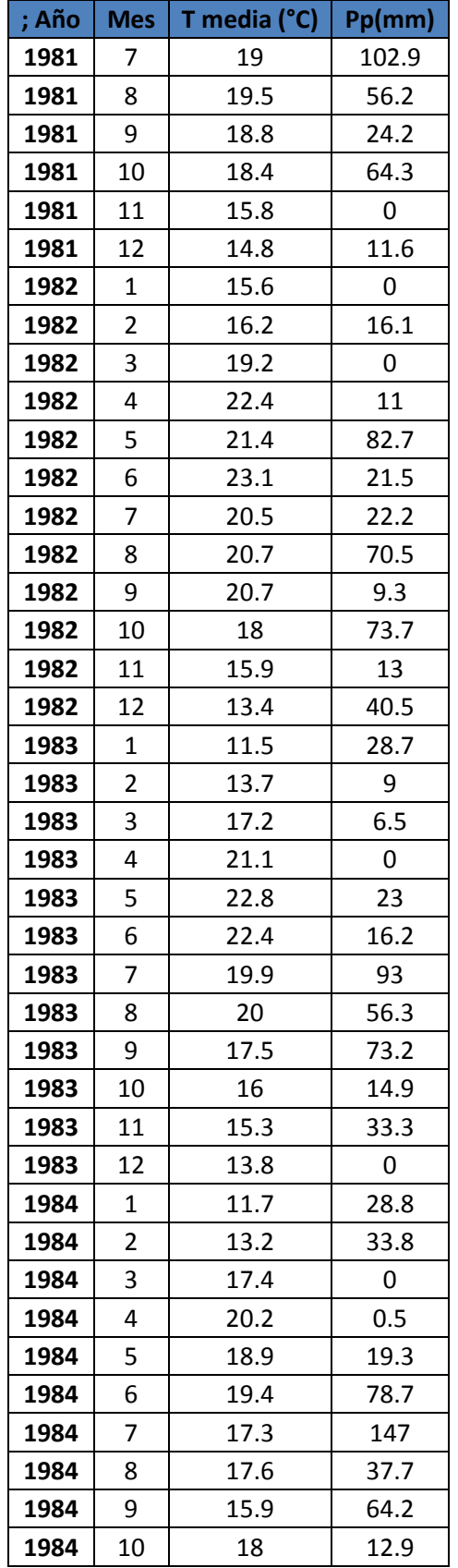

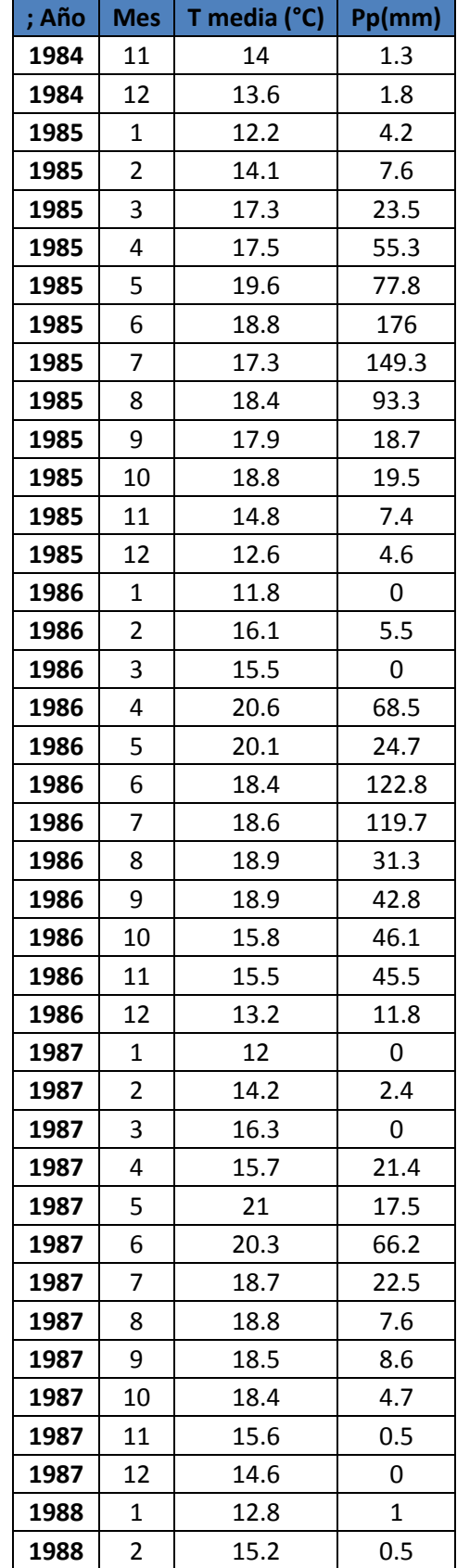

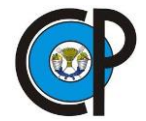

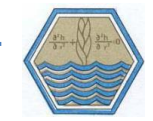

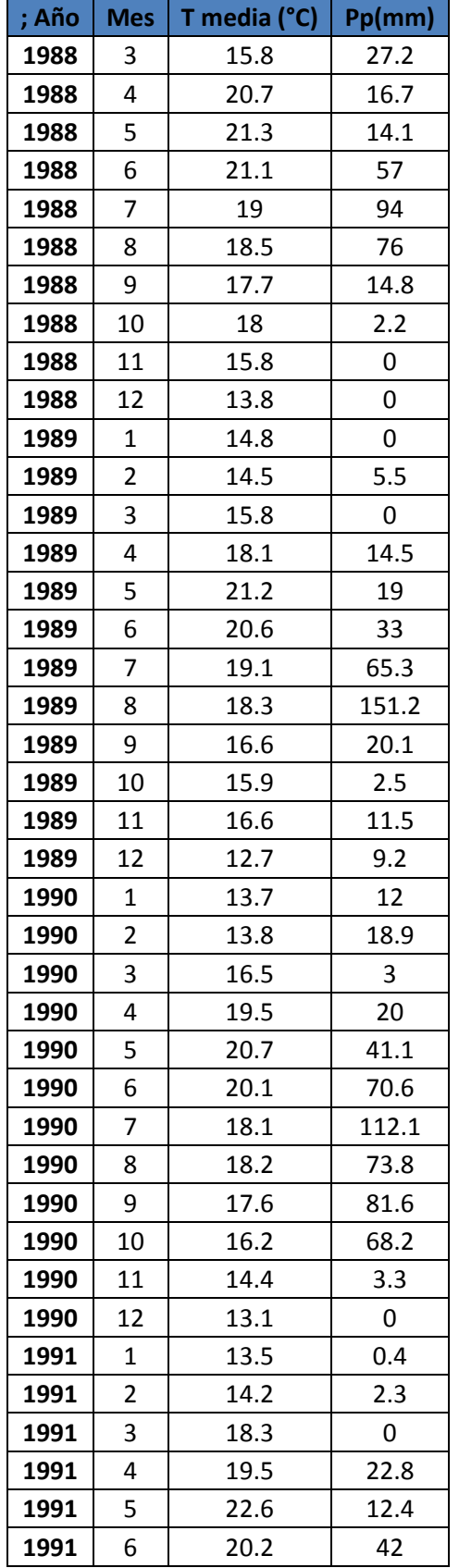

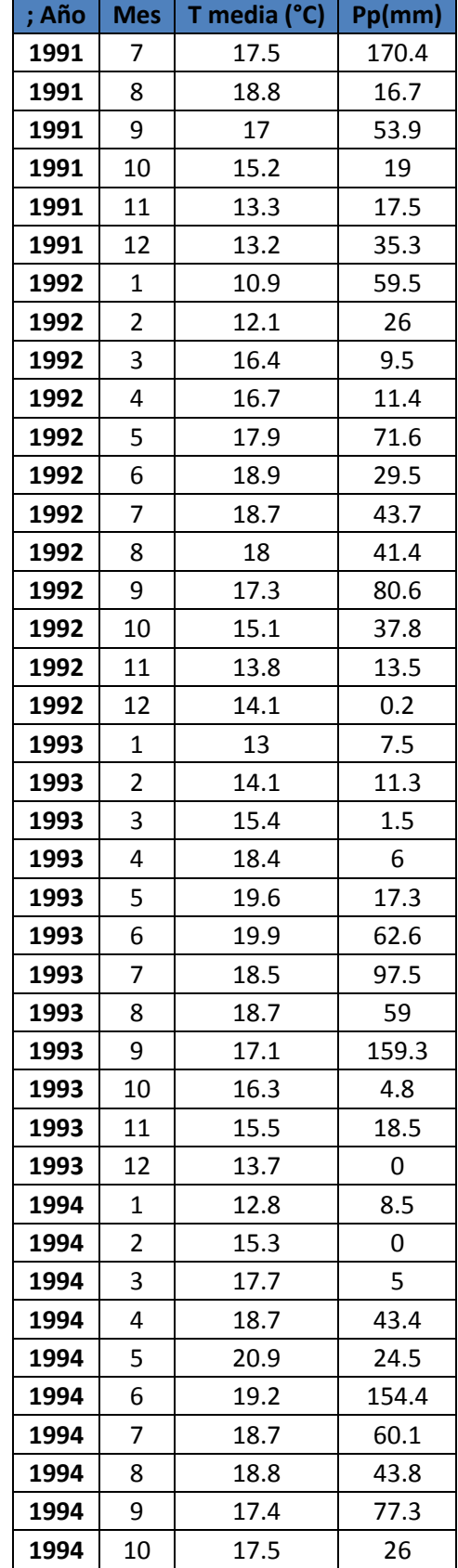

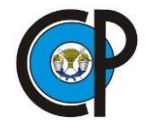

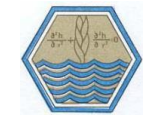

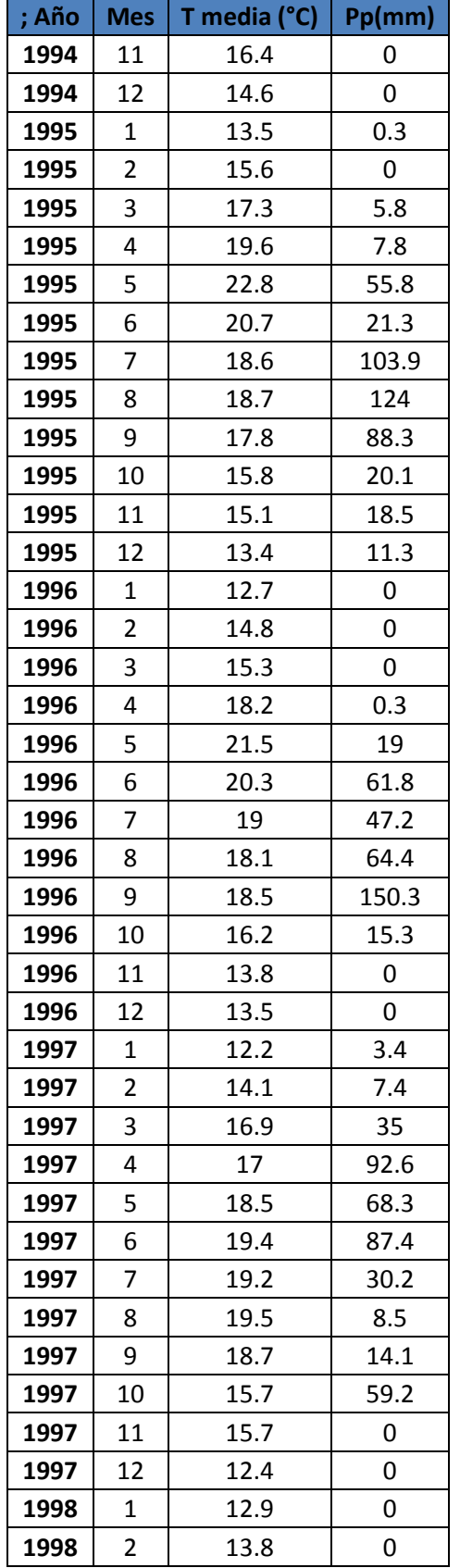

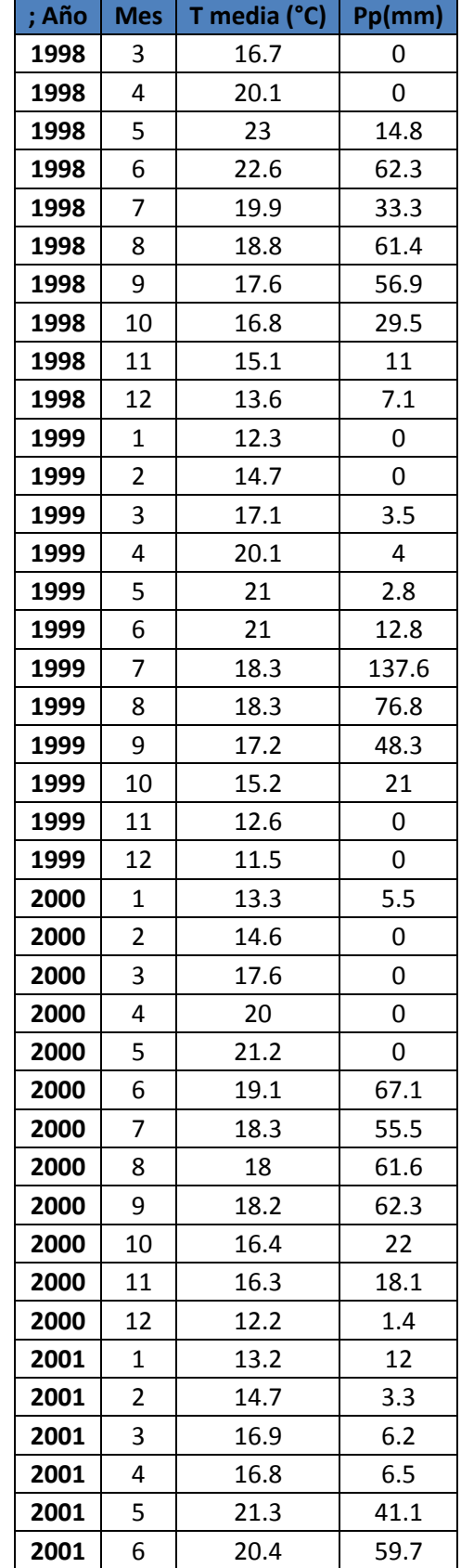

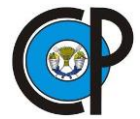

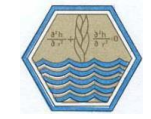

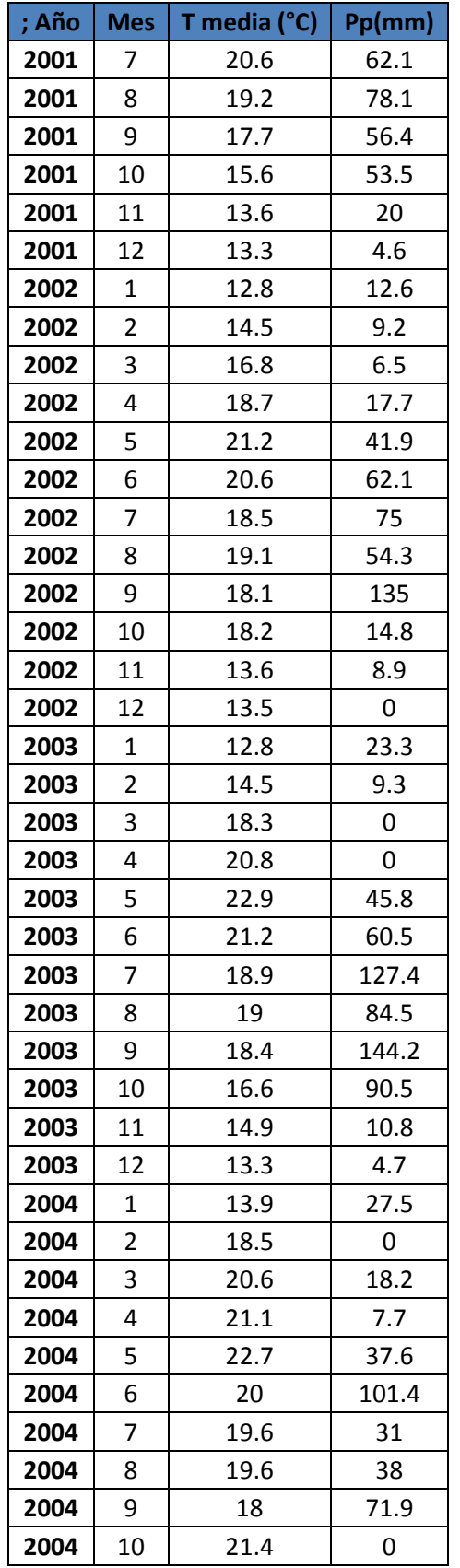

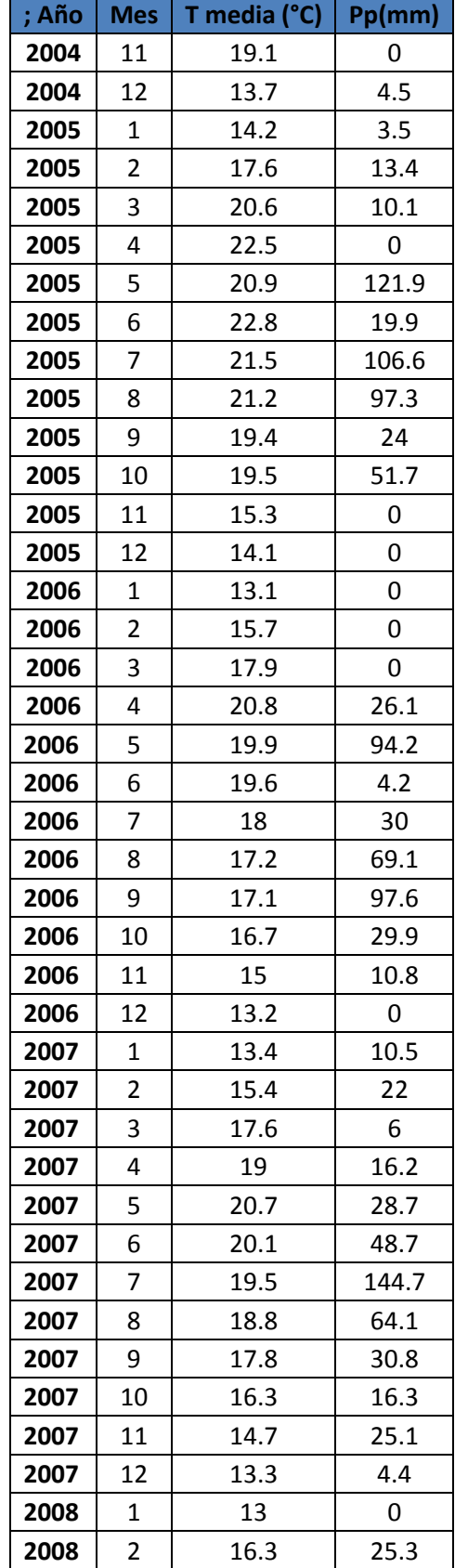

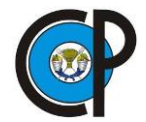

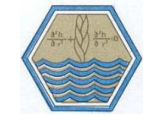

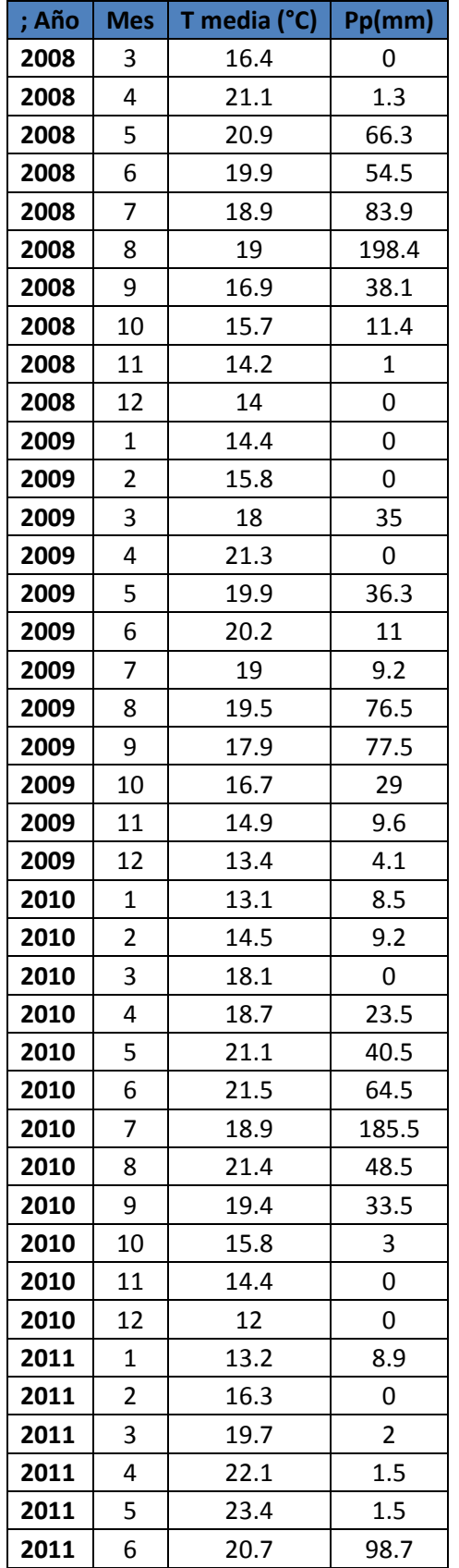

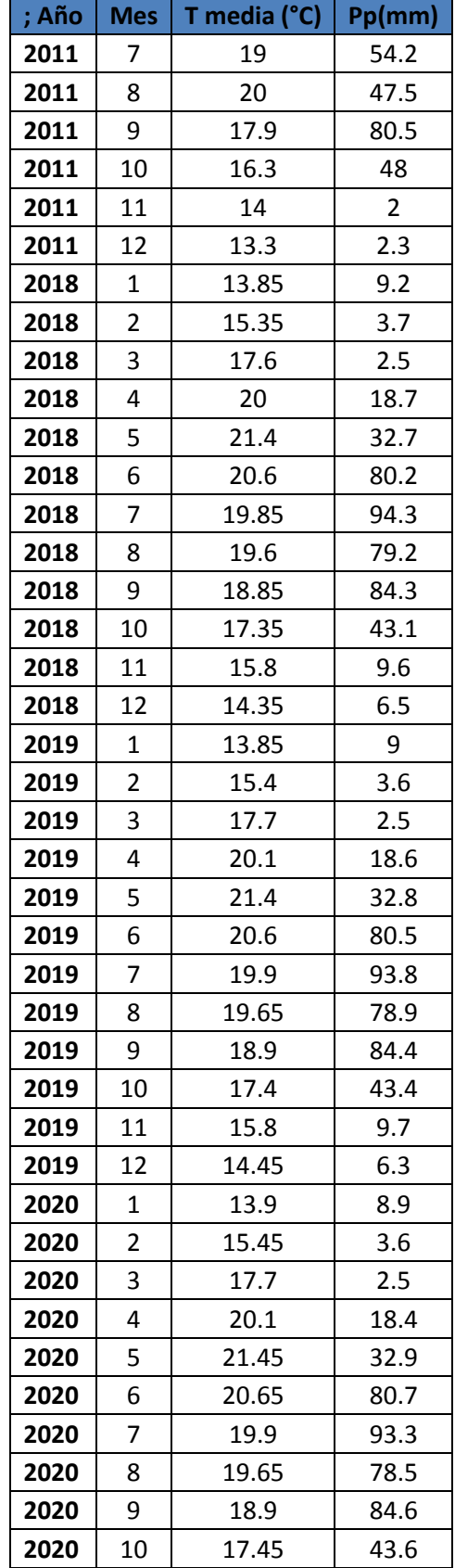
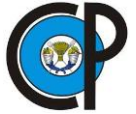

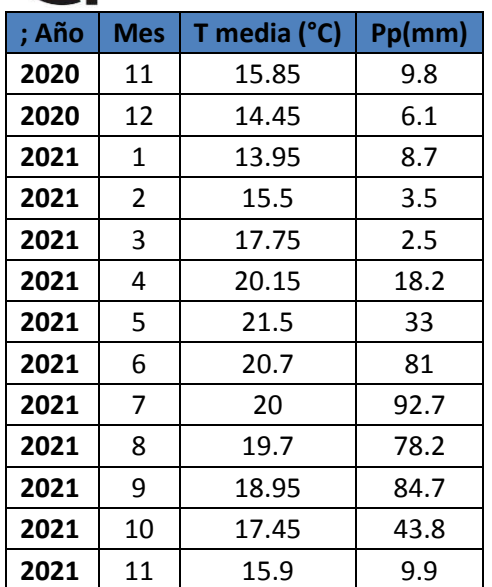

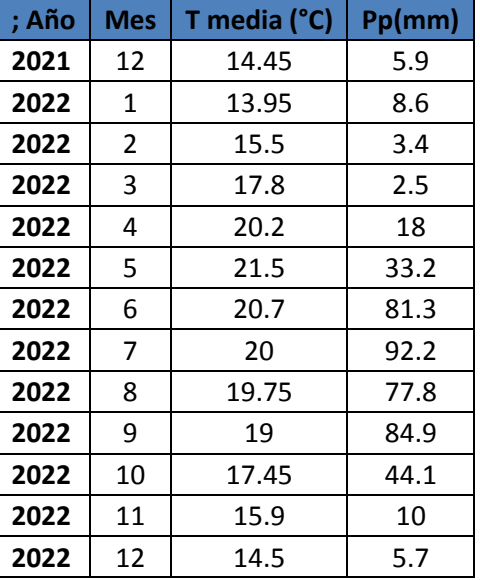

## **Anexo III: Información hidrométrica utilizada en cada estación**

Información hidrométrica en una de las 4 estaciones hidrométricas convencionales para la modelación hidrológica de la cuenca del río Laja. Ejemplo Estación 12238 Pericos.

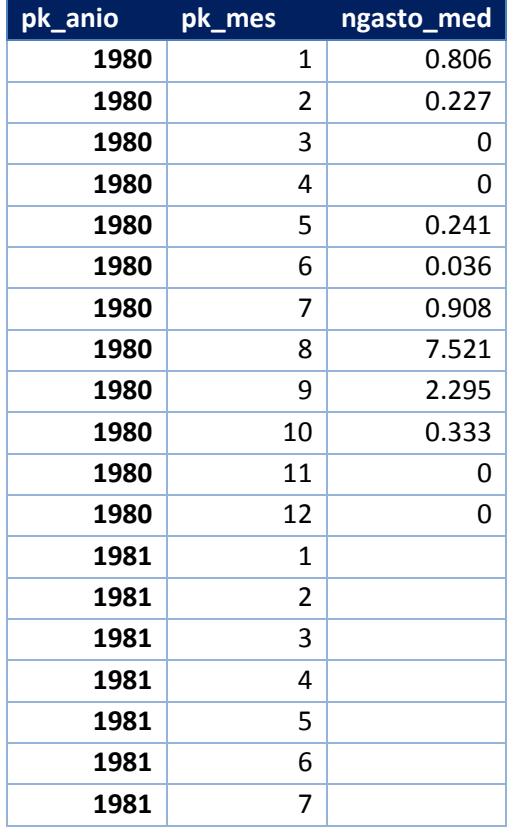

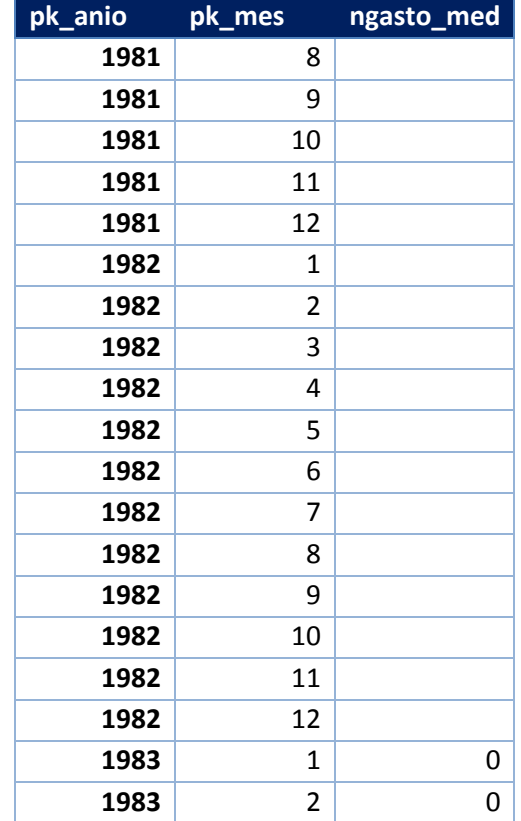

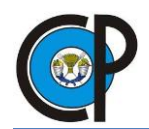

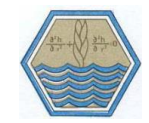

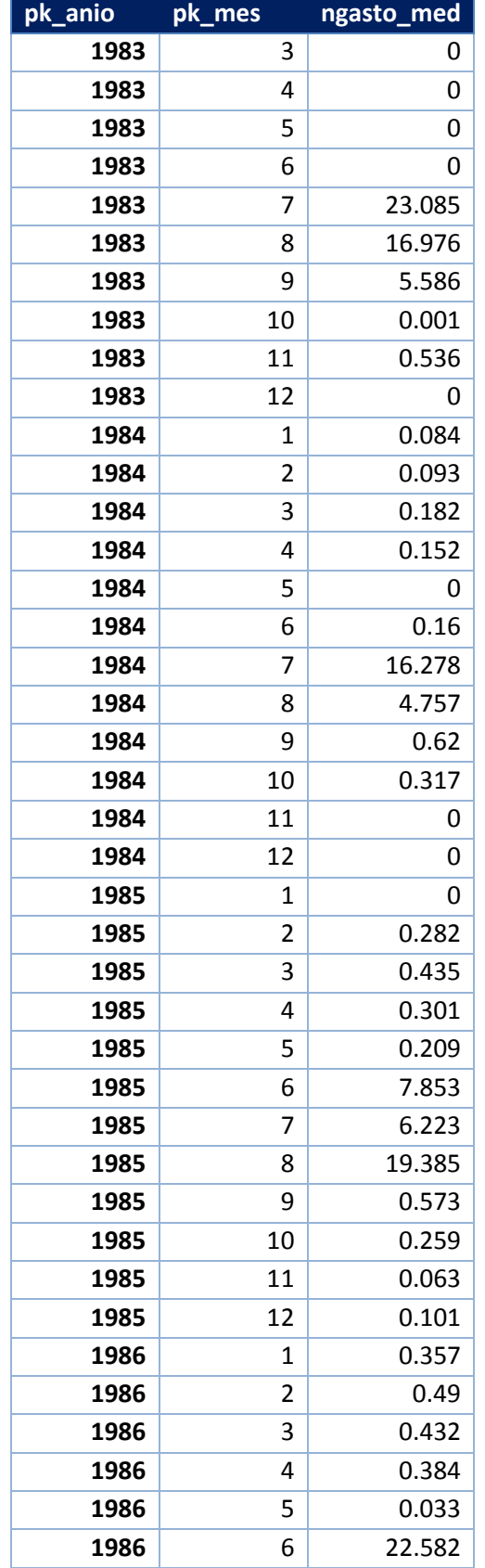

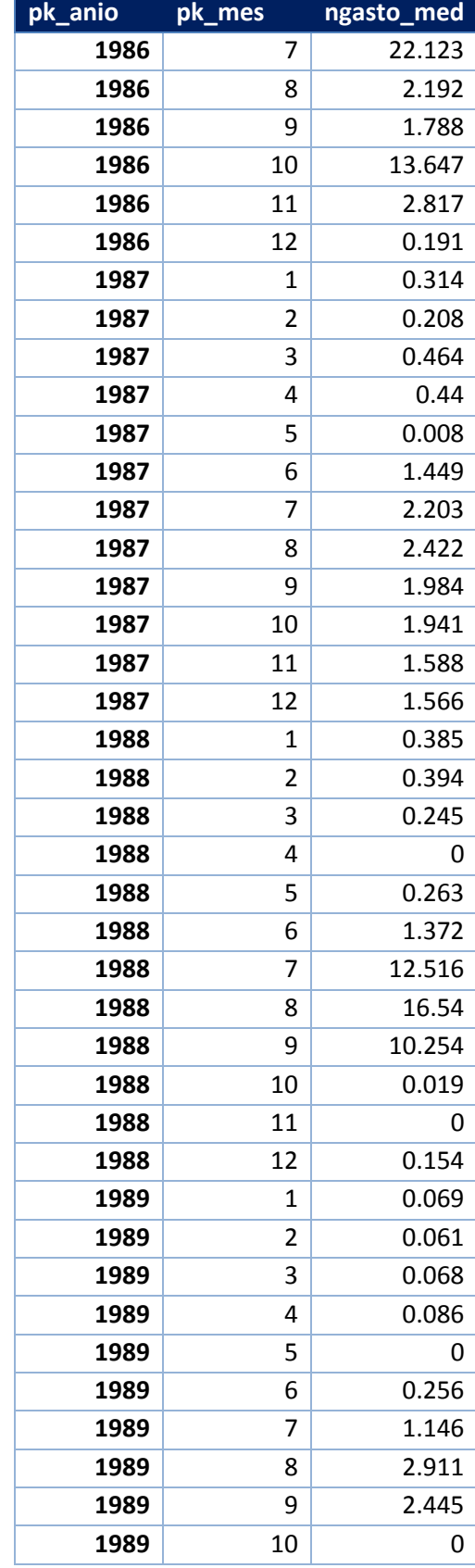

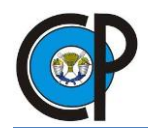

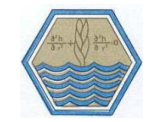

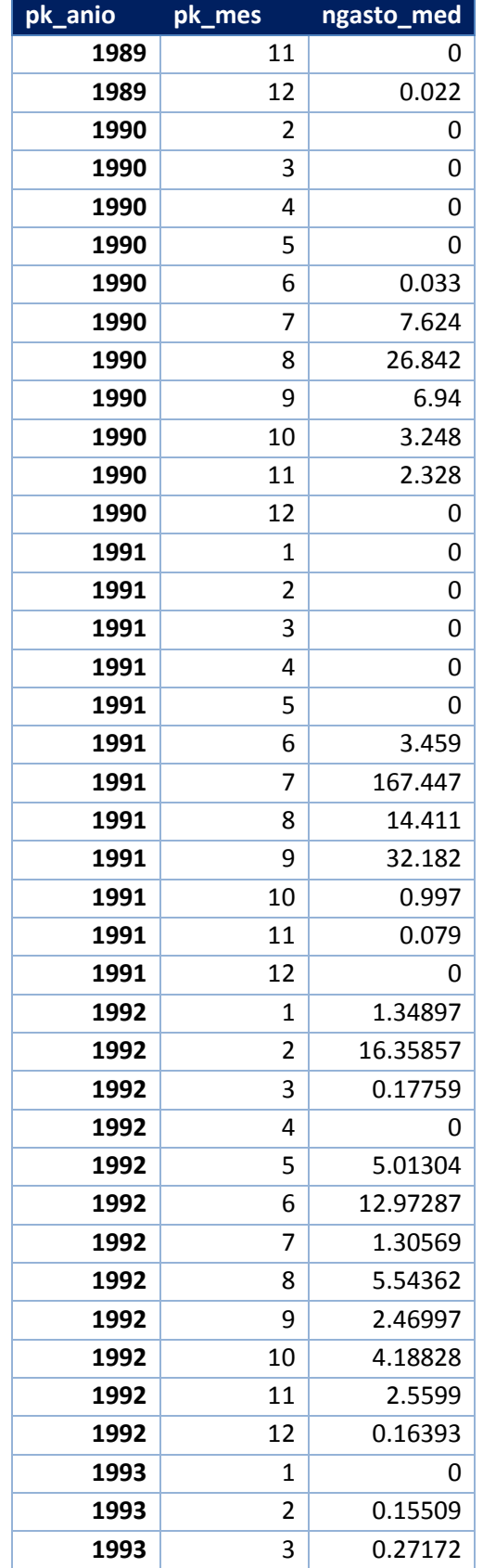

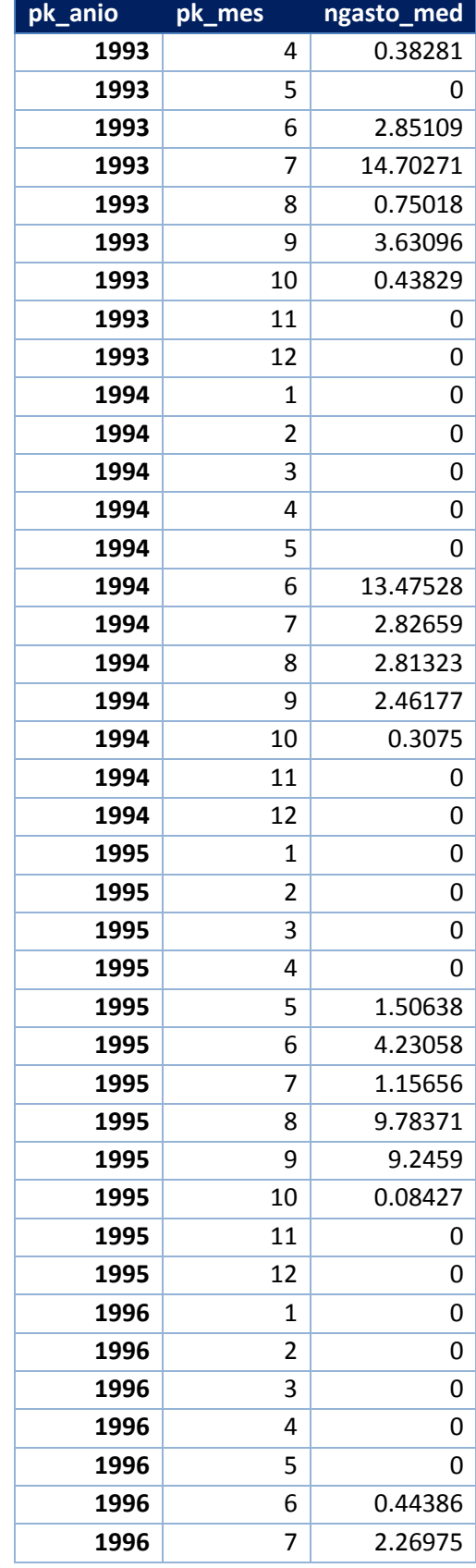

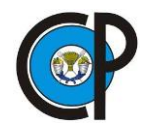

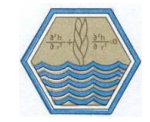

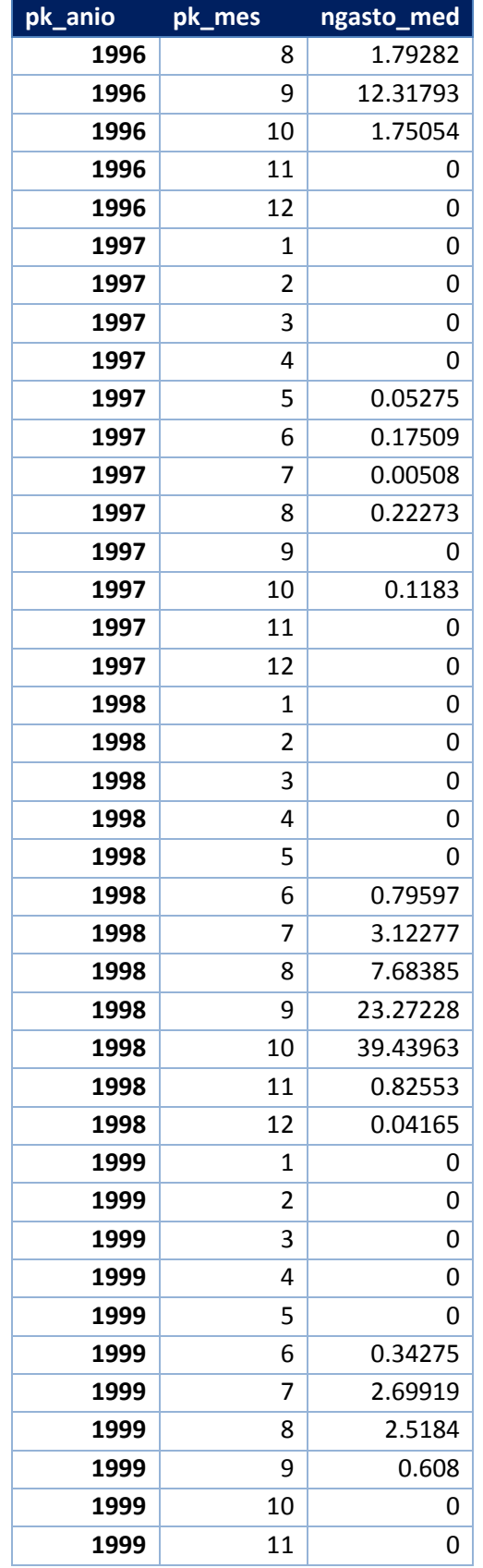

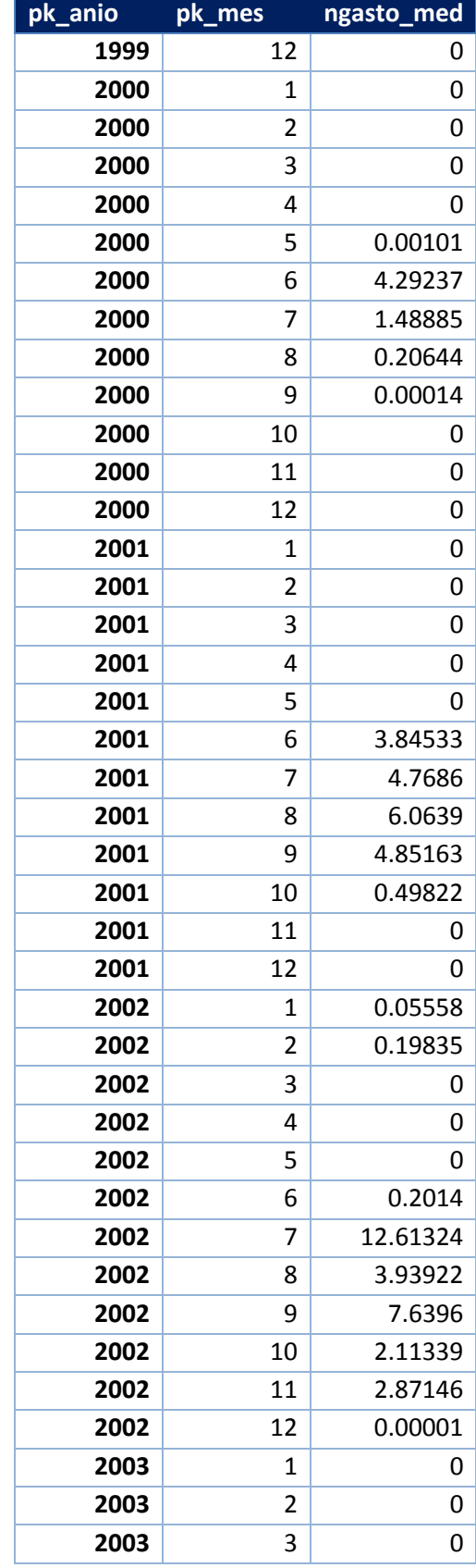

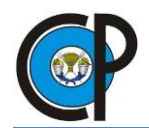

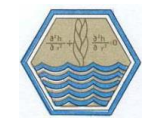

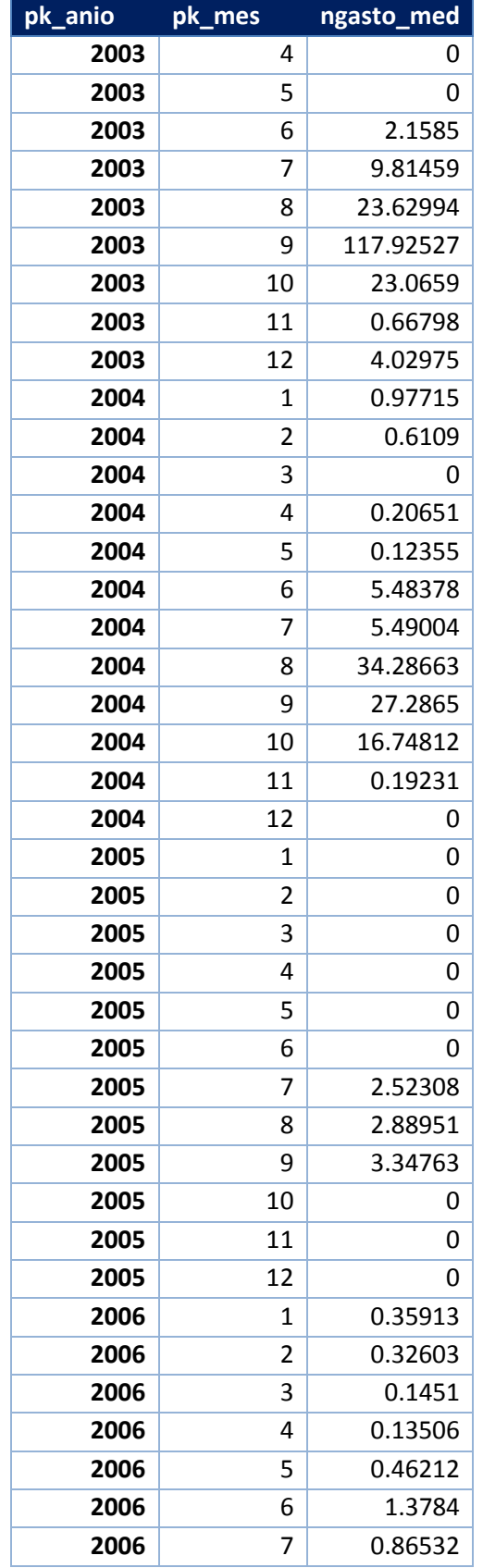

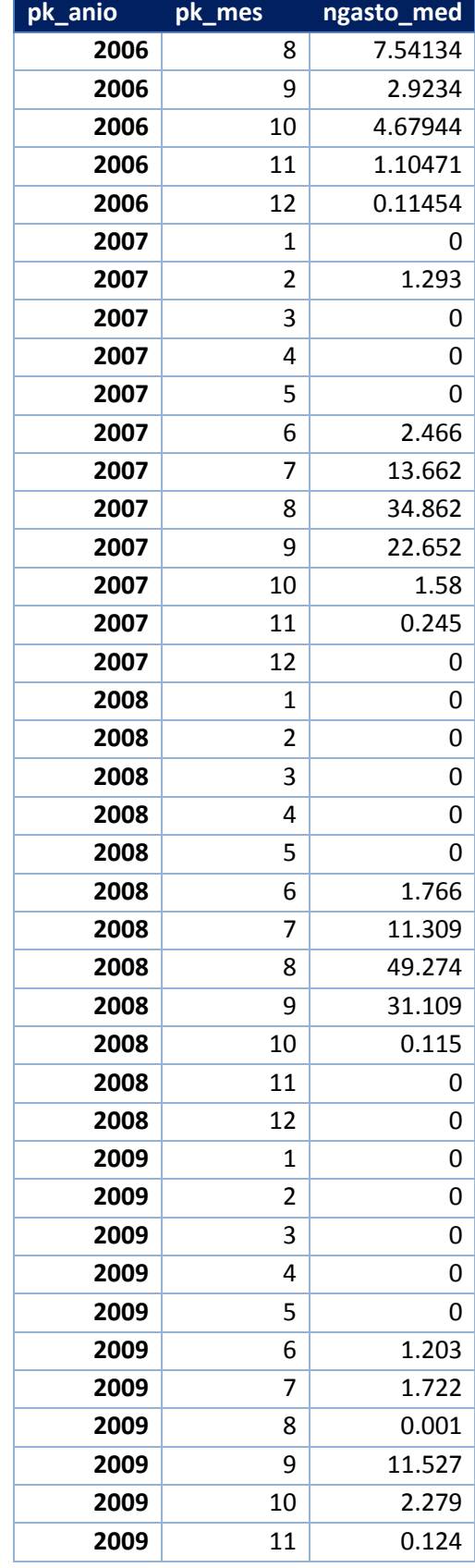

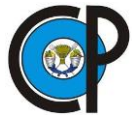

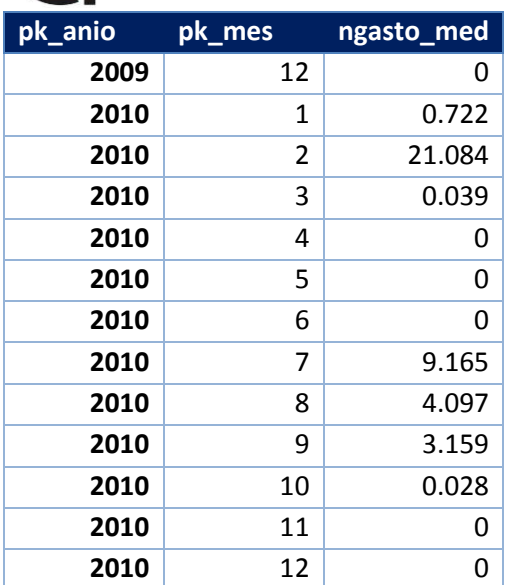

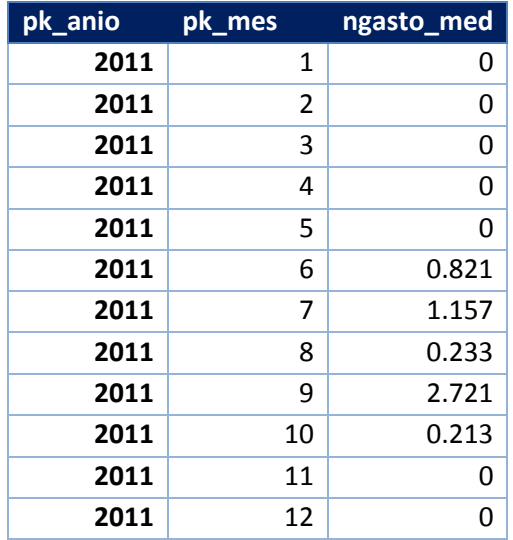

## **Anexo IV. Precipitación media mensual**

Precipitación media mensual en las estaciones meteorológicas convencionales utilizadas en la modelación hidrológica en cada una de las subcuencas y cuenca.

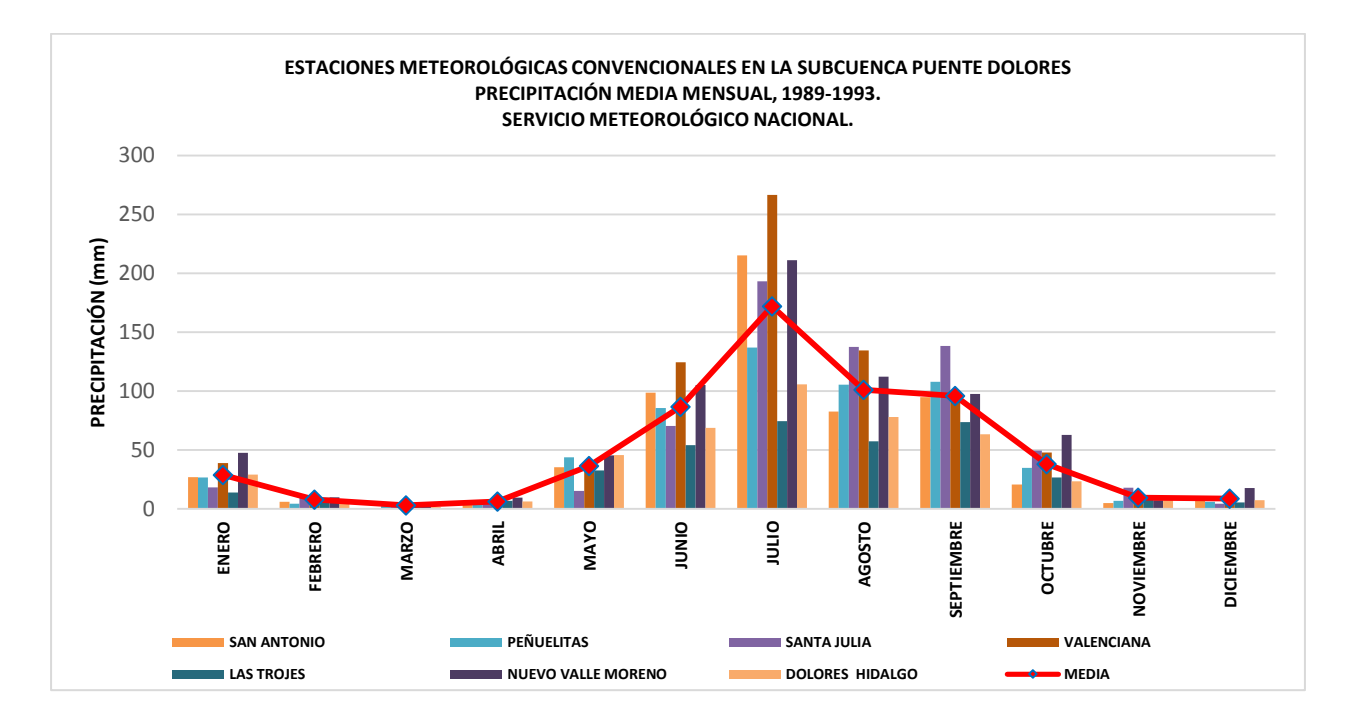

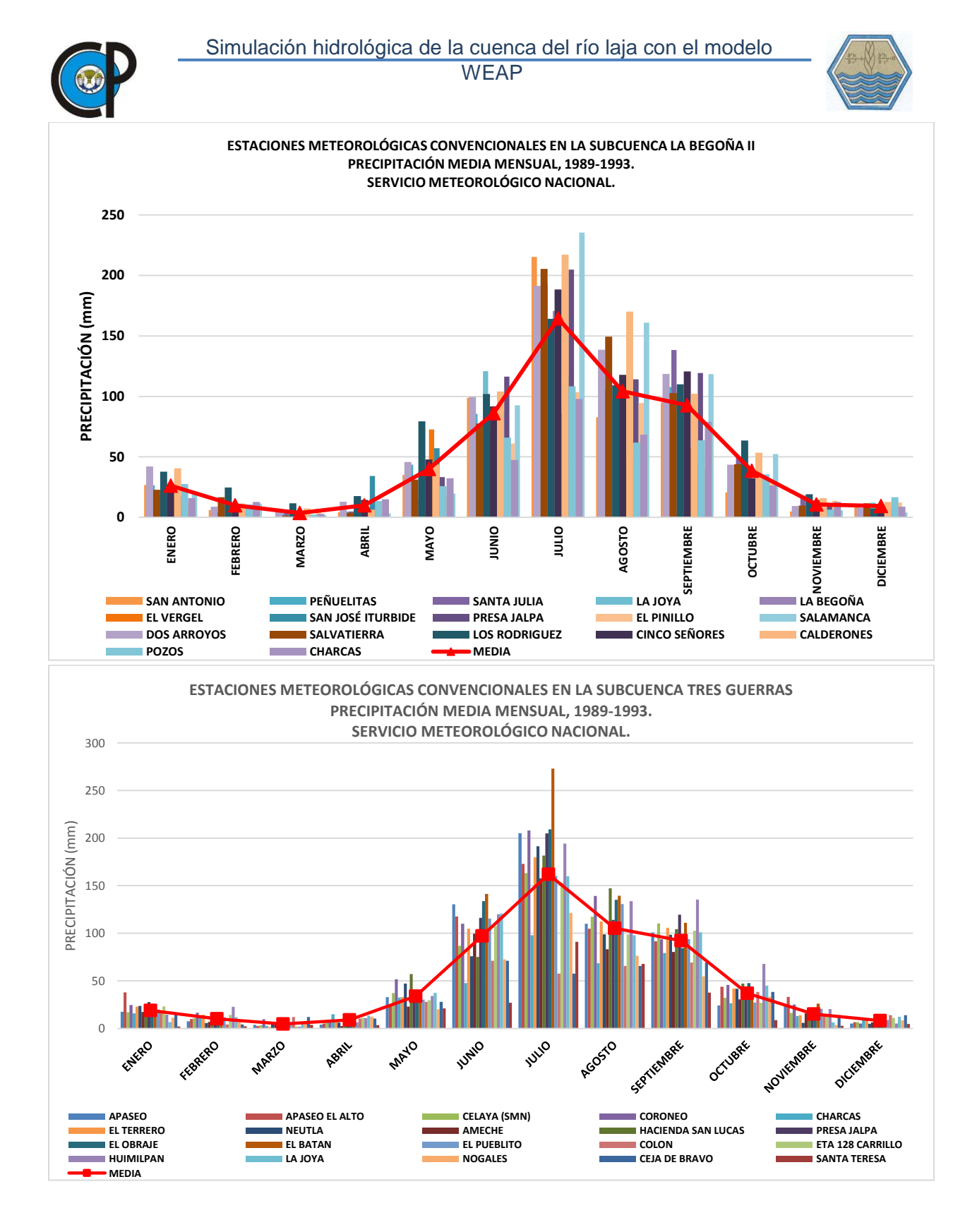

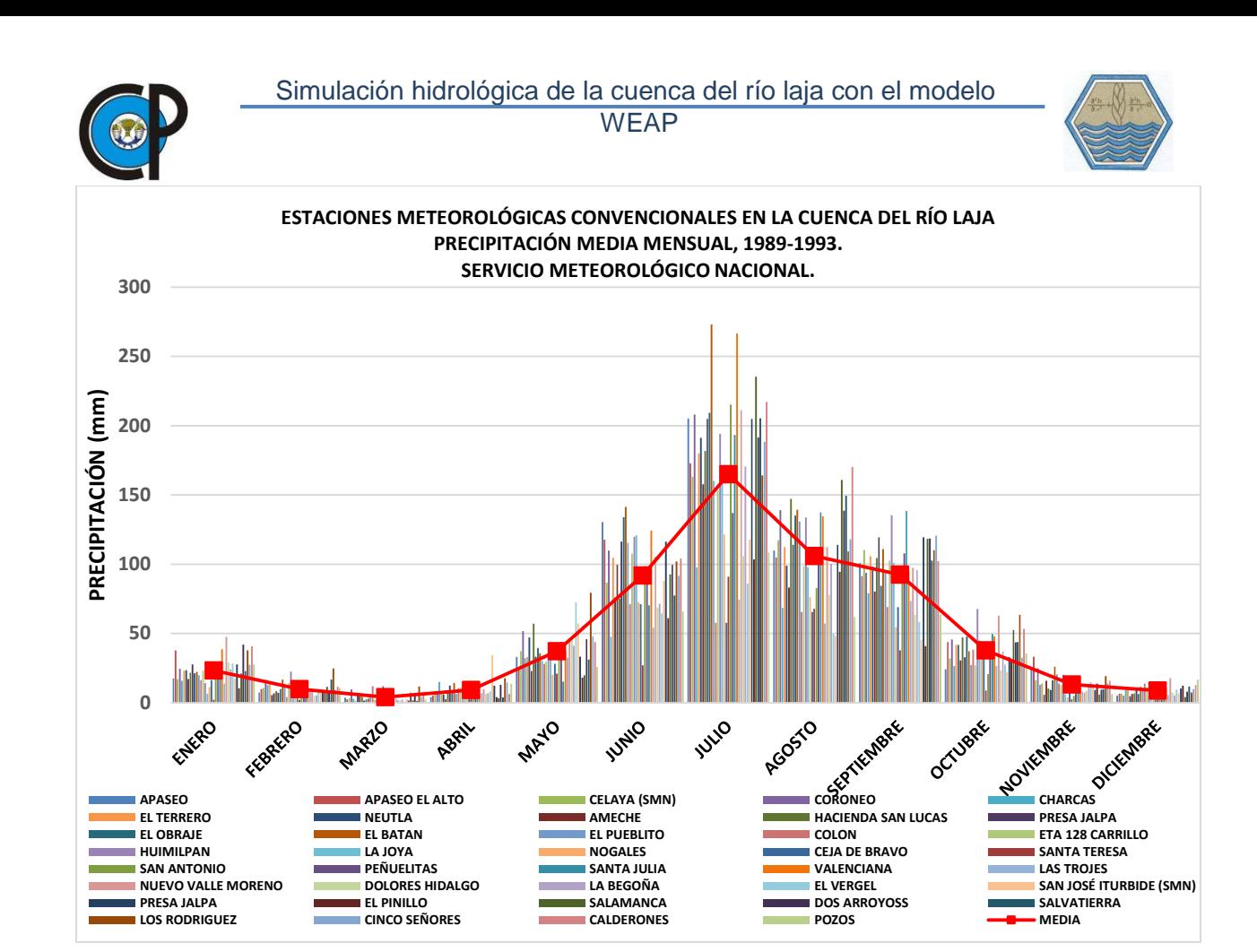